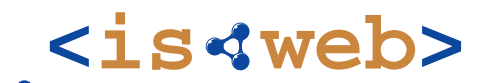

Information Systems & Semantic Web

University of Koblenz ▪ Landau, Germany

# **Semantic Web and Multimedia**

 **Motivation & Agenda –**

Steffen Staab http://isweb.uni-koblenz.de

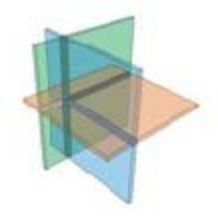

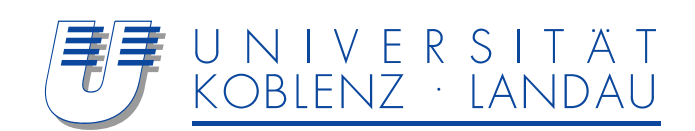

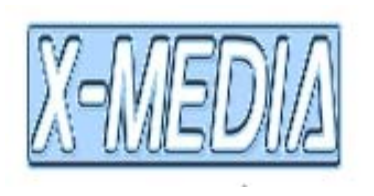

# **Semantic Web for Multimedia**

**<is web>**

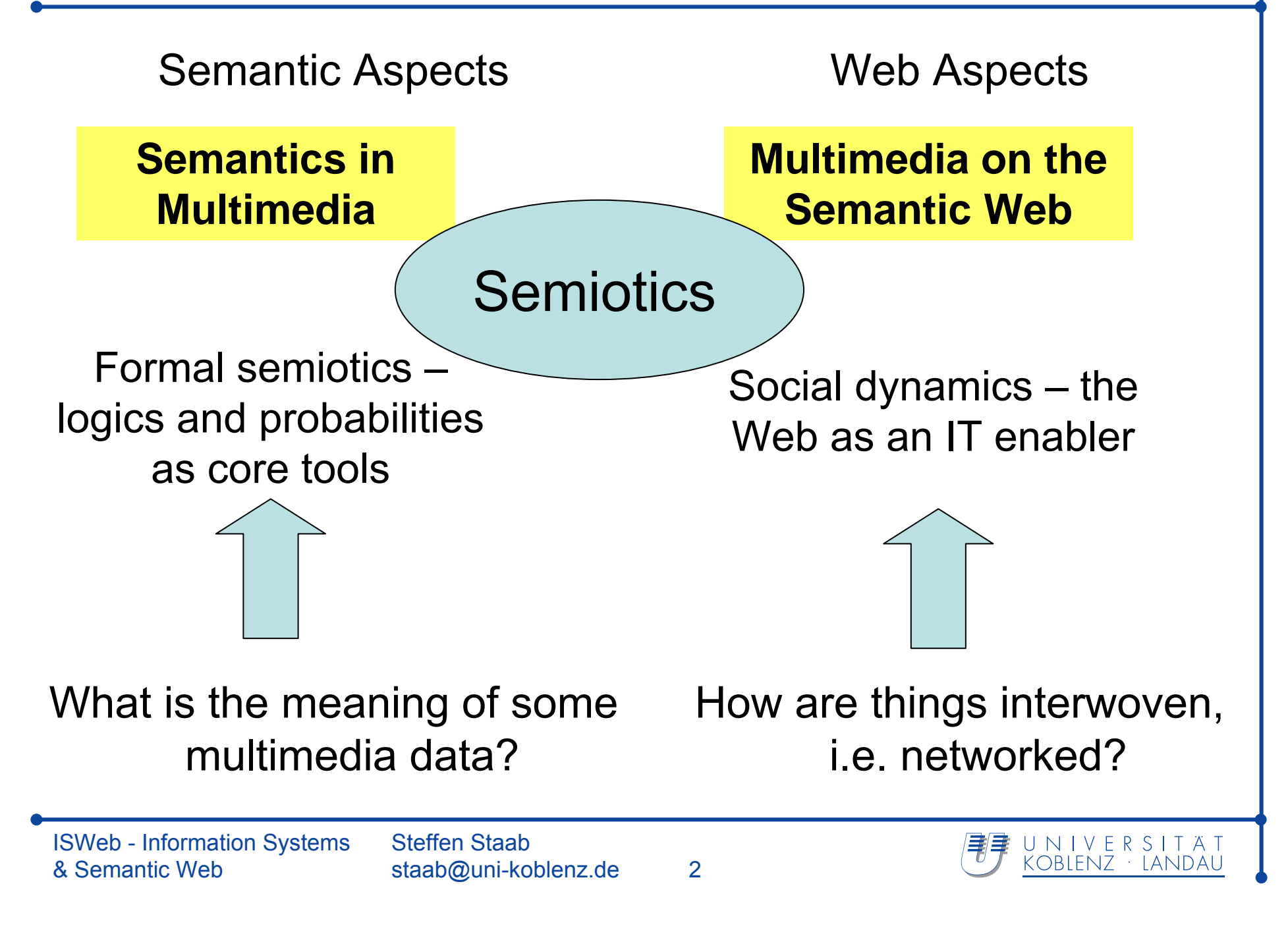

**<is web>**

Tasks & Purpose

Find me pictures about a boy on the beach

Find me cute pictures about Nico to show to my Mum

Find me pictures from Greece

Find me pictures from our common holiday

- $\bullet$  with a resolution of ....
- with no other person in the foreground...

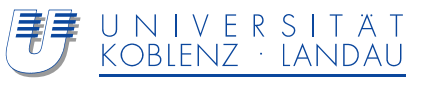

## **What does this mean?**

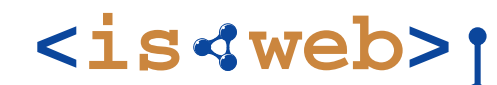

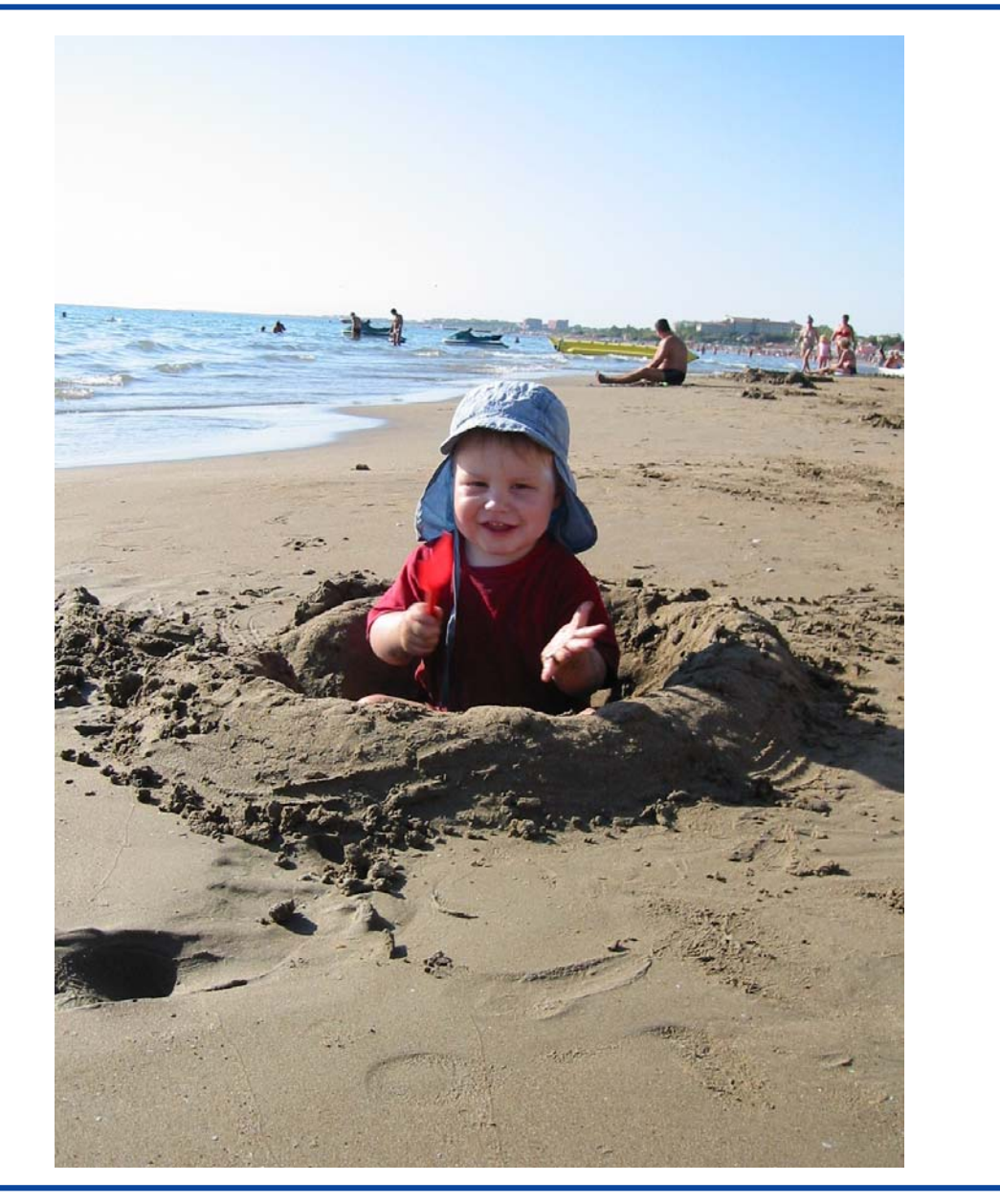

ISWeb - Information Systems & Semantic Web

Steffen Staab staab@uni-koblenz.de 4

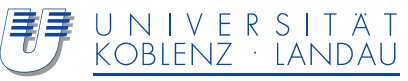

Content semantics (general knowledge): boy; beach; jet ski; sea; sky Content semantics ("private knowledge"): Nico digging Retrieval semantics: cute picture to show Situational semantics: Chalkidiki, Greece, 2006 Social semantics:SSMS 2006

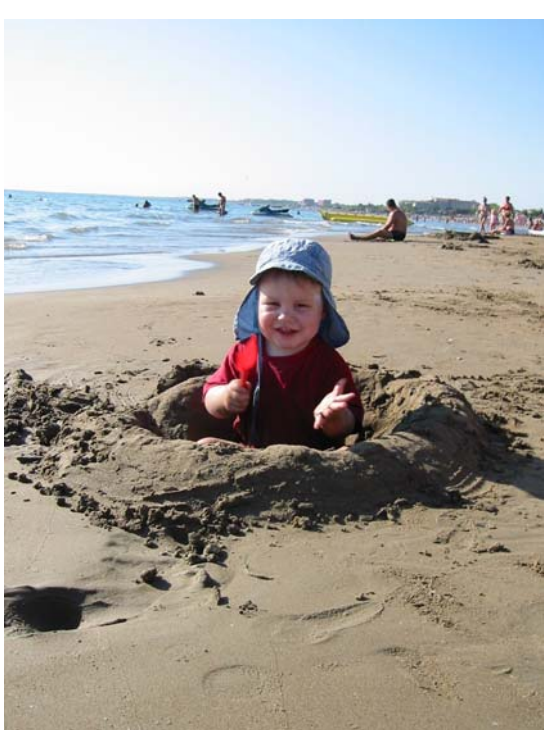

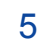

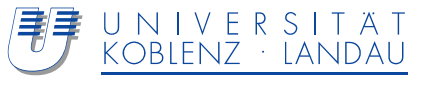

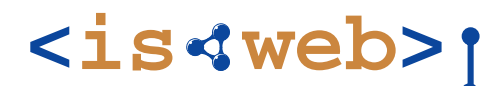

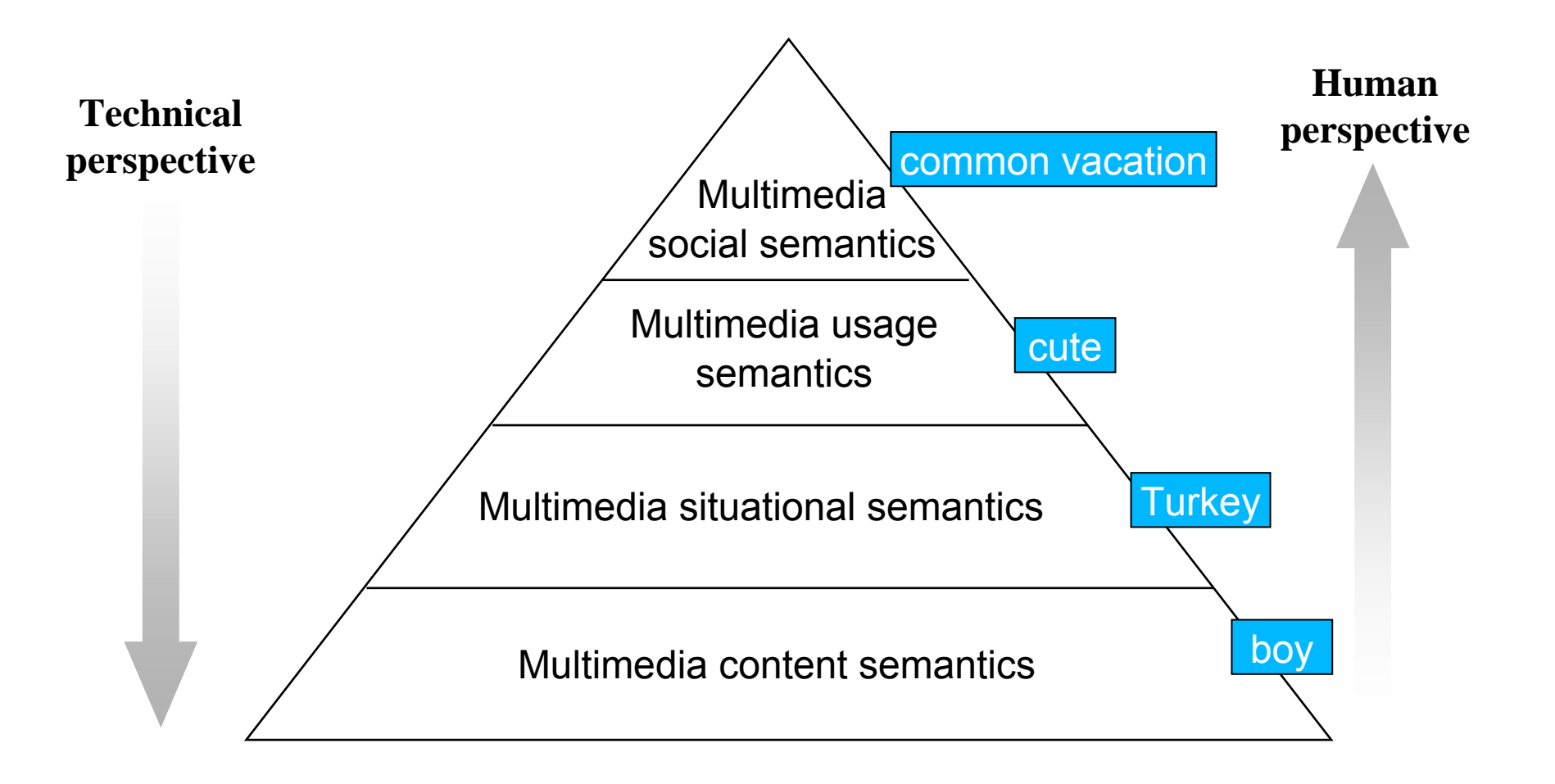

*And semiotics will tell you that this list is incomplete…*

ISWeb - Information Systems & Semantic Web

Steffen Staabstaab@uni-koblenz.de 6

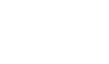

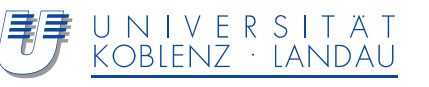

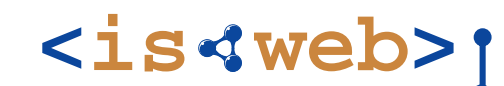

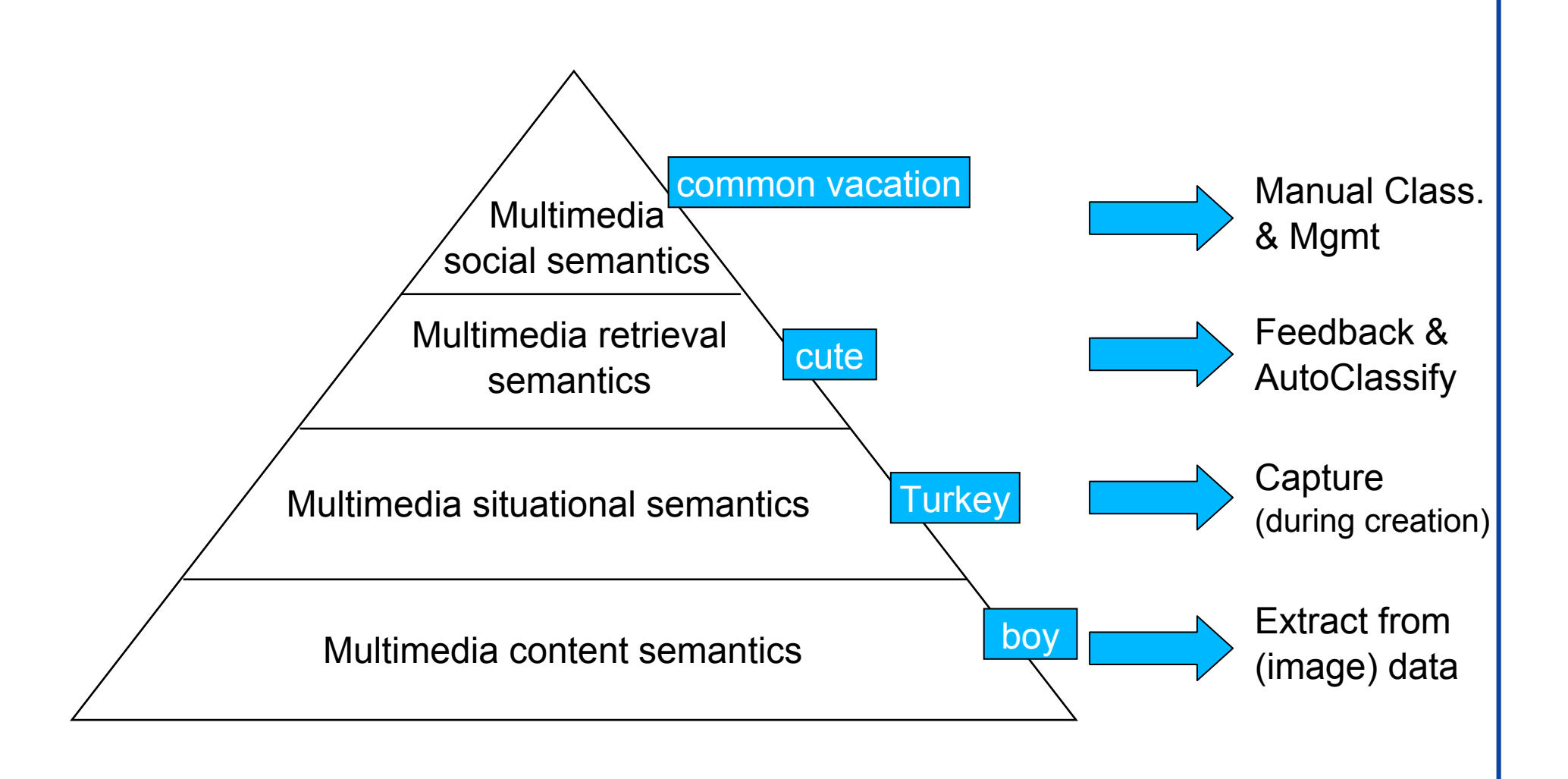

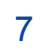

# **<is web>**

Find me a cute picture of Nico digging during our common vacation

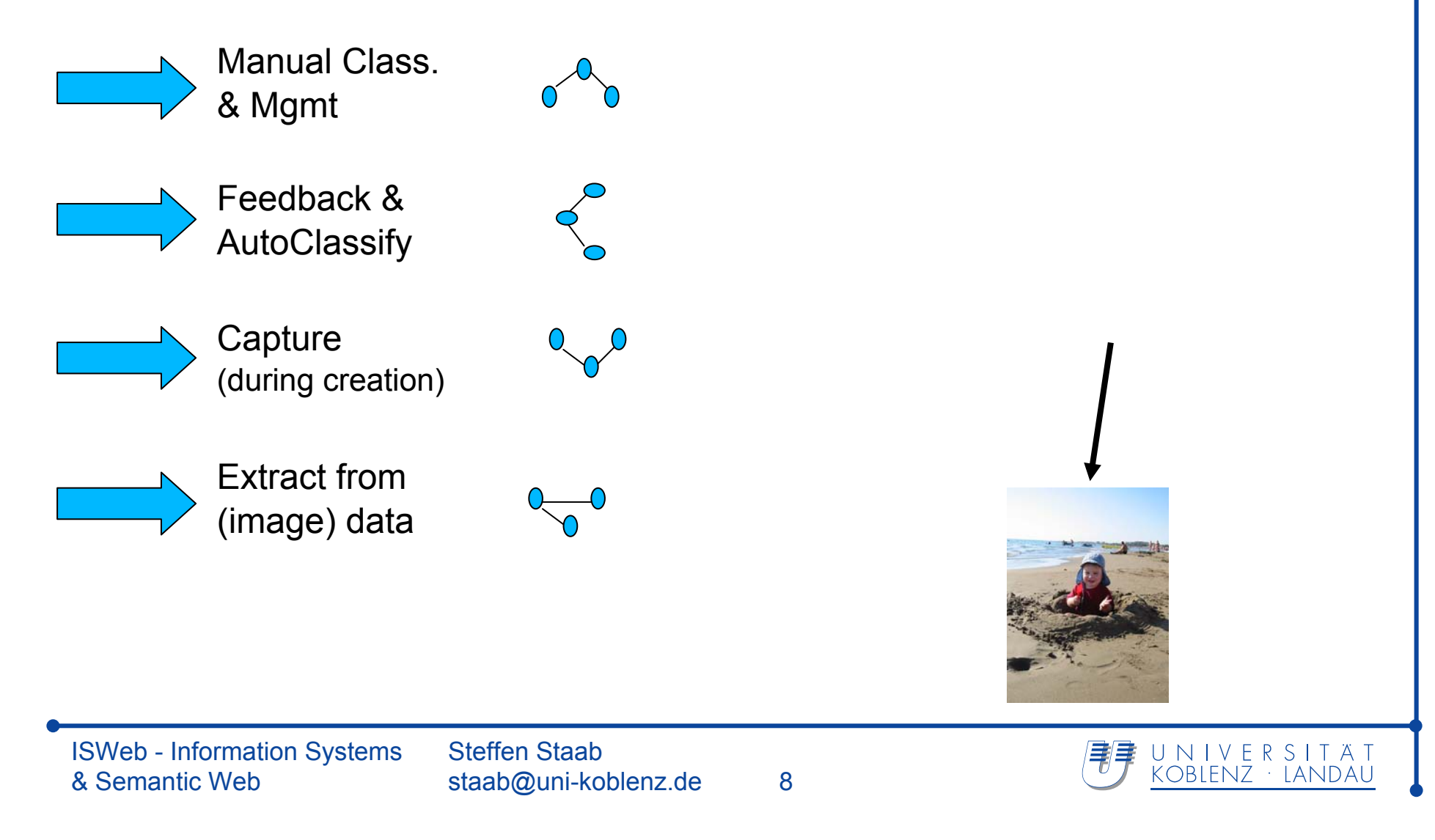

## **Ontology**

**<is web>**

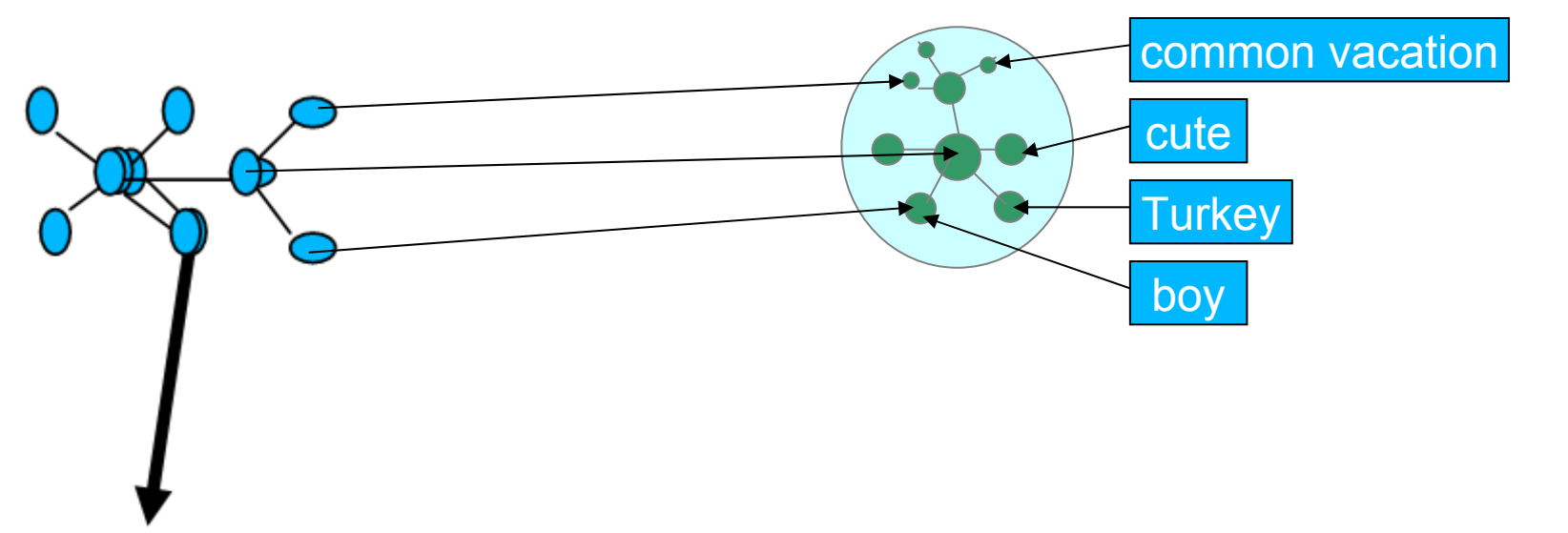

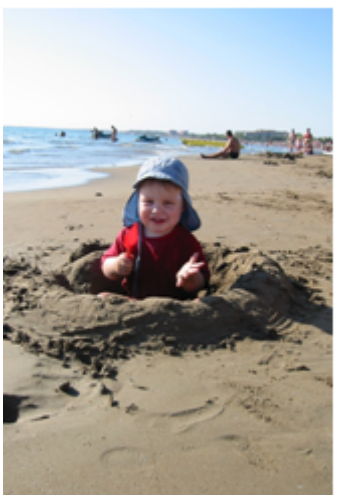

"One Ring to rule them all, One Ring to find them, One Ring to bring them all and in the darkness bind them."

*Inscribed on the One Ring*

ISWeb - Information Systems & Semantic Web

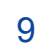

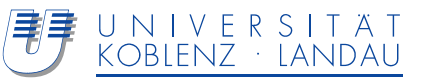

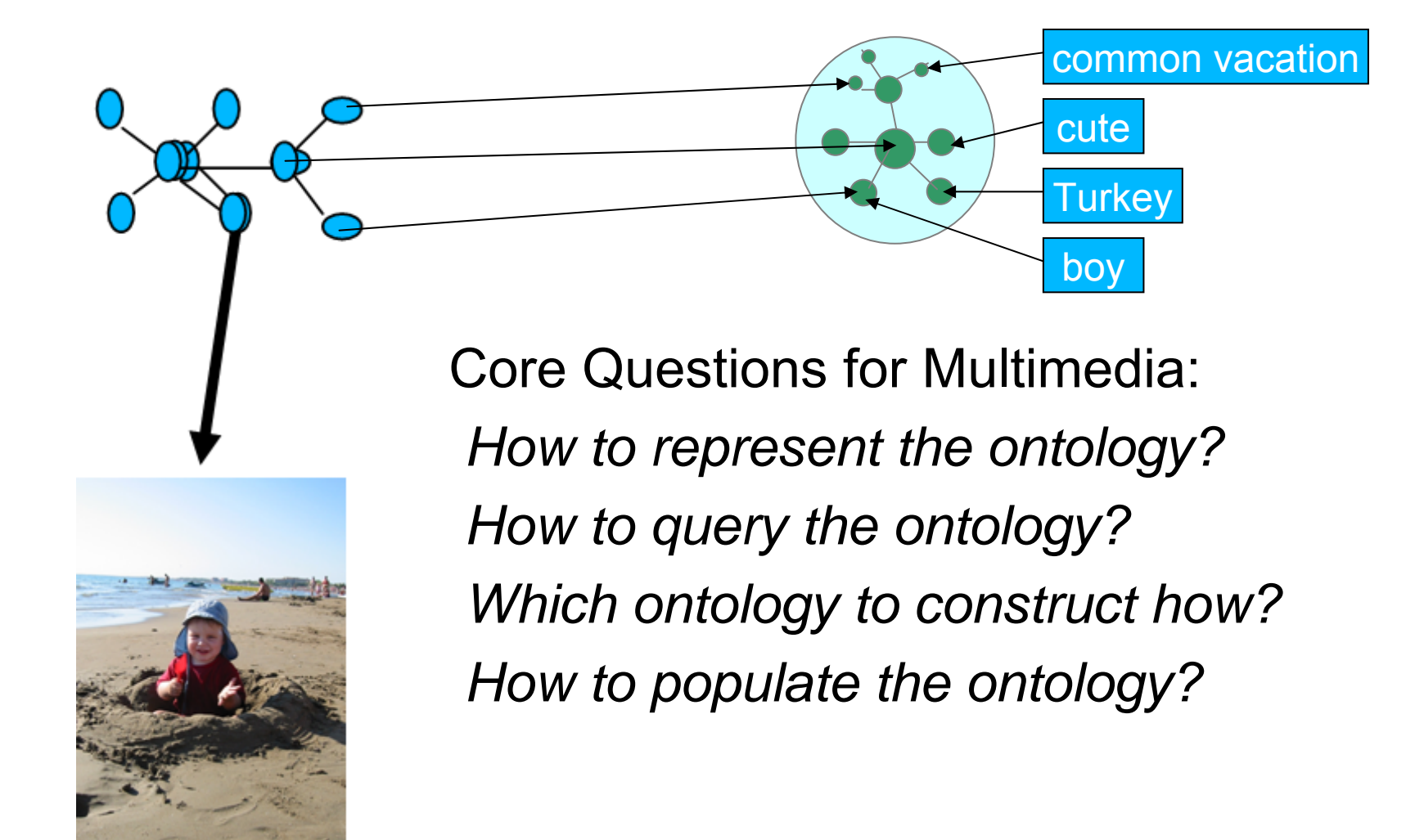

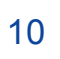

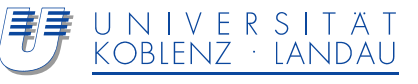

## Task: Depict ISWeb People

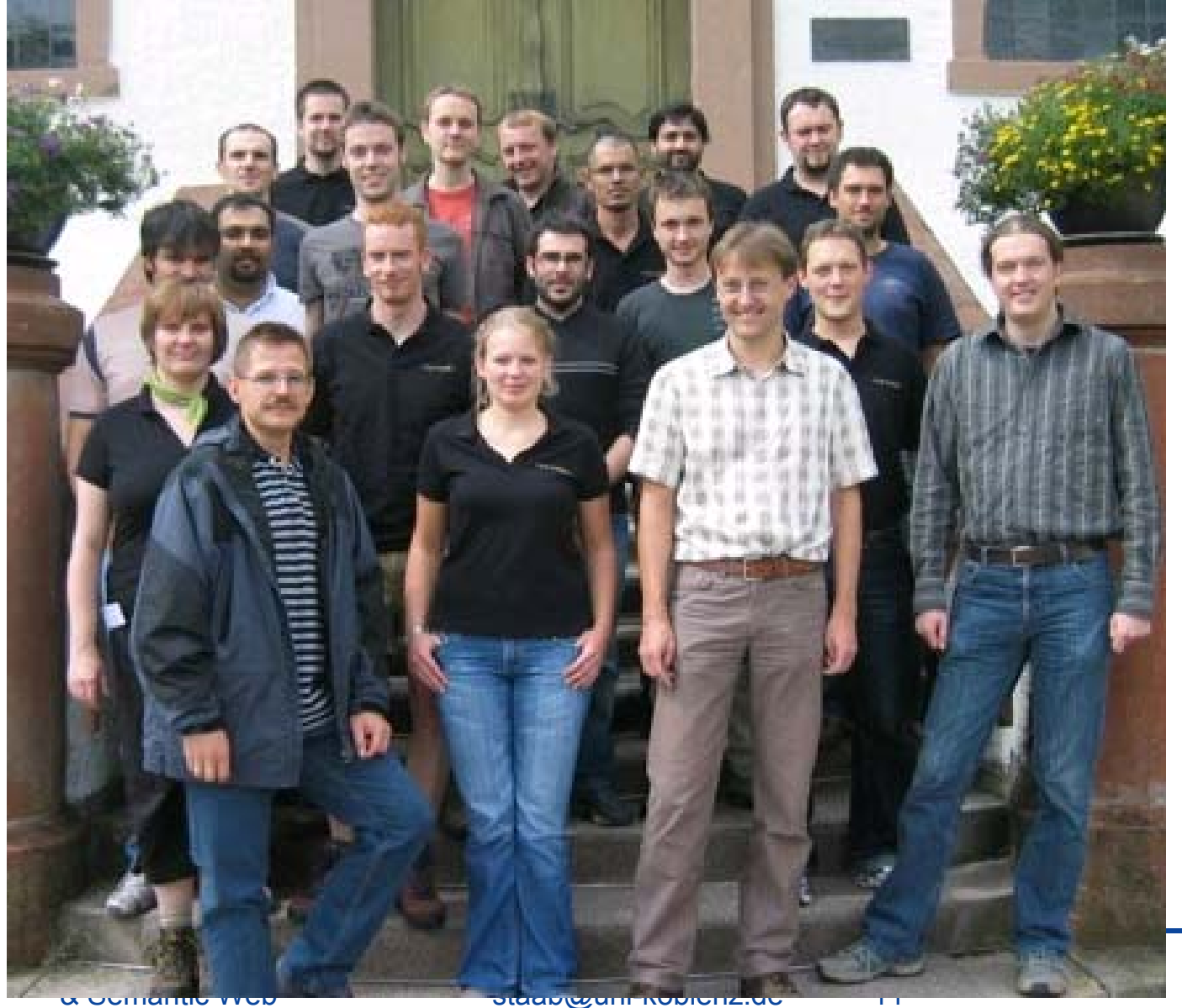

**Precision 20/20**

**<is web>**

**Recall 20/23 (FTE)** . **20/43 (all)** /

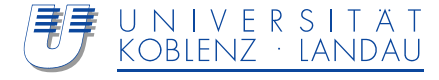

# ${\bf Some}$  are missing…you may find on Flickr  ${\bf <$  is  $\triangleleft$  web>

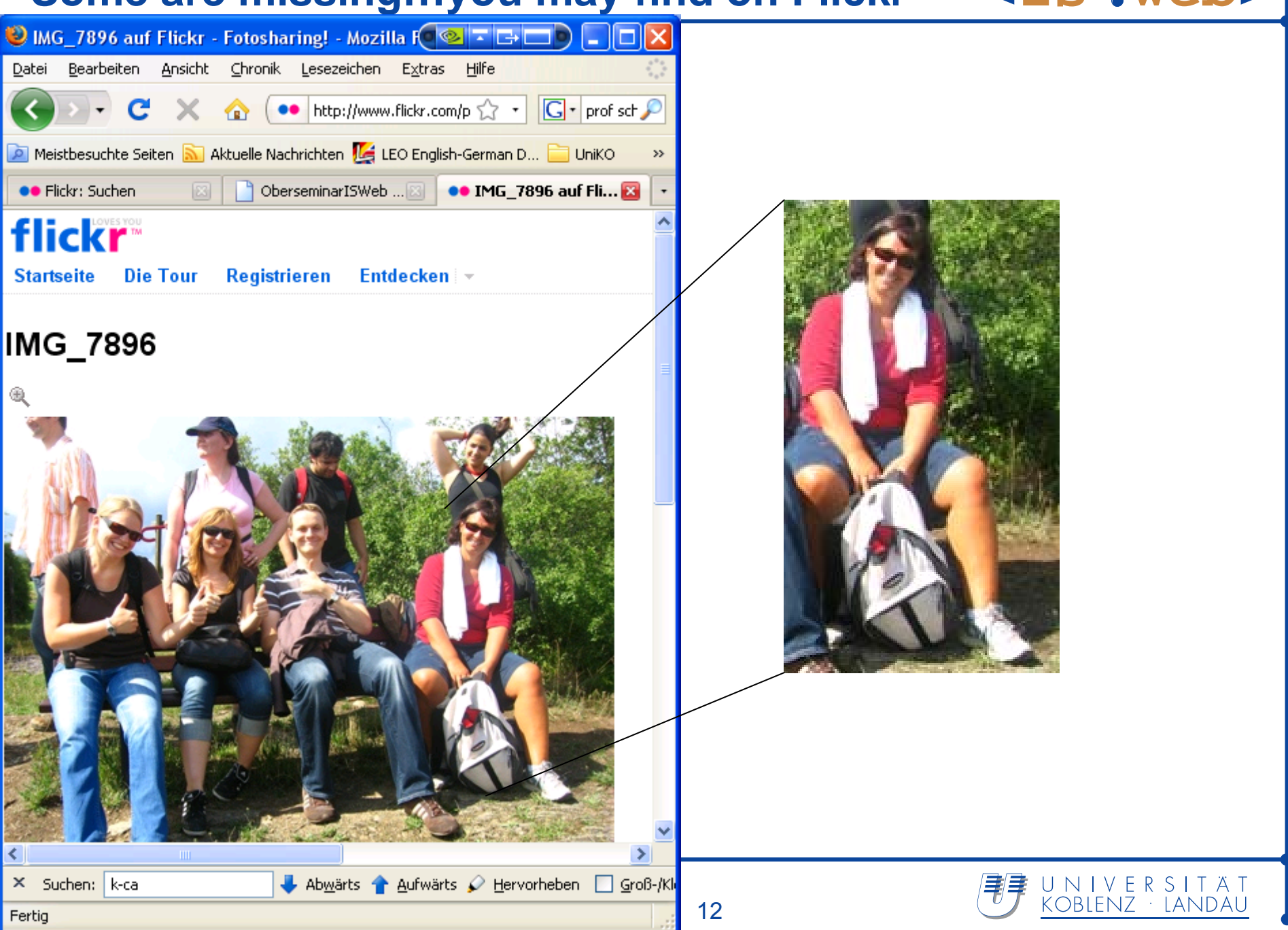

# **<is web>**

# **Some are missing..**

# **Students**

• You may find on our group web page

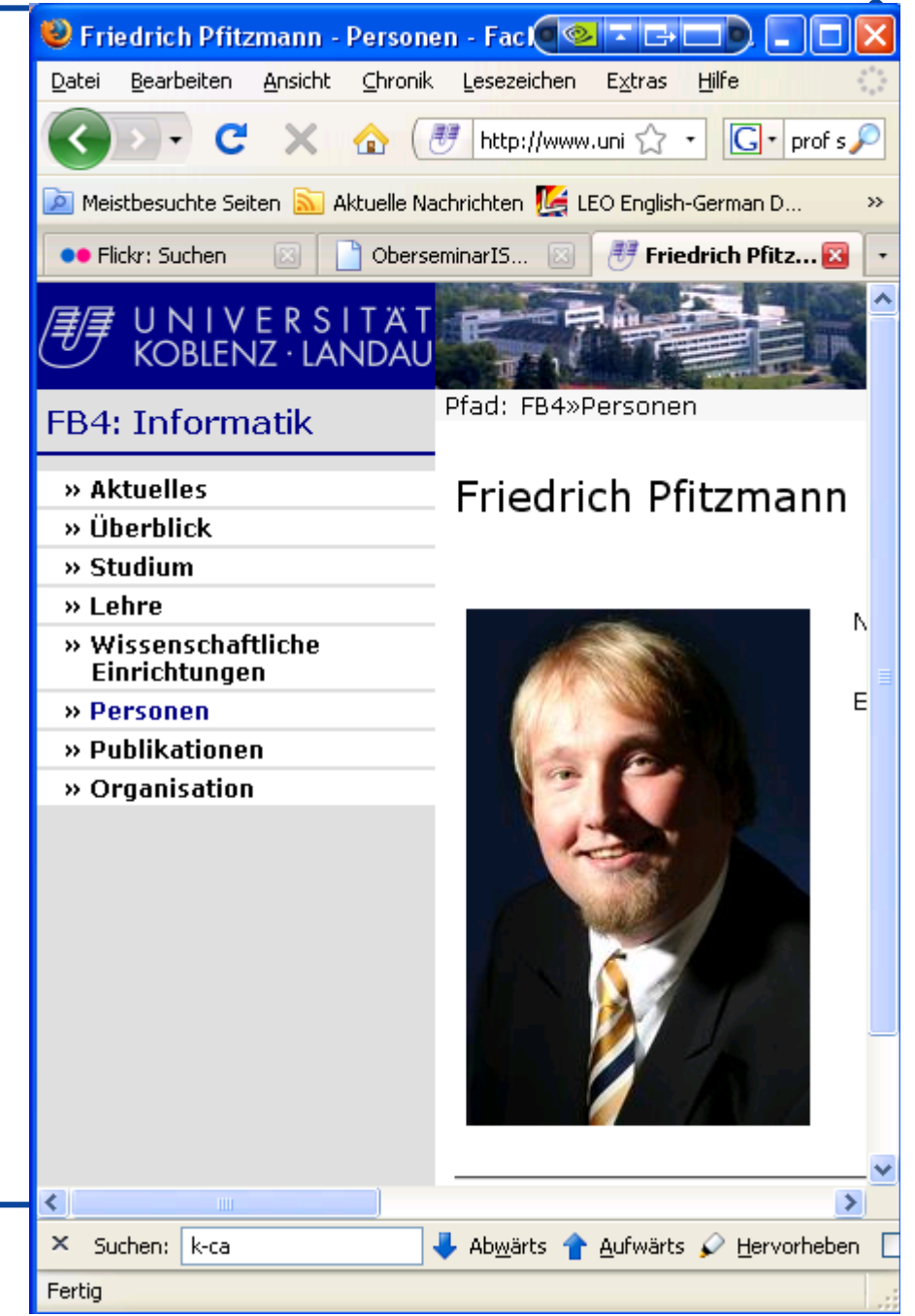

ISWeb - Information Systems & Semantic Web

Steffen Staabstaab@uni-koblenz.de Fertig

## **Some are missing..**

**<is web>**

# Students you may find by Wiki <sup>+</sup> social search:

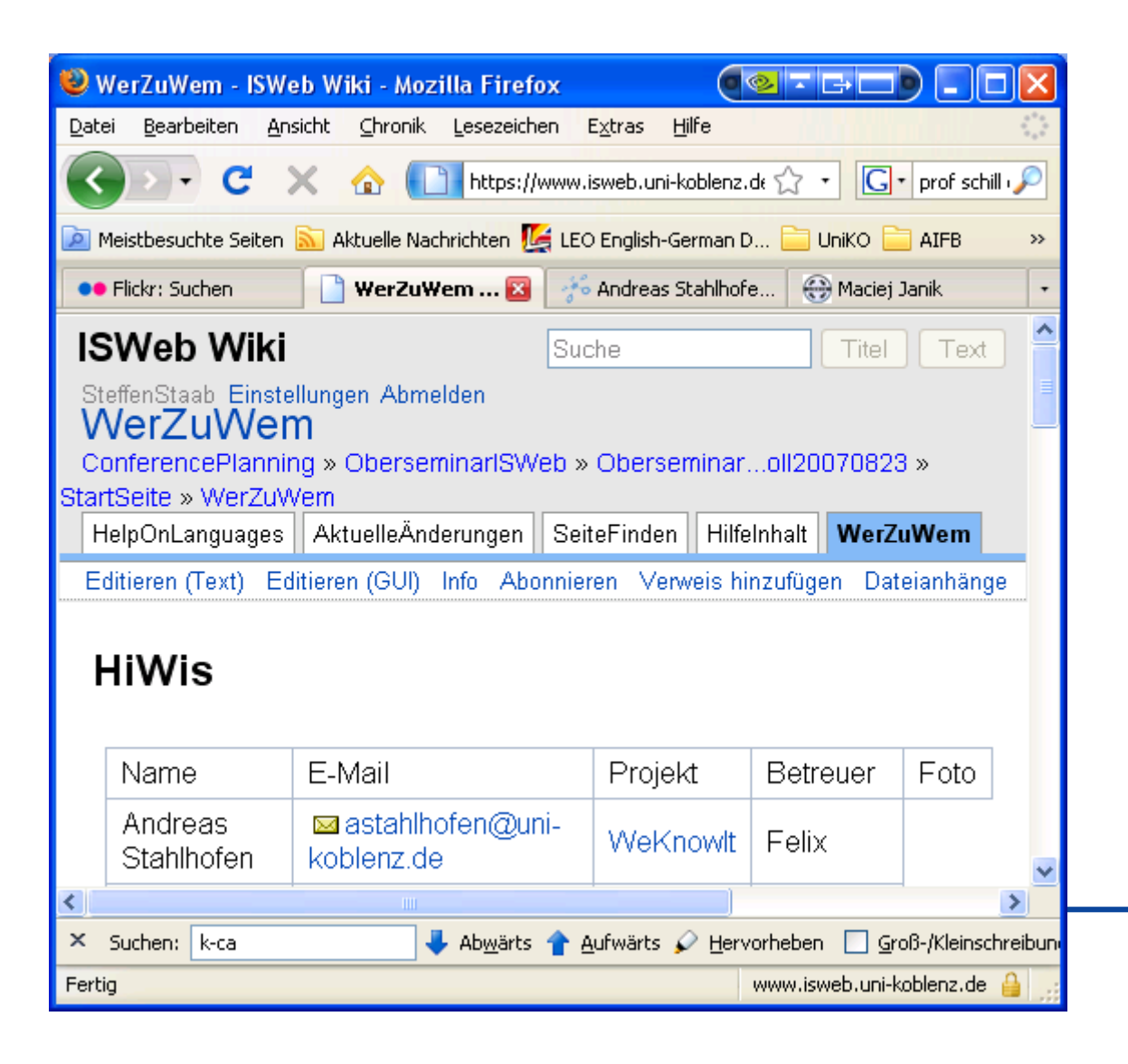

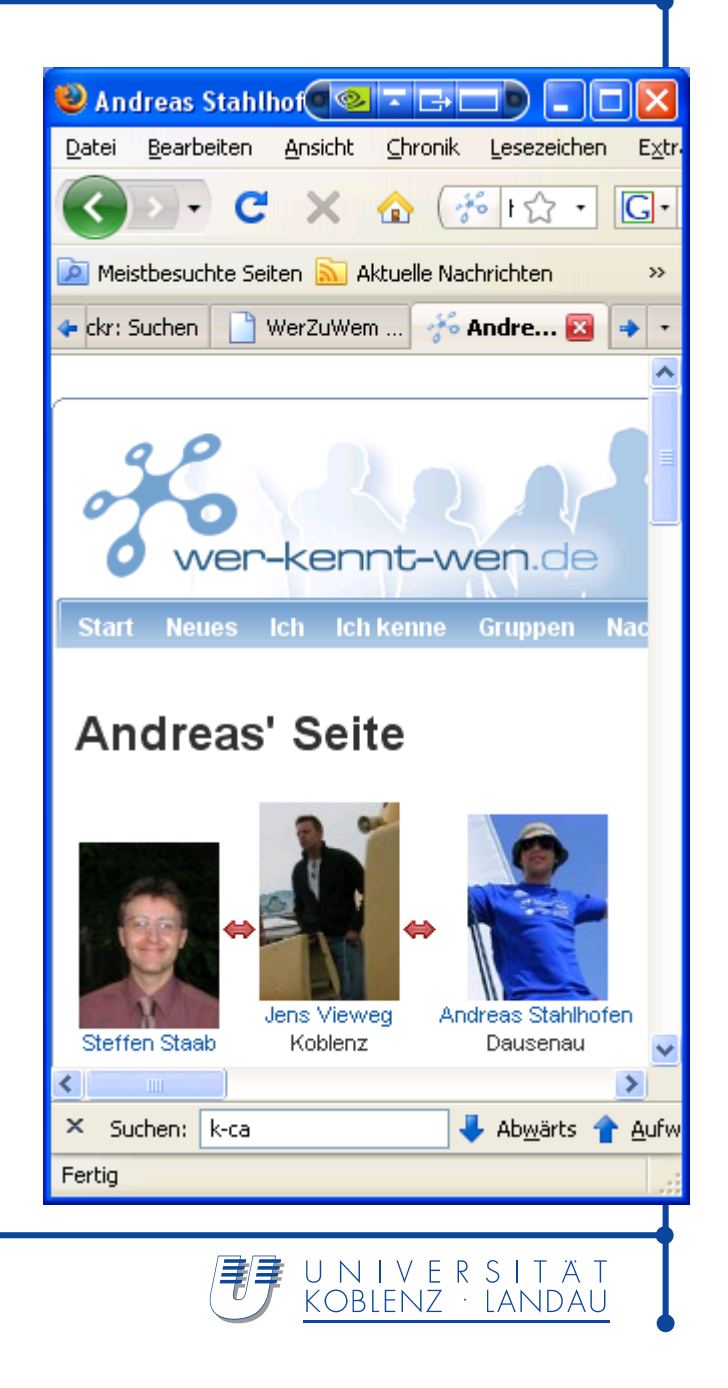

# New members I may find in my mail box:

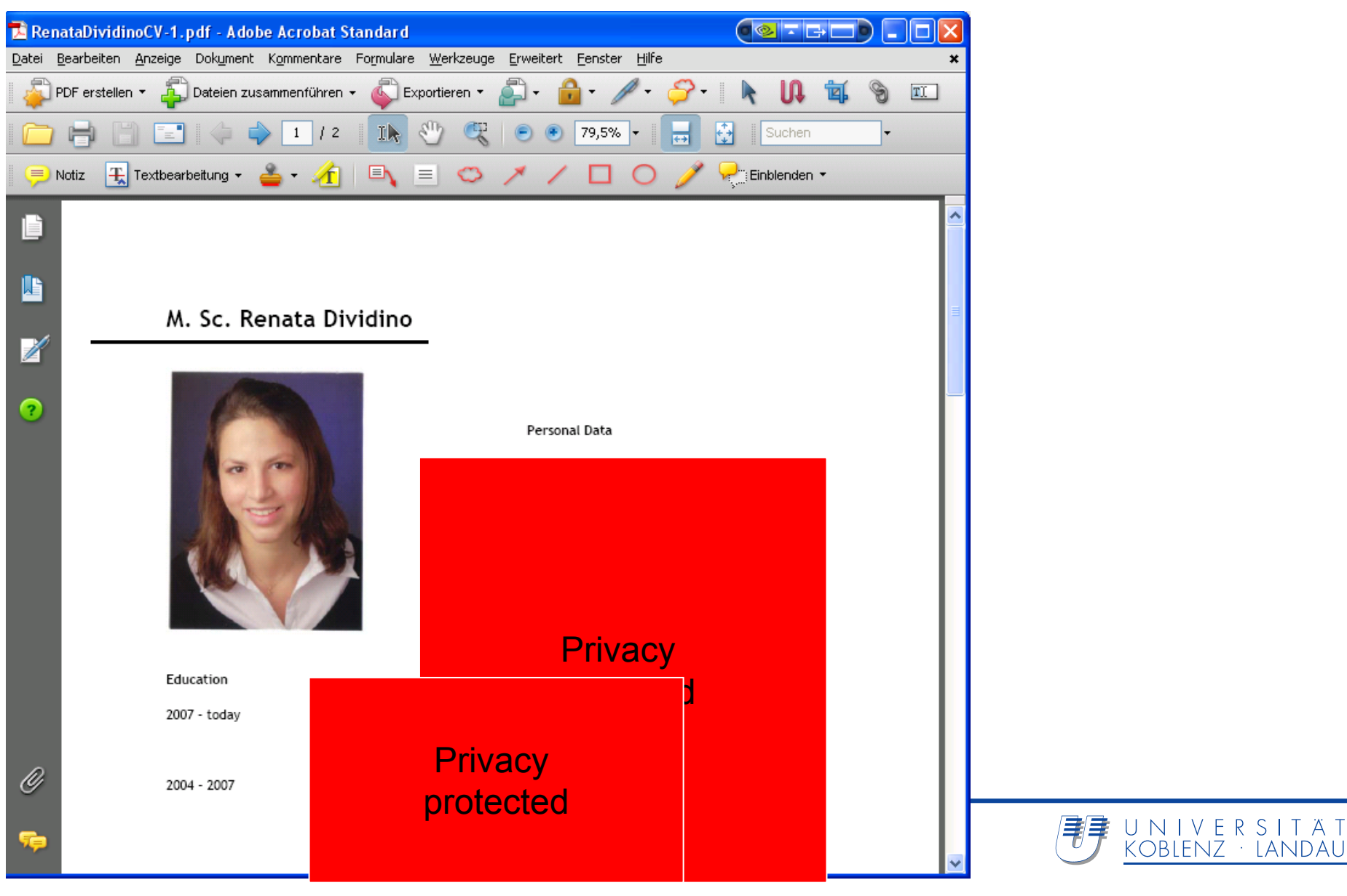

**<is web>**

# New members you may find on LinkedIn:

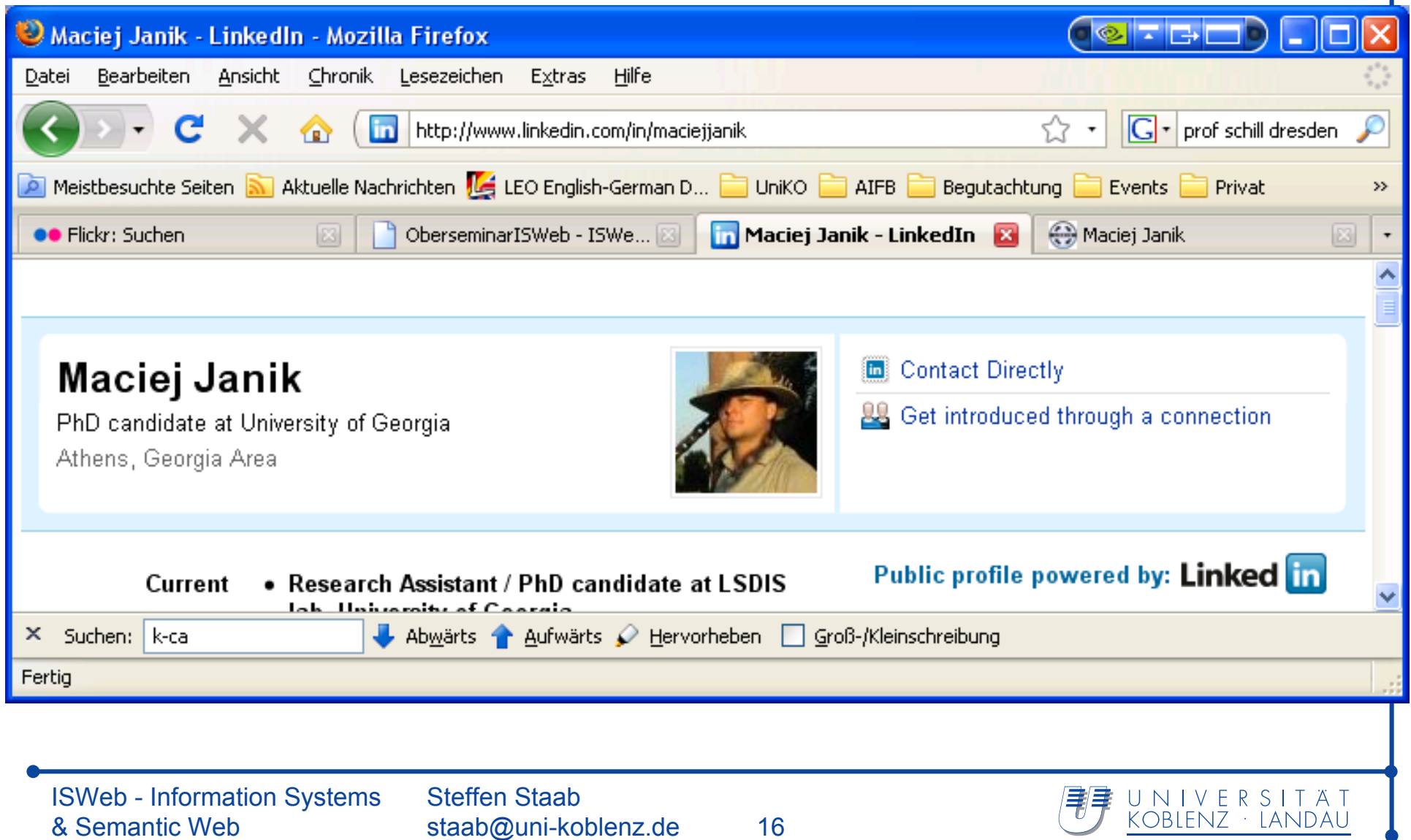

# **The Semantic Web: Tying it together**

# **<is web>** Mail SCIENTIFIC PHD ... FileISWeb RenataDividinoCV... Social  $\bigcirc$  Maciej Janik - Link... Site Web Priedrich Pfitzman... Page $I$ ab U N I V E R S I T A T<br>KOBLENZ · LANDAU ISWEB - Information Systems koblenz.de 17 & Semantic Web

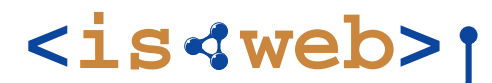

http://www.vimeo.com/1513562?pg=embed&sec=1513562

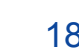

How to represent Multimedia Data?

- Language
- Schema/Ontology/Standard

How to represent and access Multimedia Containers?

- E-mail
- Wiki
- Web pages (i.e. annotation)
- Documents
- ◆ Relational databases

How to link between different (Multimedia) Containers?

◆ E.g. staab@uni-koblenz.de and refer to same person

How to query/search (Semantic) Data?

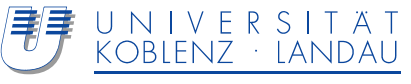

# **<is web>**

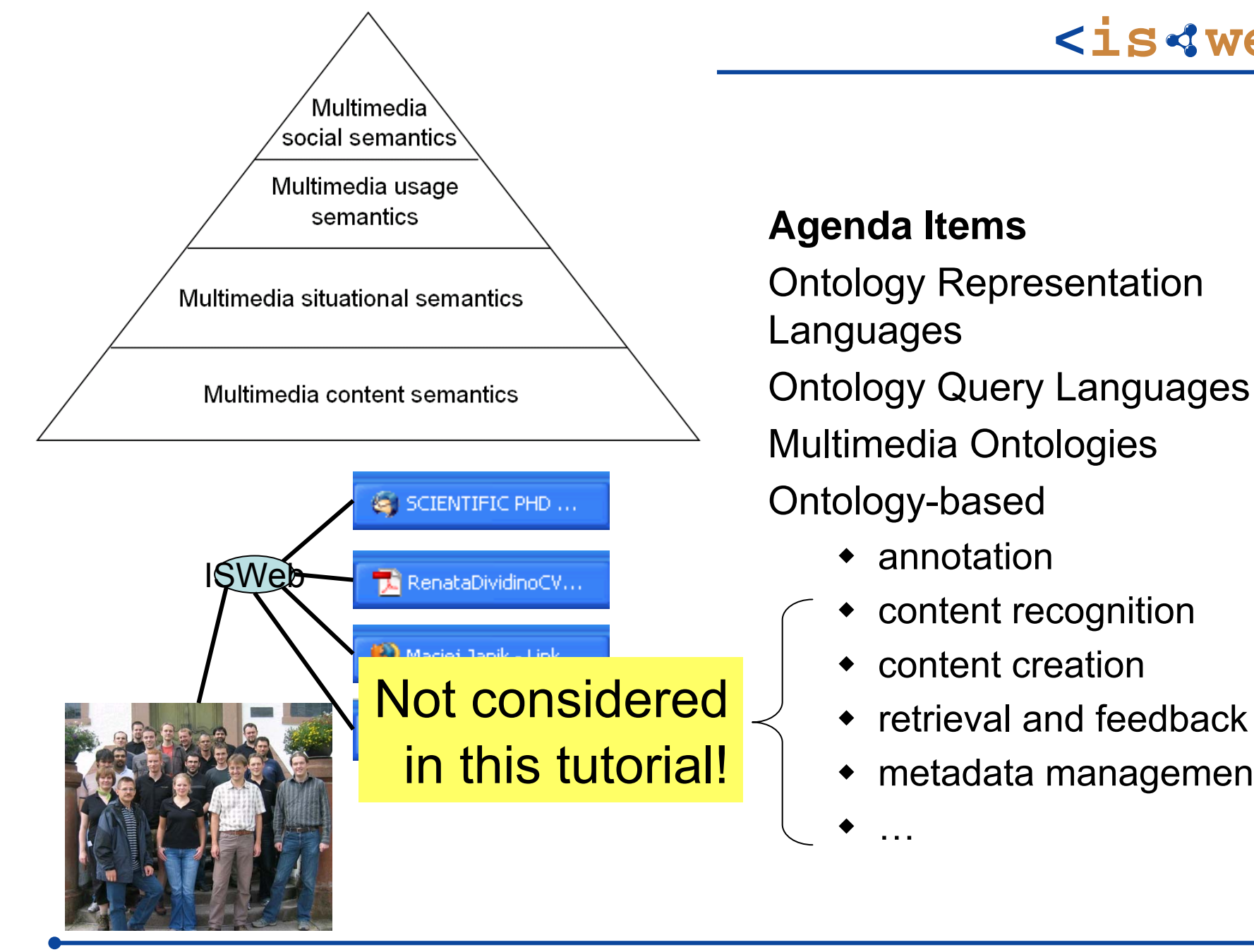

ISWeb - Information Systems & Semantic Web

◆ annotation

content recognition

retrieval and feedback

metadata management

content creation

♦

♦

♦

♦

…

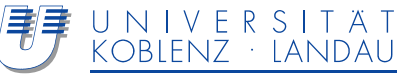

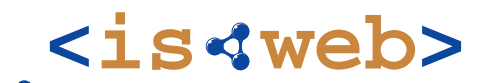

Information Systems & Semantic Web

University of Koblenz ▪ Landau, Germany

# **Semantic Web and Multimedia**

# **Ontologies & Their Languages –**

## Steffen Staab http://isweb.uni-koblenz.de

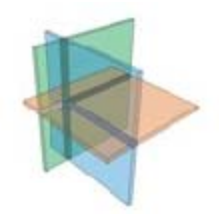

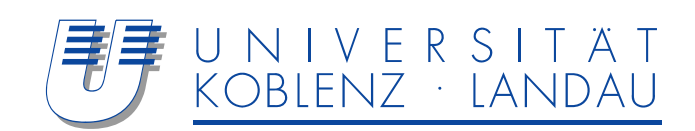

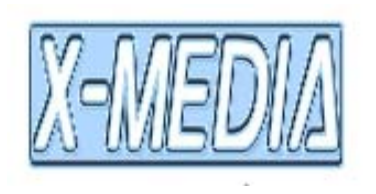

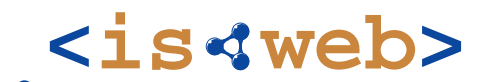

Information Systems & Semantic Web

University of Koblenz ▪ Landau, Germany

# **Ontologies**

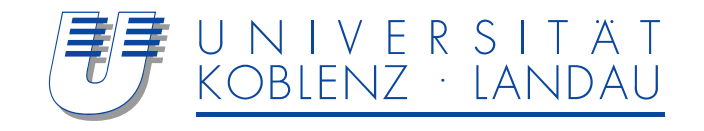

"People can't **share knowledge** if they do not speak <sup>a</sup>**common language**." [Davenport & Prusak, 1998]

Gruber 93:

An Ontology is <sup>a</sup>

- formal specification
- of a shared
- conceptualization
- $\Rightarrow$  Executable, to discuss
- $\Rightarrow$  group of stakeholders
- $\Rightarrow$  about concepts
- of a domain of interest  $\Rightarrow$  between application and single truth

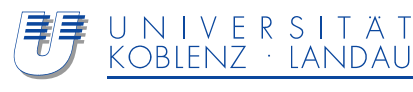

## **Taxonomy**

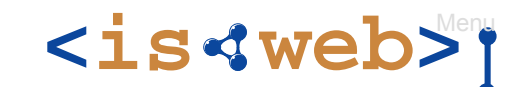

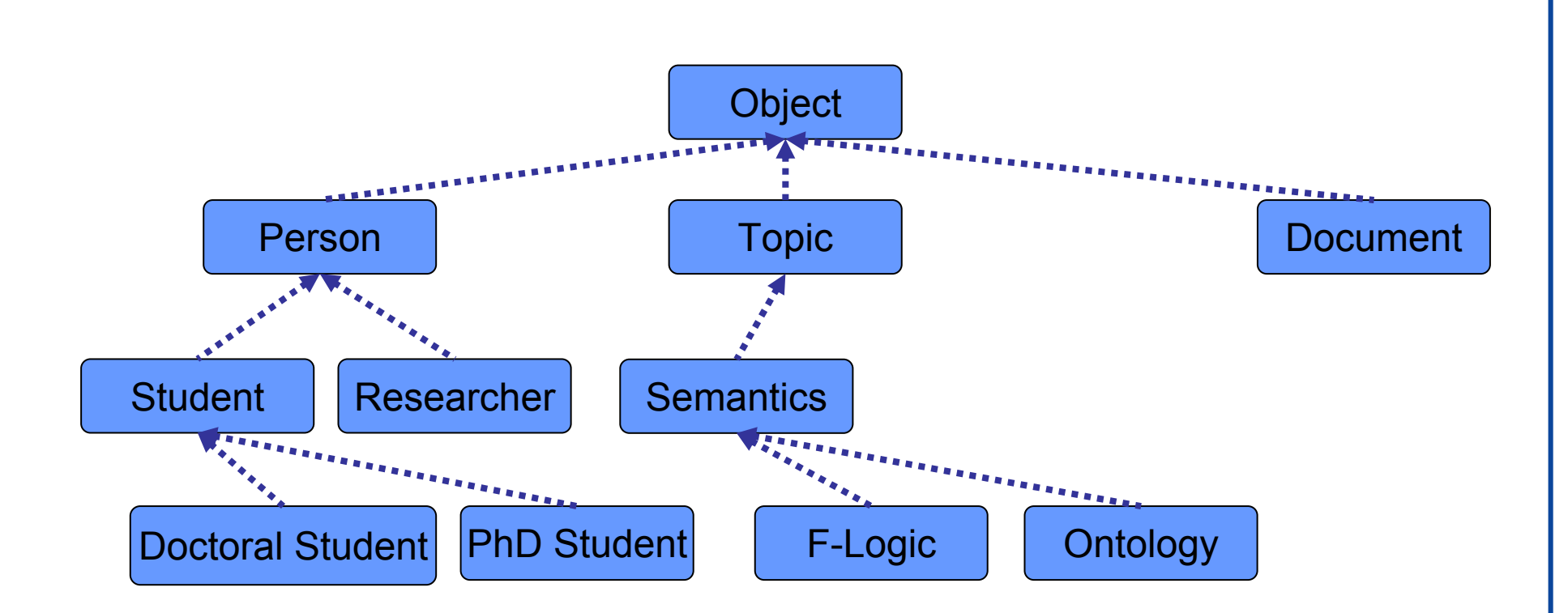

**Taxonomy := Segmentation, classification and ordering of elements into a classification system according to their relationships between each other**

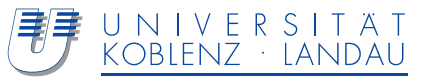

## **Thesaurus**

**<is web>** Menu

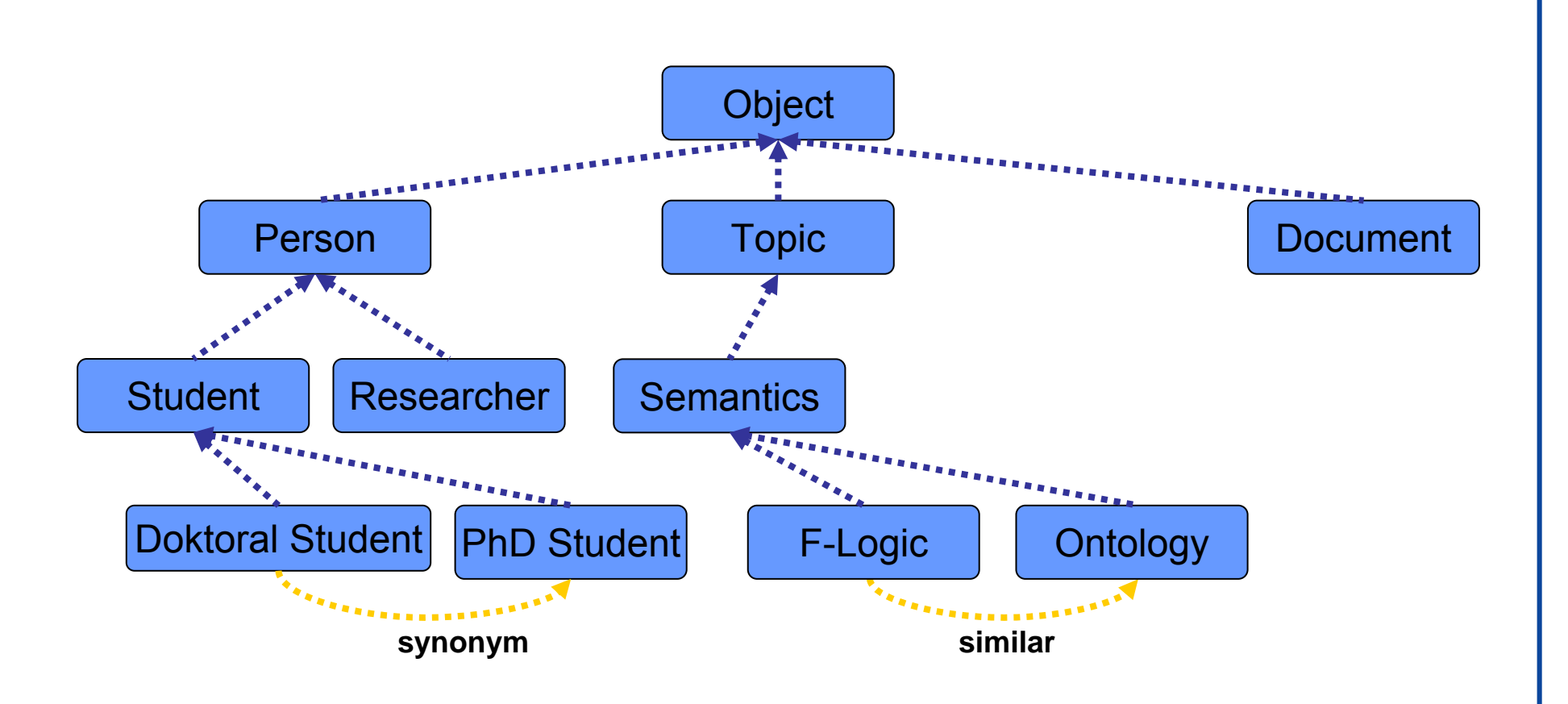

**Terminology for specific domain Taxonomy plus fixed relationships (similar, synonym, related to) originate from library science**

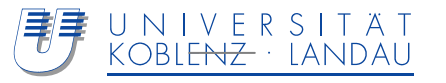

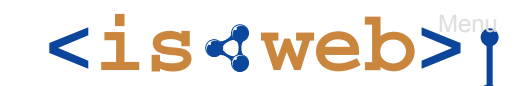

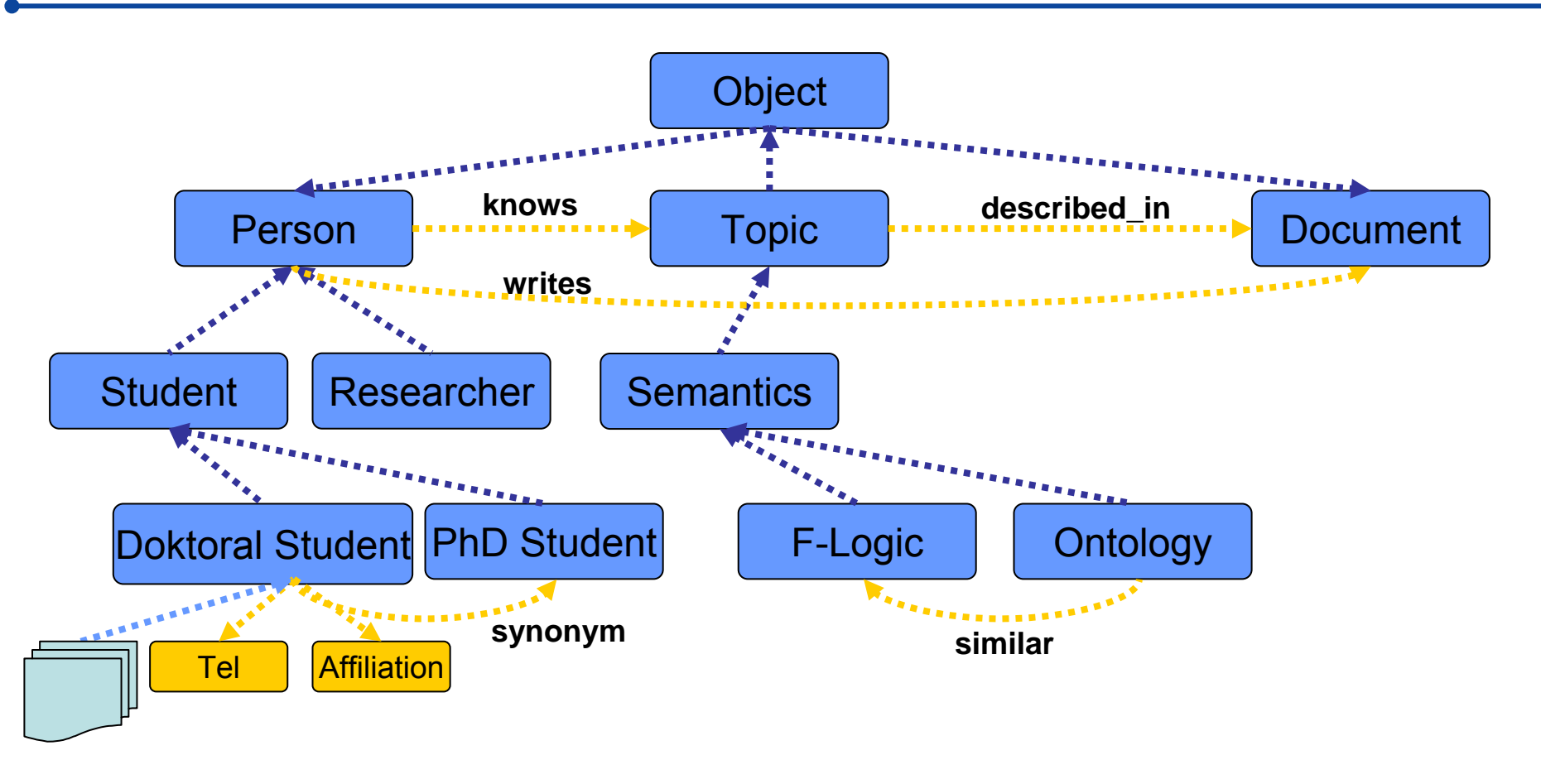

- **Topics (nodes), relationships and o***ccurences* **(to documents)**
- **ISO-Standard**
- **typically for navigation- and visualisation**
- **From publishing practice (back of the book index)**

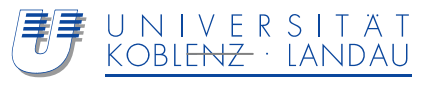

**Ontology**

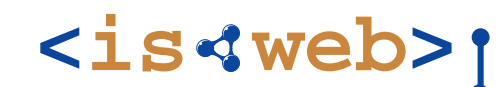

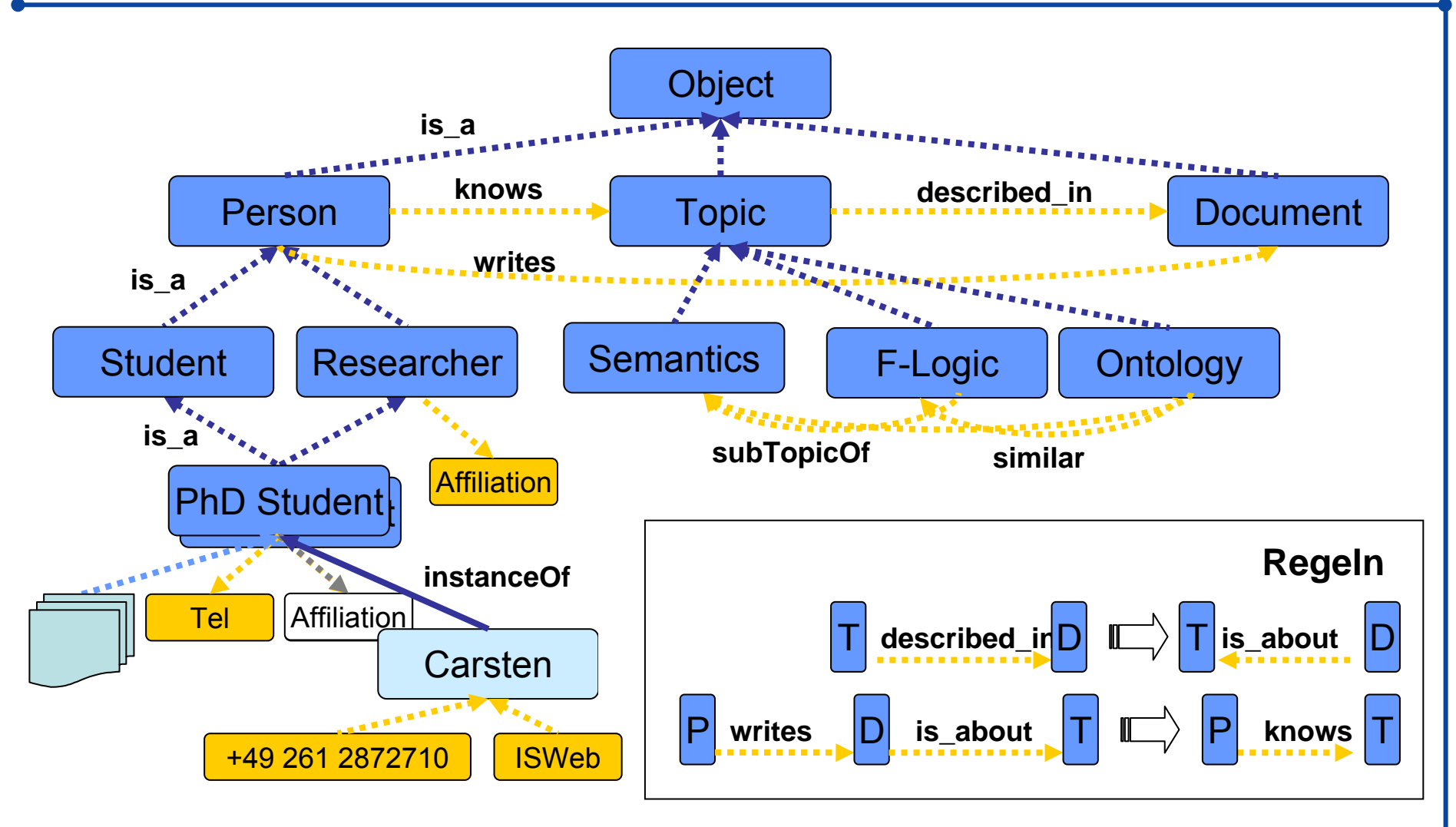

**Representation Languages: Predicate Logic, Datalog, F-Logic Standards: RDF(S); OWL**

ISWeb - Information Systems & Semantic WebSteffen Staabstaab@uni-koblenz.de 7

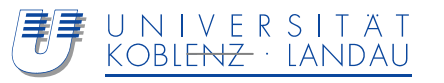

# **Ontologies - Some Examples**

# **<is web>**

#### General purpose ontologies:

- DOLCE, http://www.loa-cnr.it/DOLCE.html
- ٠ The Upper Cyc Ontology, http://www.cyc.com/cyc-2-1/index.html
- IEEE Standard Upper Ontology, http://suo.ieee.org/

#### Multimedia Ontologies

 Acemedia harmonization effort: http://www.acemedia.org/aceMedia/reference/multimedia\_ontology/

#### Domain and application-specific ontologies:

- GALEN, http://www.openclinical.org/prj\_galen.html
- Foundational Model of Anatomy, http://sig.biostr.washington.edu/projects/fm/AboutFM.html
- Dublin Core, http://dublincore.org/

## Semantic Desktop Ontologies

- X-COSIM Ontology, http://isweb.uni-koblenz.de/Research/X-cosim
- Haystack, http://haystack.lcs.mit.edu/, Gnowsis, http://www.gnowsis.org/, Piggybank, http://simile.mit.edu/piggy-bank/

### Web Services Ontologies

- Core ontology of services http://cos.ontoware.org
- OWL-S, http://www.daml.org/services/owl-s/1.0/

#### Ontologies in a wider sense

- GO Gene Ontology, http://www.geneontology.org/
- UMLS, http://www.nlm.nih.gov/research/umls/
- Agrovoc, http://www.fao.org/agrovoc/
- WordNet / EuroWordNet, http://www.cogsci.princeton.edu/~wn

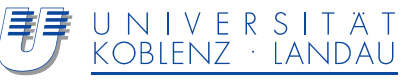

**<is web>**

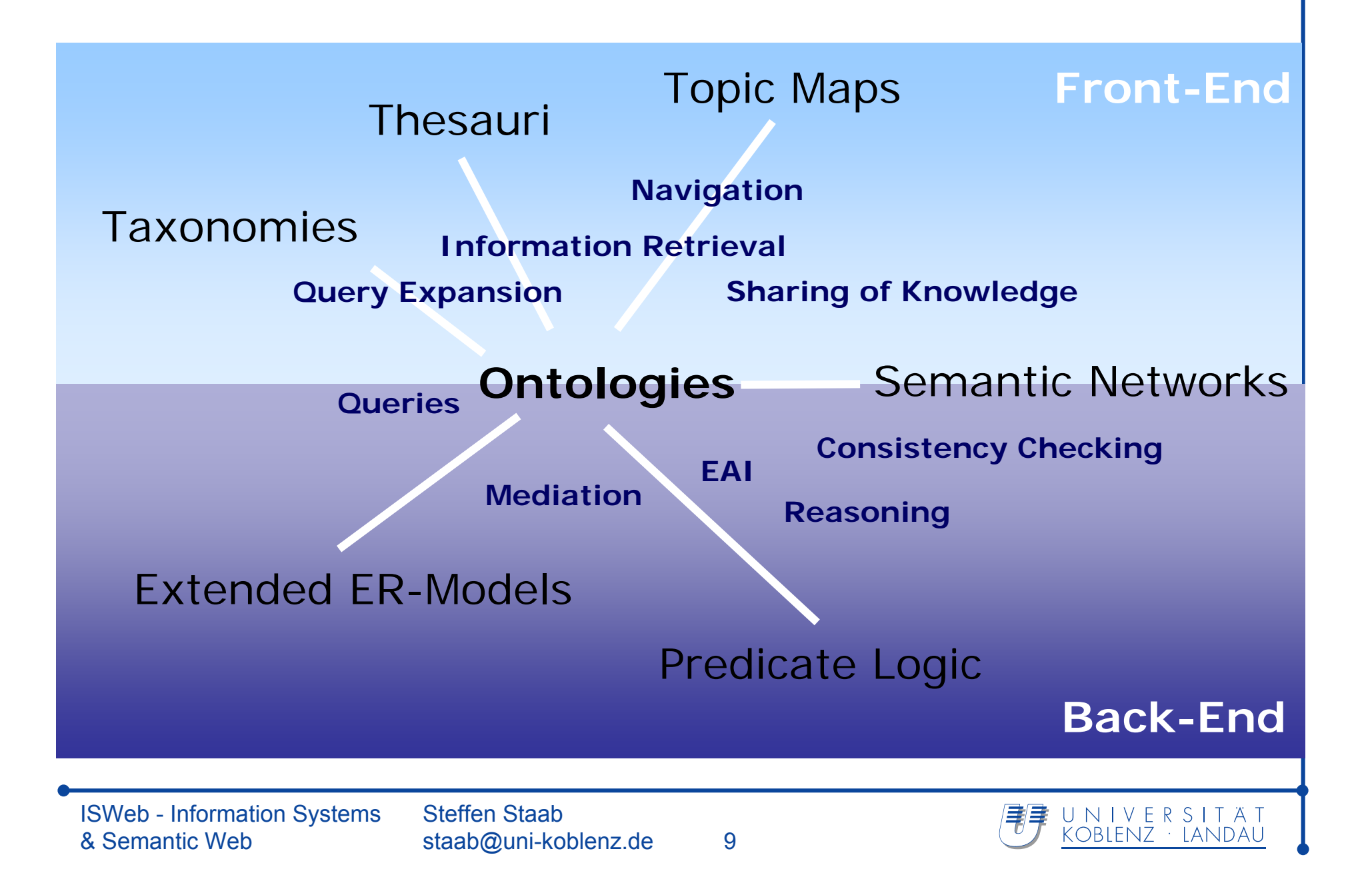

# **Ontology Trade-off**

**<is web>**

**Very formal (e.g. DOLCE)**

A lot of reasoning power

Expensive to build

Misunderstandings can be corrected by expert developers (costs may be incurred)

**Informal (e.g. Gene Ontology)**

Little to no reasoning possible

Comparatively inexpensive (total costs for Gene Ontology are not low!)

Misunderstandings due to ambiguity are hard to correct (very high costs may be incurred!)

Ontology MUST be (at least partially) hidden from its users

Ontology may appeal to intuition of user

ISWeb - Information Systems & Semantic Web

Steffen Staabstaab@uni-koblenz.de 10

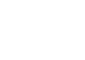

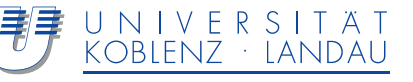

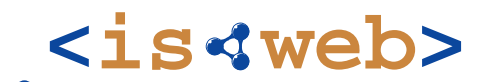

Information Systems & Semantic Web

University of Koblenz ▪ Landau, Germany

# **RDF**

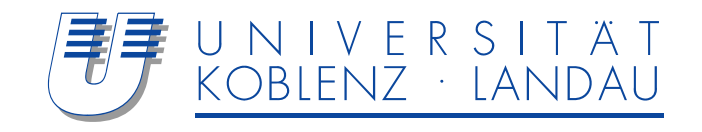

### **Resources**

- A resource is a thing you talk about (can reference)
- ◆ Resources have URI's
- RDF definitions are itself Resources (linkage)

## **Properties**

slots, defines relationship to other resources or atomic values

#### **Statements**"Resource has Property with Value"

(Values can be resources or atomic XML data)

# **Similar to Frame Systems**

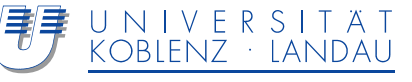

# **Statement**

• "Ora Lassila is the creator of the resource" http://www.w3.org/Home/Lassila"

## **Structure**

- Resource (subject) http://www.w3.org/Home/Lassila
- ♦ Property (predicate) http://www.schema.org/#Creator
- Value (object) "Ora Lassila"

# **Directed graph**

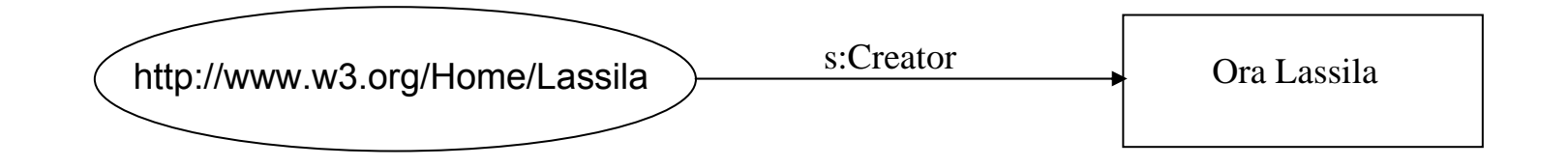

# **Another Example**

**<is web>**

To add properties to Creator, point through an intermediate Resource.

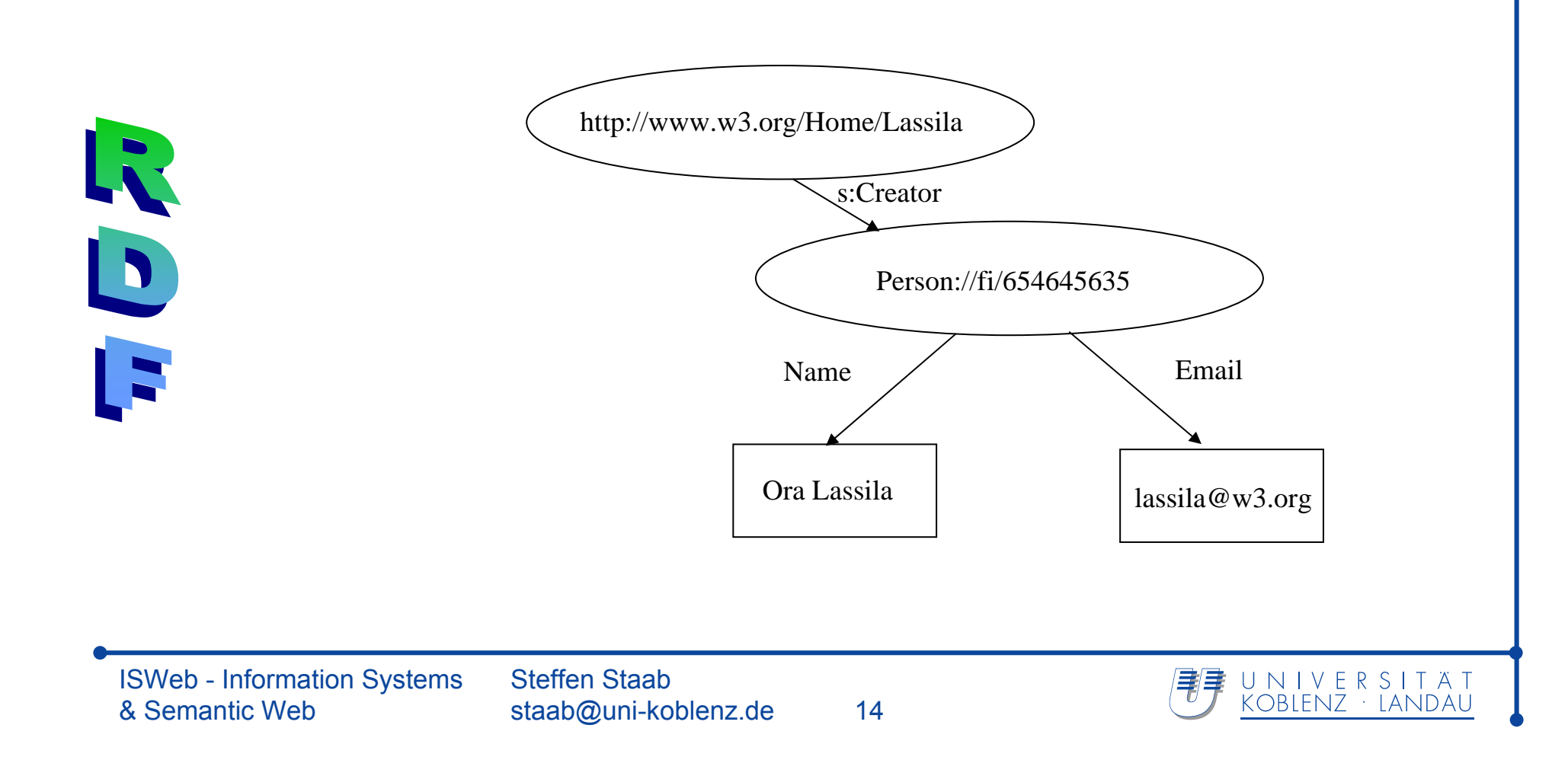

# **Collection Containers**

Multiple occurrences of the same PropertyType doesn't establish a relation between the values

- The Millers own a boat, a bike, and a TV set
- The Millers need (a car or a truck)
- (Sarah and Bob) bought a new car

RDF defines three special Resources:

- $\bullet$  Bag **Bag** unordered values rdf:Bag
- Sequence ordered values rdf:Seq
- Alternative single value rdf:Alt
	- Core RDF does not enforce 'set' semantics amongst values

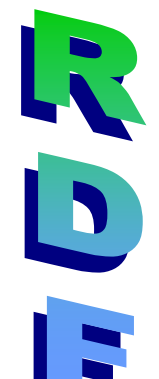

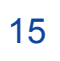

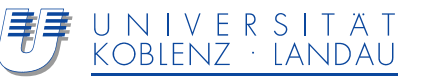

# Example: **Bag**

**<is web>**

*The students incourse 6.001are Amy, Tim,* /courses/6.001 *John, Mary,*  $Re$ <br>  $Re$  Rdf:Bag *and Sue*rdf:type /Students/Amy studentsrdf:\_1 rdf:\_2 R /Students/Tim bagid1 rdf:\_3  $\mathbf{D}$ /Students/John  $xdf: 4$  $\mathbf{E}$ /Students/Mary  $xdf: 5$ /Students/Sue ISWeb - Information Systems Steffen StaabU N I V E R S I T A T<br>KOBLENZ · LANDAU 康 & Semantic Webstaab@uni-koblenz.de 16
Statements about Statements (Requirement: Dispute Statements) <  $\dot{\mathbf{1}}$  **S** < Web>

Making statements about *statements* requires a process for transforming them into Resources

- subject the original referent
- predicate the original property type
- object **object** the original value
	- **type** rdf:Statement

Distinguish:

♦

• The image depicts Henry walking on water

# •Henry walks on water

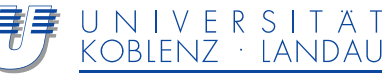

**<is web>**

### *Photo1 depicts that*

- *http://www.mit.edu/~lieber*
- *S:WalksOn*
- *AtlanticOcean*

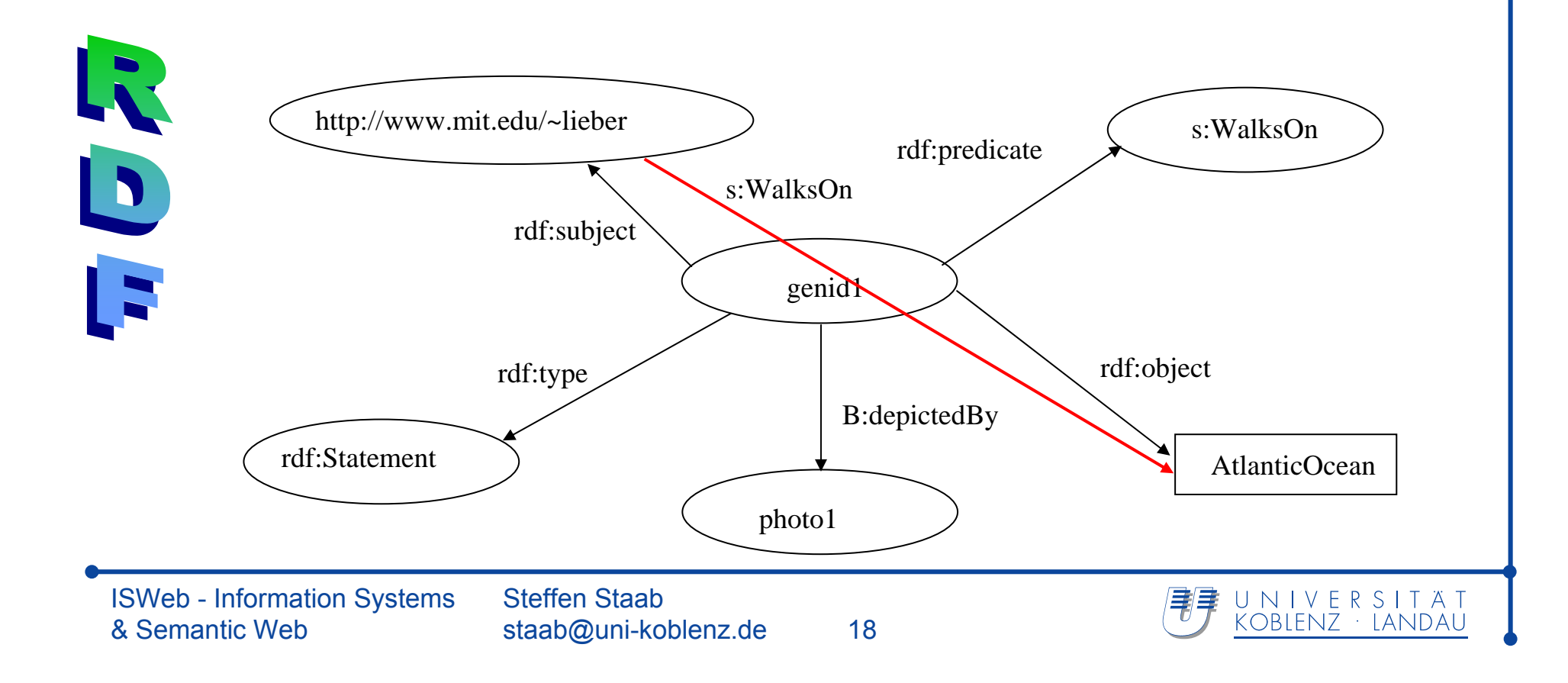

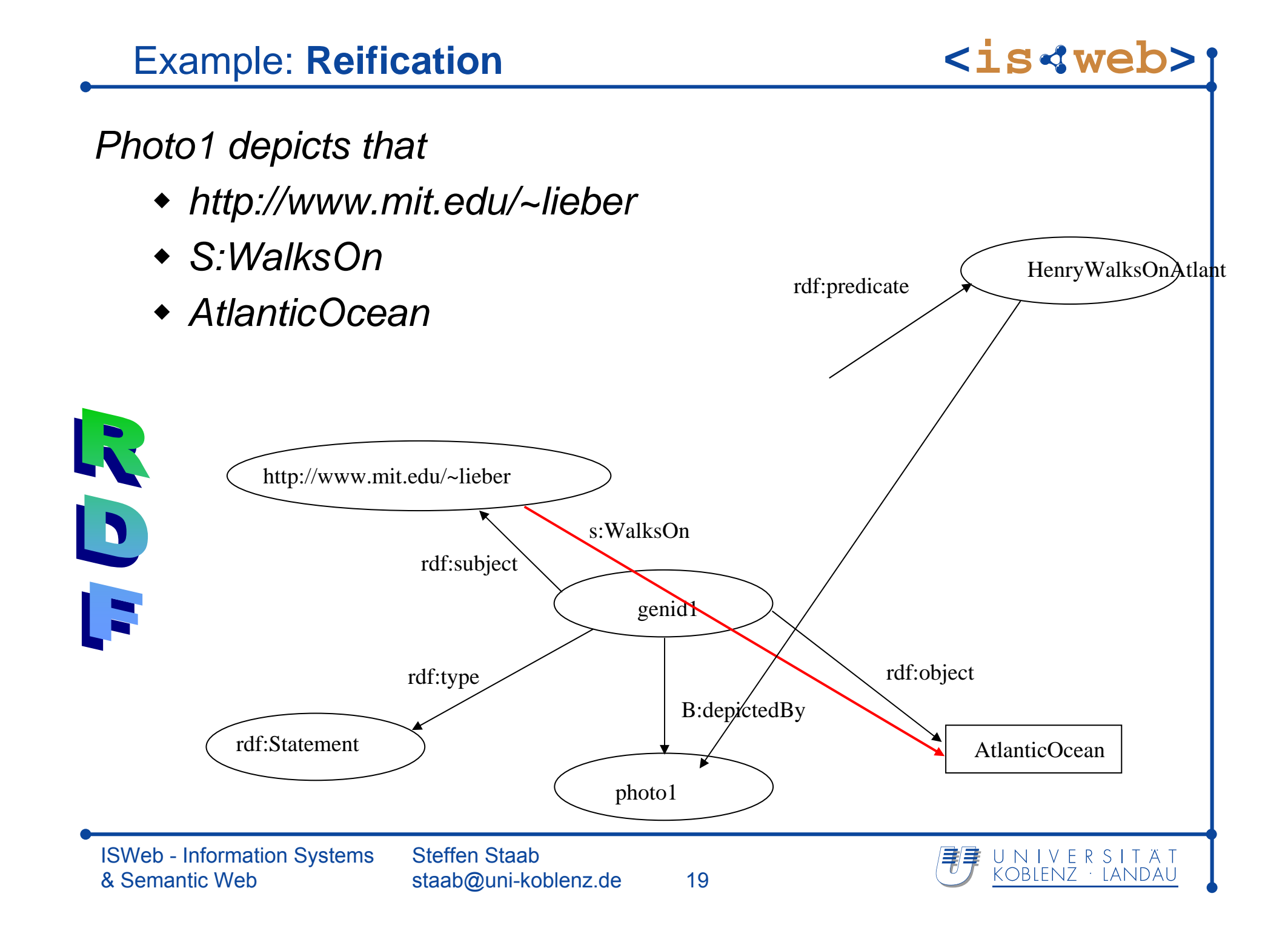

# **RDF Syntax I**

Datamodel does not enforce particular syntax Specification suggests many different syntaxes based on XML General form:Subject (OID) Starts an RDF-Description <rdf:RDF><rdf:Description about="http://www.w3.org/Home/Lassila"> <s:Creator>Ora Lassila</s:Creator> <s:createdWith rdf:resource="http://www.w3c.org/amaya"/>  $\langle \text{rdf:De}$ gcript $\text{f}$ on>  $\langle$  /rdf:RDF> LiteralResource (possibly another RDF-description)Properties ISWeb - Information Systems Steffen StaabUNIVERSITAT KOBLENZ · LANDAL & Semantic Webstaab@uni-koblenz.de 20

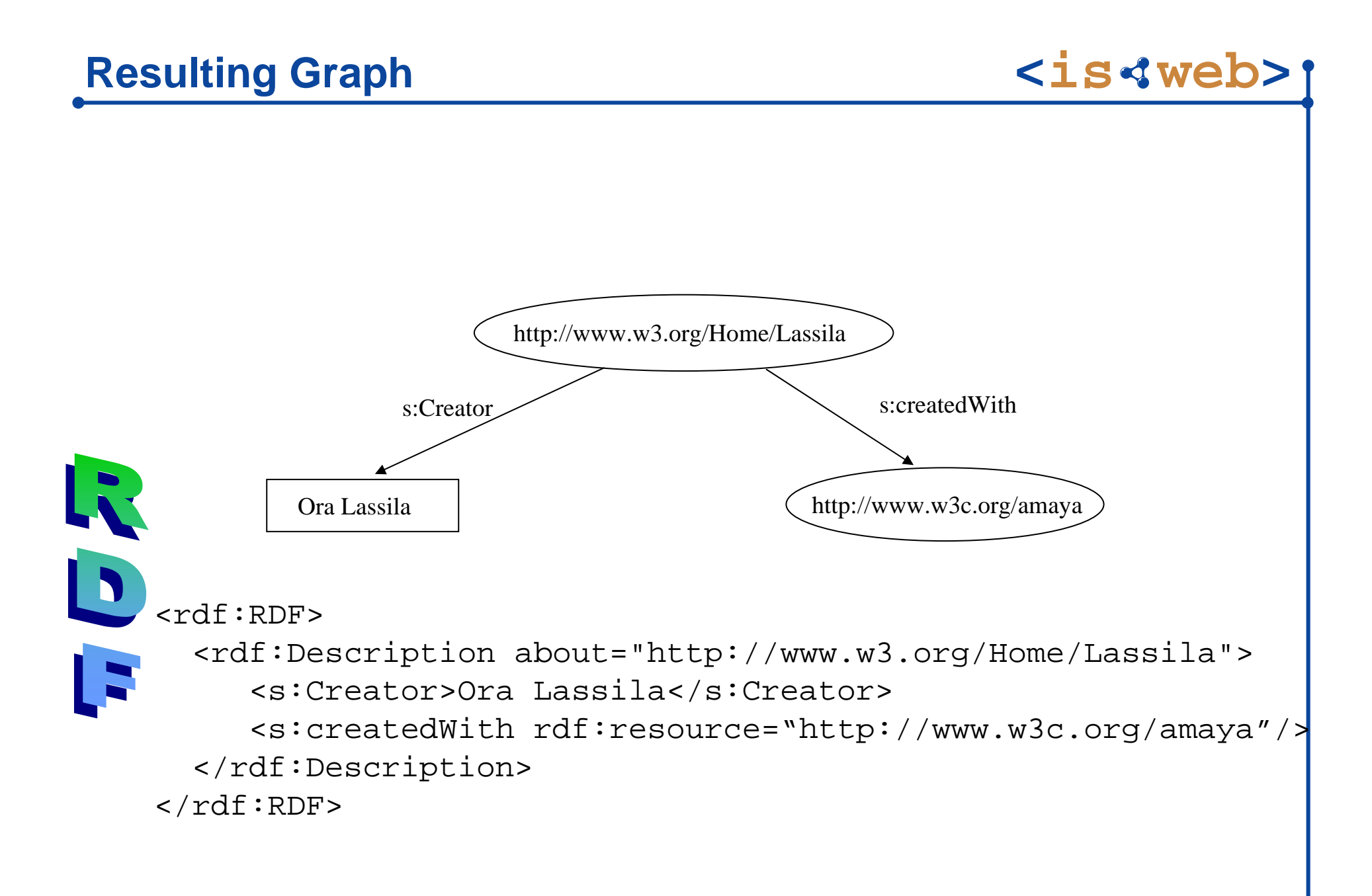

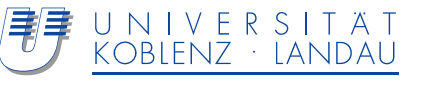

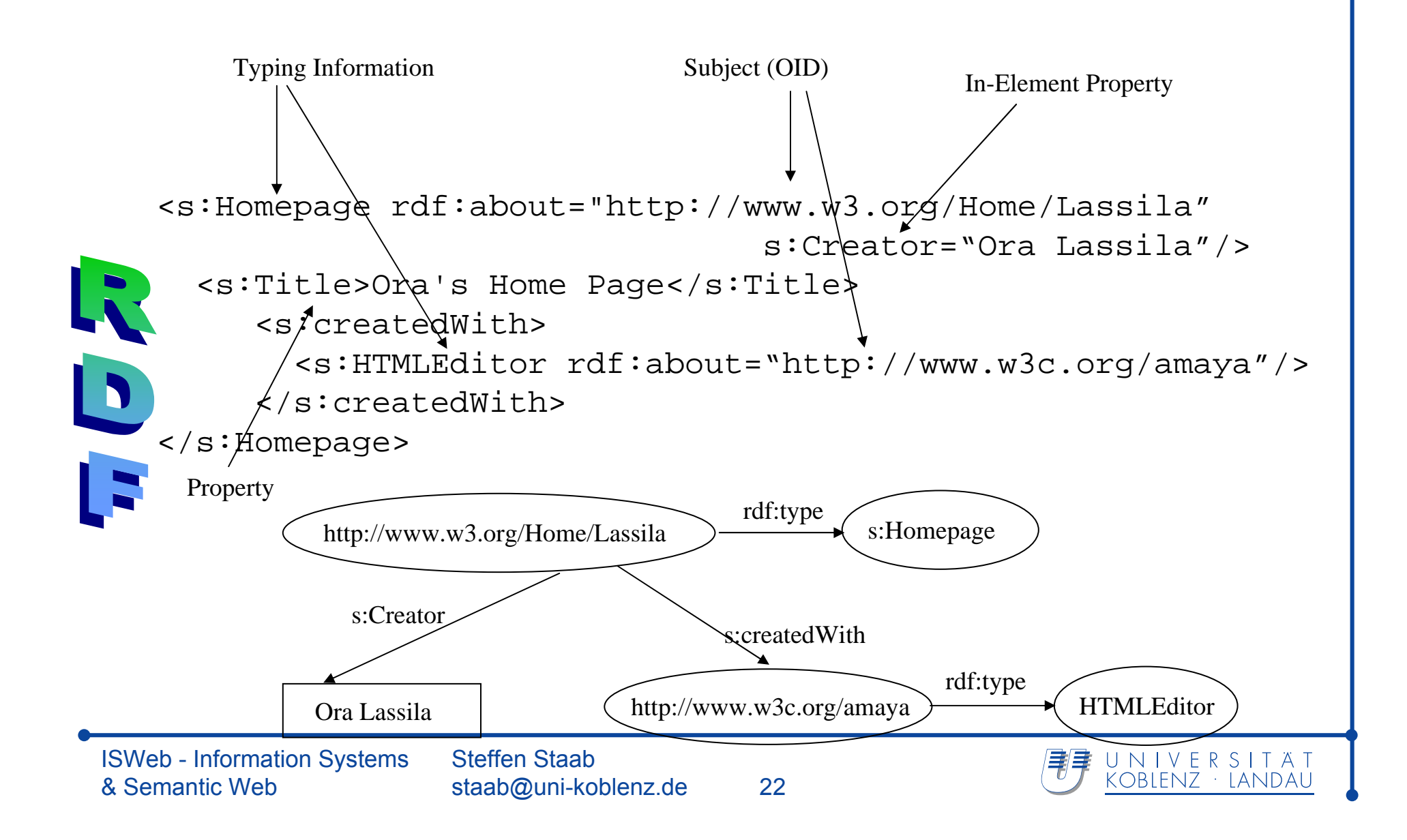

RDF just defines the datamodel

Need for definition of vocabularies for the datamodel - an Ontology Language!

RDF schemas are Web resources (and have URIs) and can be described using RDF

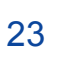

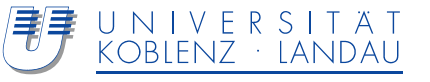

**<is web>**

s = rdfs:subClassOft = rdf:type

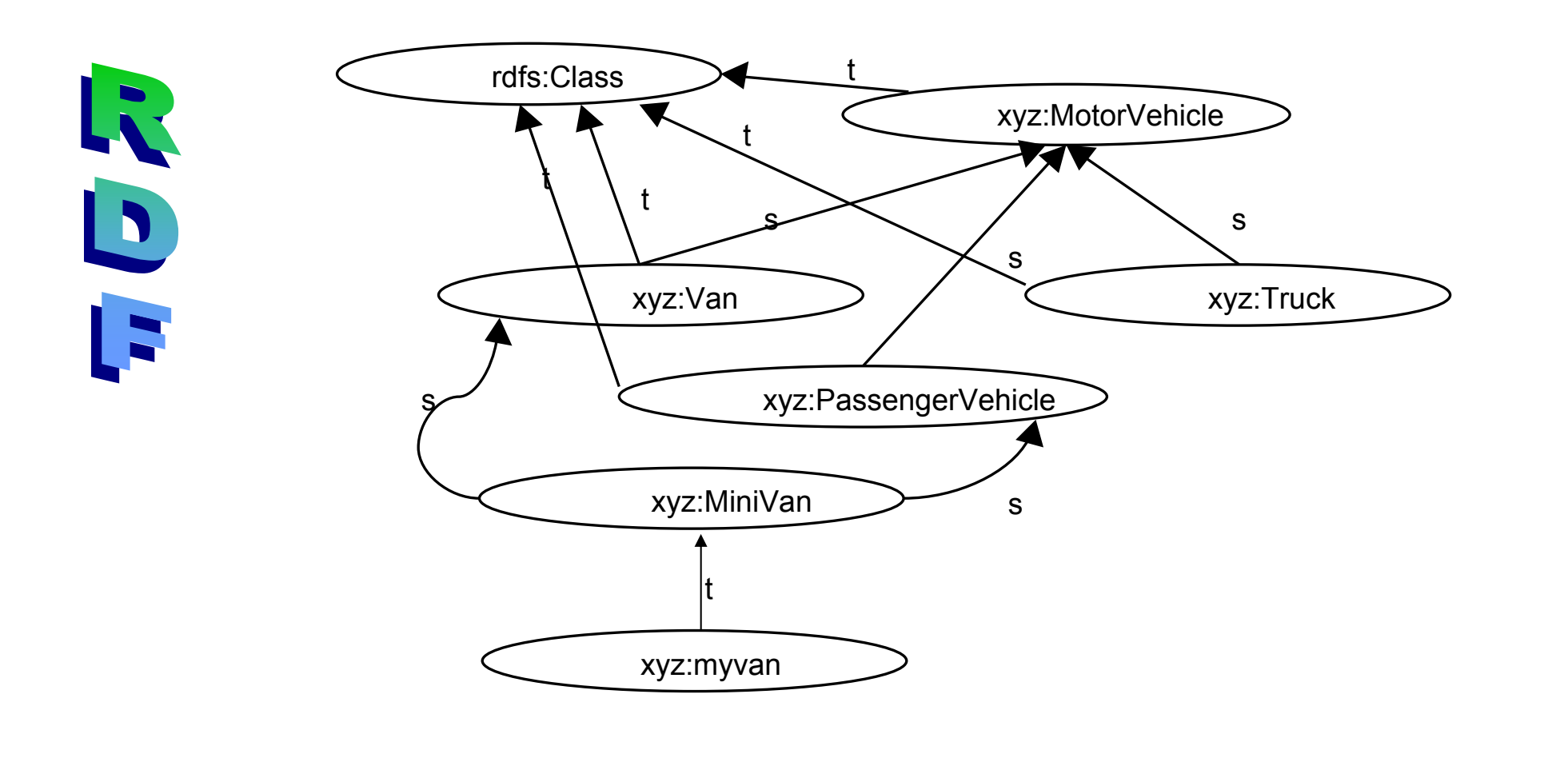

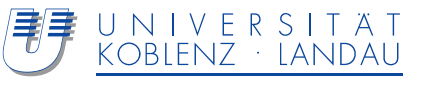

**<is web>**

<rdfs:description about="Xyz:Minivan"> <rdfs:subclassOf about="xyz:Van"/> </rdfs:description> <rdfs:description about="myvan"> <rdf:type about="xyz:MiniVan"/> </rdfs:description>

#### **Predicate Logic Consequences:**

Forall X: type(X,MiniVan) -> type(X,Van). Forall X: subclassOf(X,MiniVan) -> subclassOf(X,Van).

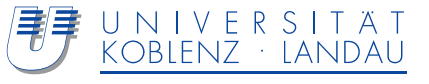

# **Rdf:property**

**<is web>**

<rdf:description about="possesses"> <rdf:type about=,....property"/> <rdfs:domain about="person"/> <rdfs:range about="vehicle"/> </rdf:description> <rdf:description about="peter"> <possesses>petersminivan</possesses> </rdf:description>

#### **Predicate Logic Consequences:**

Forall X, Y: possesses  $(X, Y)$  -> (type(X, person) & type(Y, vehicle)).

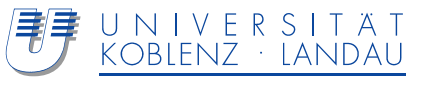

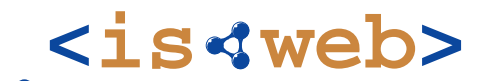

Information Systems & Semantic Web

University of Koblenz ▪ Landau, Germany

# **OWL**

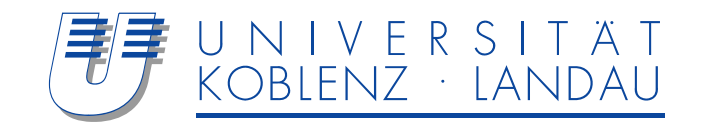

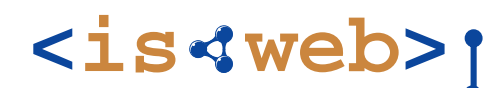

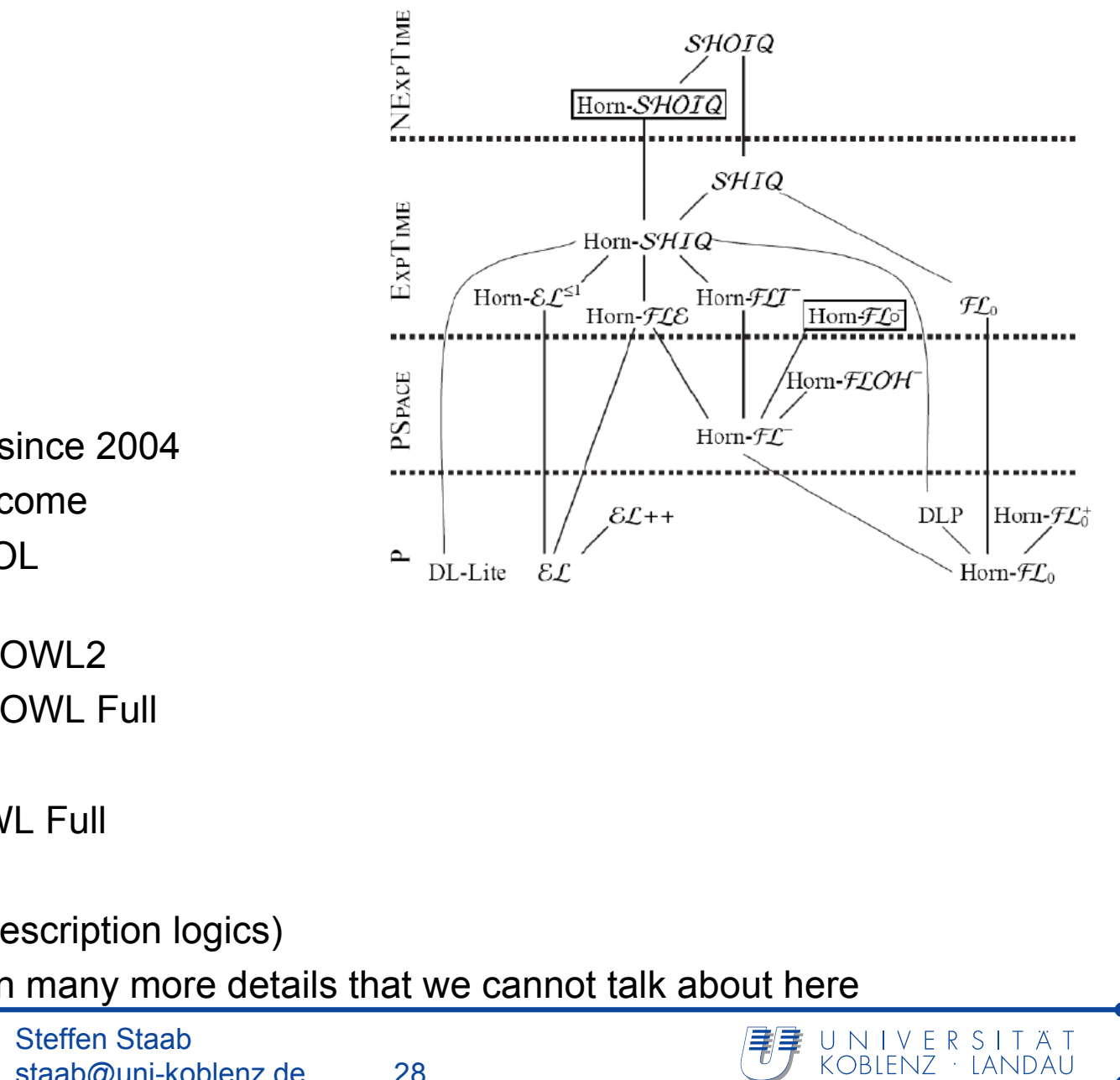

W3C Recommendation since 2004More work on OWL2 to comeSemantic fragment of FOL Four variants:

OWL Lite ⊆ OWL DL ⊆ OWL2 OWL Lite ⊆ OWL DL ⊆ OWL Full

RDFS is fragment of OWL Full

OWL DL is decidable

OWL DL = SHOIN(D) (description logics)

W3C-Documents contain many more details that we cannot talk about here

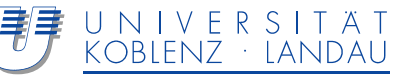

# OWL – **Syntax and semantics**

- a.Description logics: SHOIN(D)
- **b. OWL as SHOIN(D)**
- **c. Serializations**
- **d. Knowledge modelling in OWL**

### **General DL Architecture**

**<is web>**

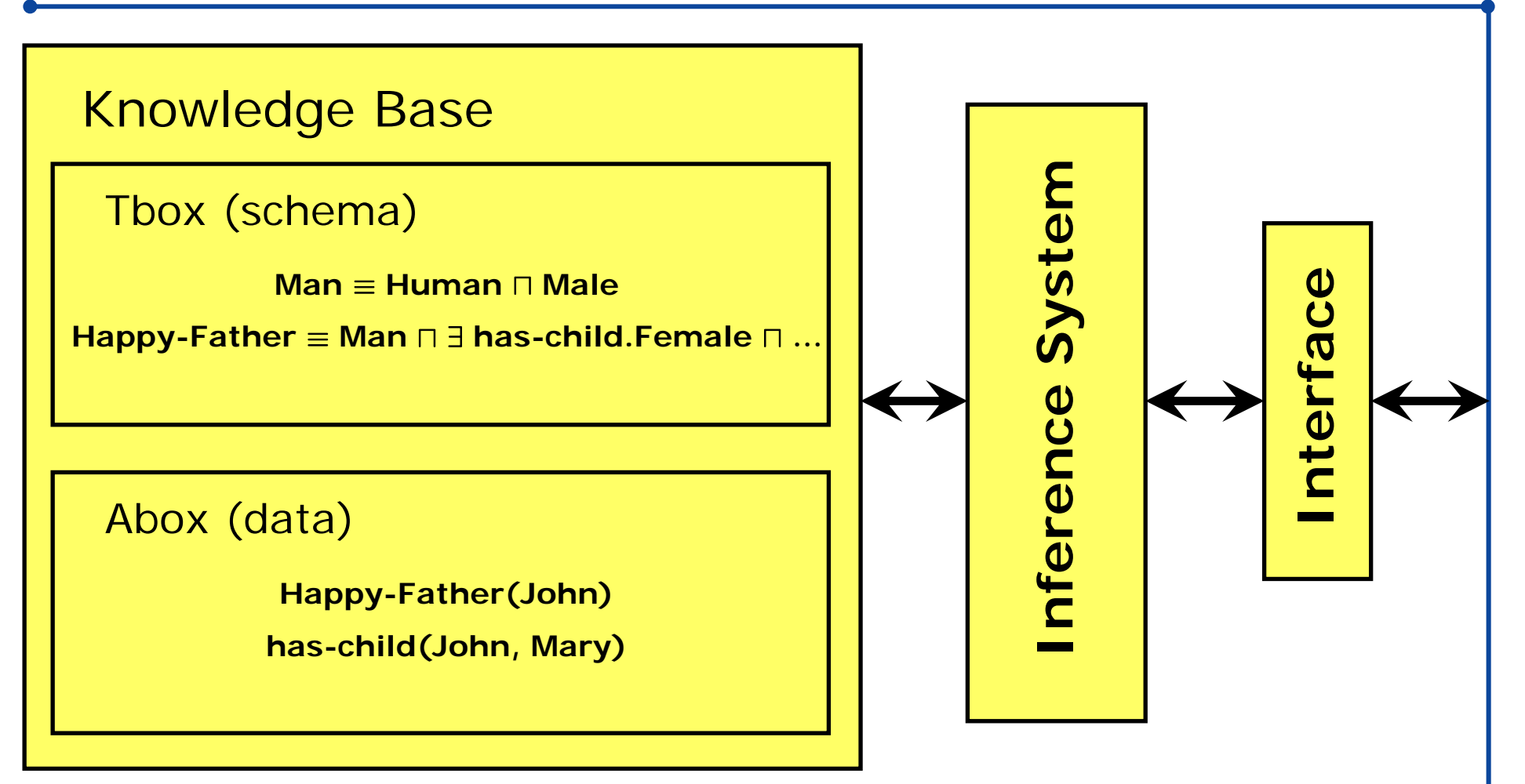

- Sometimes: "TBox" is equated with "Ontology
- Sometimes: "Knowledge Base" is equated with Ontology
- My preference: "Ontology" is everything in KB that is constant in all worlds possible in the given domain  $\rightarrow$  Find out what the other person wants to say

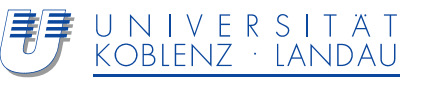

DLs are a Family of logic-based formalism for knowledge representation

Special language characterized by:

- Constructors to define complex concepts and roles based on simpler ones.
- Set of axiom to express facts using concepts, roles and individuals.

ALC is the smallest DL, which is propositionally closed:

- constructors are noted by  $\sqcap$ ,  $\sqcup$ ,  $\neg$ (intersection, union, negation)
- Quantors define how roles are to be interpreted: Man ⊓ ∃hasChild.Female ⊓ ∃hasChild.Male

 $\Box$  ∀hasChild.(Rich  $\Box$  Happy)

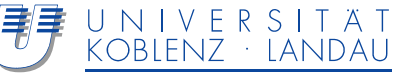

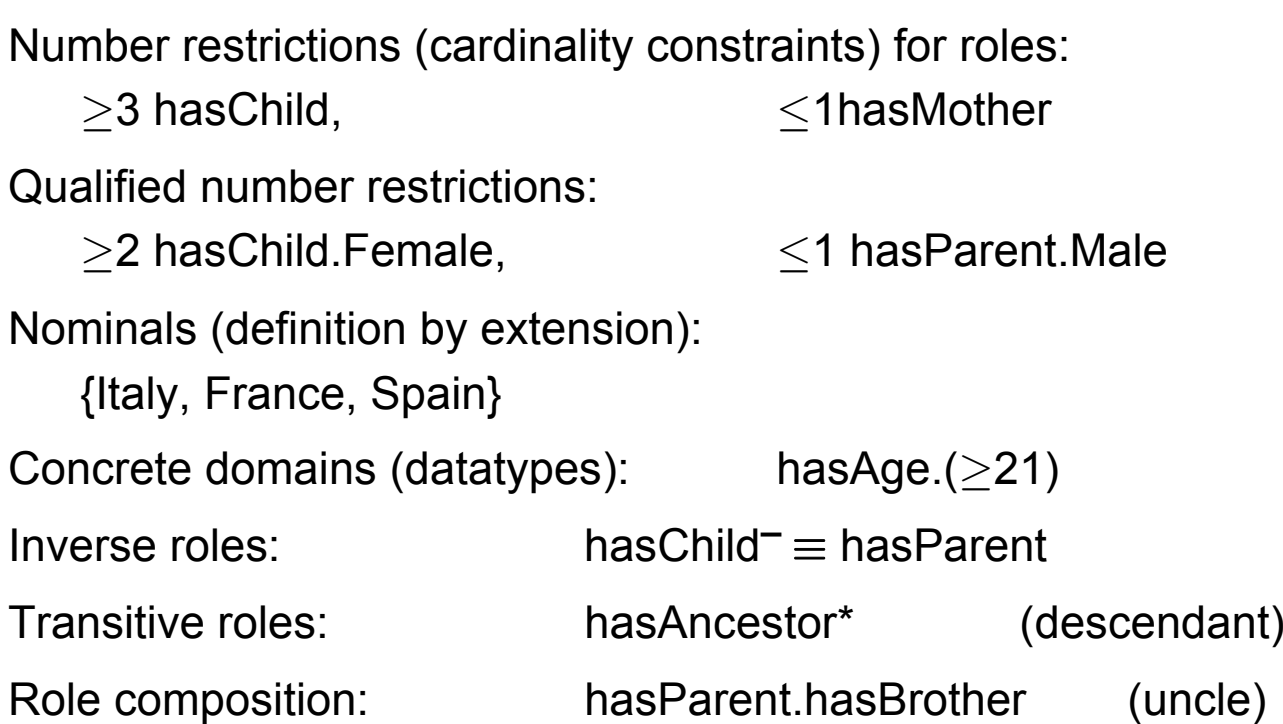

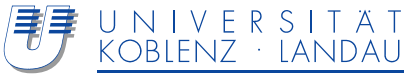

DL Knowledge Bases consist of two parts (in general):

- TBox: Axioms, describing the structure of a modelled domain (conceptual schema):
	- HappyFather ≡ Man ⊓ ∃hasChild.Female ⊓ …
	- Elephant  $\sqsubseteq$  Animal  $\sqcap$  Large  $\sqcap$  Grey
	- transitive(hasAncestor)
- Abox: Axioms describing concrete situations (data, facts):
	- HappyFather(John)
	- hasChild(John, Mary)

The distinction between TBox/ABox does not have a deep logical distinction

… but it is common useful modelling practice.

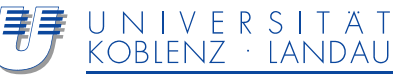

# OWL – **Syntax and semantics**

- **a. Description logics: SHOIN(D)**
- **b. OWL as SHOIN(D)**
- **c. Serializations**
- **d. Knowledge modelling in OWL**

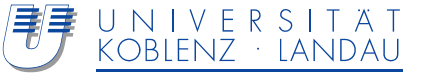

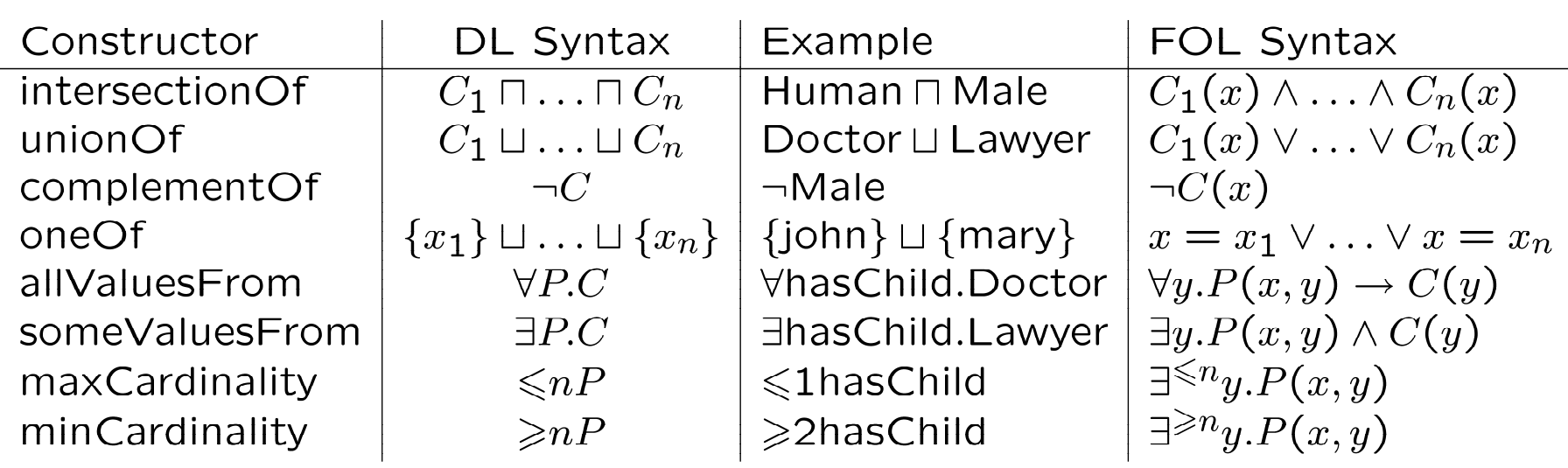

Nesting of expression is allowed at arbitrary depth:

Person ⊓ ∀hasChild.(Doctor ⊔ ∃hasChild.Doctor)

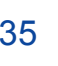

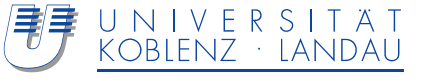

# **OWL DL as DL: Axioms**

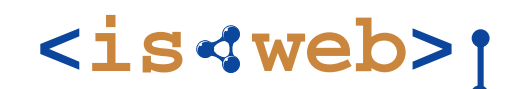

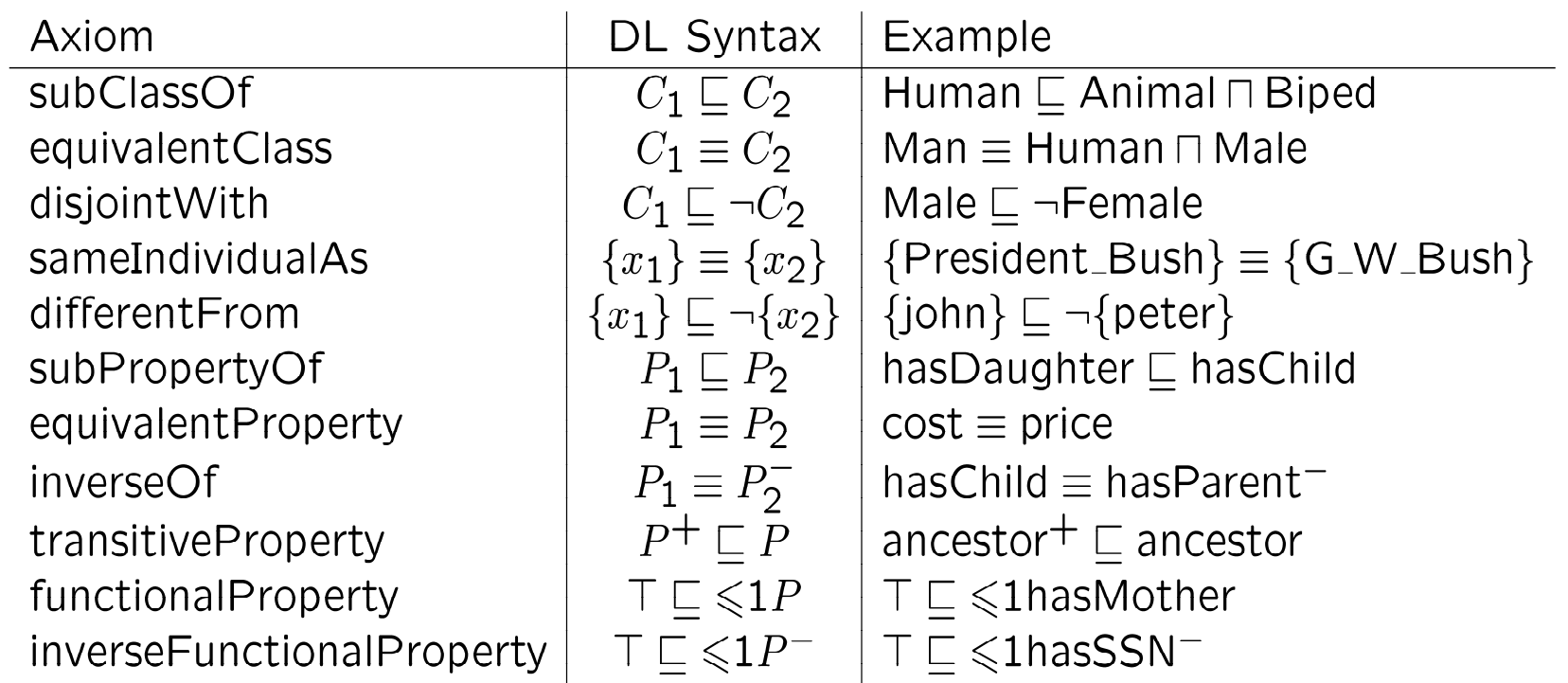

General Class Inclusion  $(\sqsubseteq)$ :

 $\mathsf{C}\equiv\mathsf{D}$  <code>IFF</code> (  $\mathsf{C}\sqsubseteq\mathsf{D}$  und  $\mathsf{D}\sqsubseteq\mathsf{C}$  )

Obvious equivalances with FOL:

 $\mathsf{C} \equiv \mathsf{D} \; \Leftrightarrow \; (\forall \mathsf{x}) \; (\; \mathsf{C}(\mathsf{x}) \leftrightarrow \mathsf{D}(\mathsf{x}) \; )$  $C \sqsubseteq D \Leftrightarrow (\forall x) ( C(x) \rightarrow D(x) )$ 

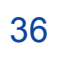

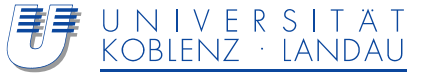

#### **OWL/DL Example**

**<is web>**

Terminological Knowledge (*TBox*): Human  $\Box$  ∃hasParent.Human Orphan  $\equiv$  Human  $\Box$   $\neg \exists$ childOf.Alive

Knowledge about Individuals (*ABox*): Orphan(harrypotter) ParentOf(jamespotter,harrypotter)

Semantics and logical consequences may be derived by translation to FOL

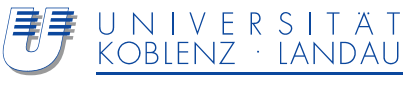

# **<is web>**

#### **Model theoretical Semantics – direct**

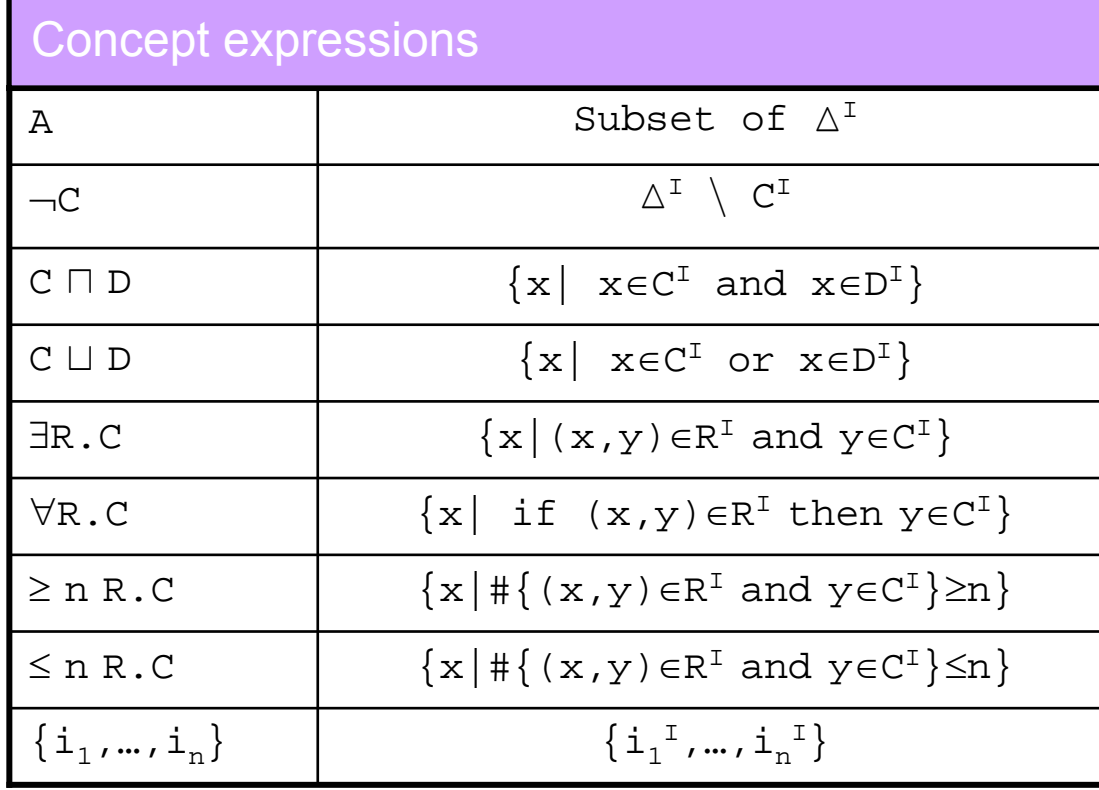

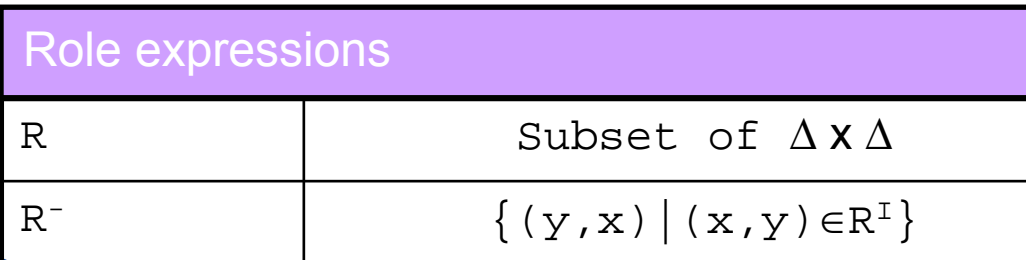

ISWeb - Information Systems & Semantic Web

Steffen Staabstaab@uni-koblenz.de 38 Ontology (=Knowledge Base)

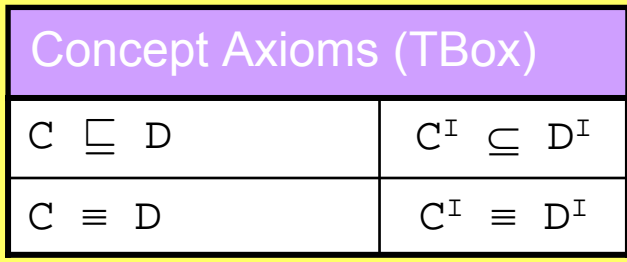

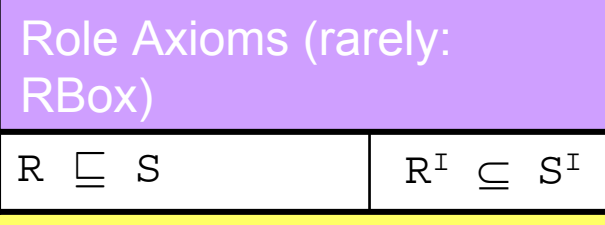

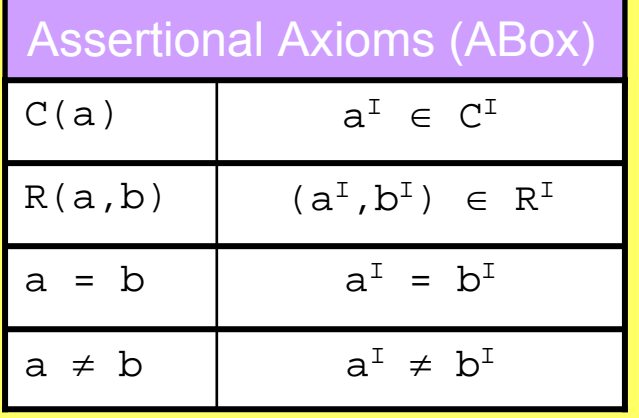

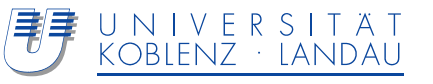

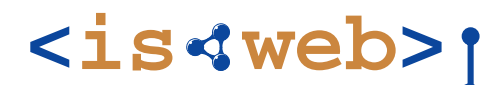

Strings and Integers (required by W3C OWL rec)

Further datatypes may be supported.

Restricted to decidable predicates over the concrete domain

Each concrete domain must be implemented separately and then included into the reasoner (weak analogy: built-ins – but no procedural semantics!)

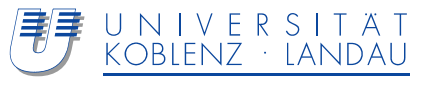

# OWL – **Syntax and model theoretic semantics**

- **a. Description logics: SHOIN(D)**
- **b. OWL as SHOIN(D)**
- **c. Serializations**
- **d. Knowledge modelling in OWL**

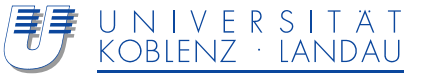

**<is web>**

OWL RDF Syntax W3C recommendation OWL Abstract Syntax W3C recommendation See next section

OWL XML Syntax W3C document

FOL Notation **uncommon** 

DL Notation **Widely used in scientific contexts** 

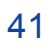

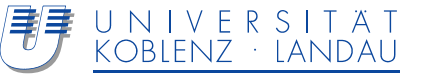

#### Person ⊓ ∀hasChild.(Doctor ⊔ ∃hasChild.Doctor):

```
<owl:Class><owl:intersectionOf rdf:parseType="collection">
    <owl:Class rdf:about="#Person"/>
    <owl:Restriction><owl:onProperty rdf:resource="#hasChild"/>
      <owl:allValuesFrom><owl:unionOf rdf:parseType="collection">
          <owl:Class rdf:about="#Doctor"/>
          <owl:Restriction><owl:onProperty rdf:resource="#hasChild"/>
            <owl:someValuesFrom rdf:resource="#Doctor"/>
          </owl:Restriction>
        </owl:unionOf>
      </owl:allValuesFrom>
    </owl:Restriction>
  </owl:intersectionOf>
</owl:Class>
```
Take home message: avoid RDF serializations – use existing APIs (where possible)

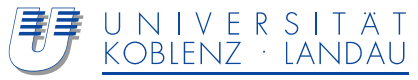

# OWL – **Syntax and model theoretic semantics**

- **a. Description logics: SHOIN(D)**
- **b. OWL as SHOIN(D)**
- **c. Serializations**
- **d. Knowledge modelling in OWL**

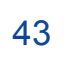

Example ontology and conclusion from http://owl.man.ac.uk/2003/why/latest/#2 Also an example for OWL Abstract Syntax.

Namespace(a = <http://cohse.semanticweb.org/ontologies/people#>) Ontology(

ObjectProperty(a:drives)

ObjectProperty(a:eaten\_by)

ObjectProperty(a:eats inverseOf(a:eaten\_by) domain(a:animal))

Class(a:adult partial annotation(rdfs:comment "Things that are adult.") Class(a:animal partial restriction(a:eats someValuesFrom (owl:Thing))) Class(a:animal\_lover complete intersectionOf(restriction(a:has\_pet minCardinality(3)) a:person))

…)

…

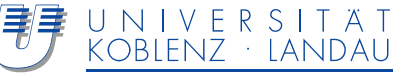

Class(a:bus\_driver complete intersectionOf(a:person restriction(a:drives someValuesFrom (a:bus))))

**bus\_driver**  $\equiv$  **person**  $\Box$  ∃drives.bus

Class(a:driver complete intersectionOf(a:person restriction(a:drives someValuesFrom (a:vehicle))))

**driver** ≡ **person** <sup>u</sup> ∃**drives.vehicle**

Class(a:bus partial a:vehicle)

**bus**  $\sqsubset$  **vehicle** 

A bus driver is a person that drives a bus.

A bus is a vehicle.

A bus driver drives a vehicle, so must be a driver.

The subclass is inferred due to subclasses being used in existential quantification.

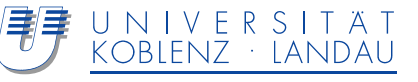

## **Knowledge modelling: examples**

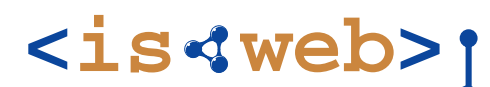

Class(a:driver complete intersectionOf(a:person restriction(a:drives

someValuesFrom (a:vehicle))))

**driver** ≡ **person** <sup>u</sup> ∃**drives.vehicle**

Class(a:driver partial a:adult)

driver  $\Box$  adult

Class(a:grownup complete intersectionOf(a:adult a:person))

**grownup**  $\equiv$  **adult**  $\sqcap$  **person** 

Drivers are defined as persons that drive cars (complete definition) We also know that drivers are adults (partial definition) So all drivers must be adult persons (e.g. grownups)

An example of axioms being used to assert additional necessary information about a class. We do not need to know that a driver is an adult in order to recognize one, but once we have recognized a driver, we know that they must be adult.

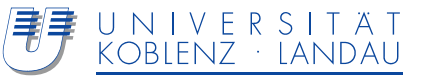

# **Knowledge modelling: Example**

Individual(a:Walt type(a:person) value(a:has\_pet a:Huey) value(a:has\_pet a:Louie) value(a:has\_pet a:Dewey)) Individual(a:Huey type(a:duck)) Individual(a:Dewey type(a:duck)) Individual(a:Louie type(a:duck)) DifferentIndividuals(a:Huey a:Dewey a:Louie) Class(a:animal\_lover complete intersectionOf(a:person restriction(a:has\_pet minCardinality(3)))) **ObjectProperty(a:has\_pet domain(a:person) range(a:animal))** 

Walt has pets Huey, Dewey and Louie.

Huey, Dewey and Louie are all distinct individuals.

Walt has at least three pets and is thus an animal lover.

Note that in this case, we don't actually need to include person in the definition of animal lover (as the domain restriction will allow us to draw this inference).

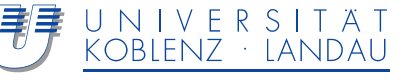

**<is web>**

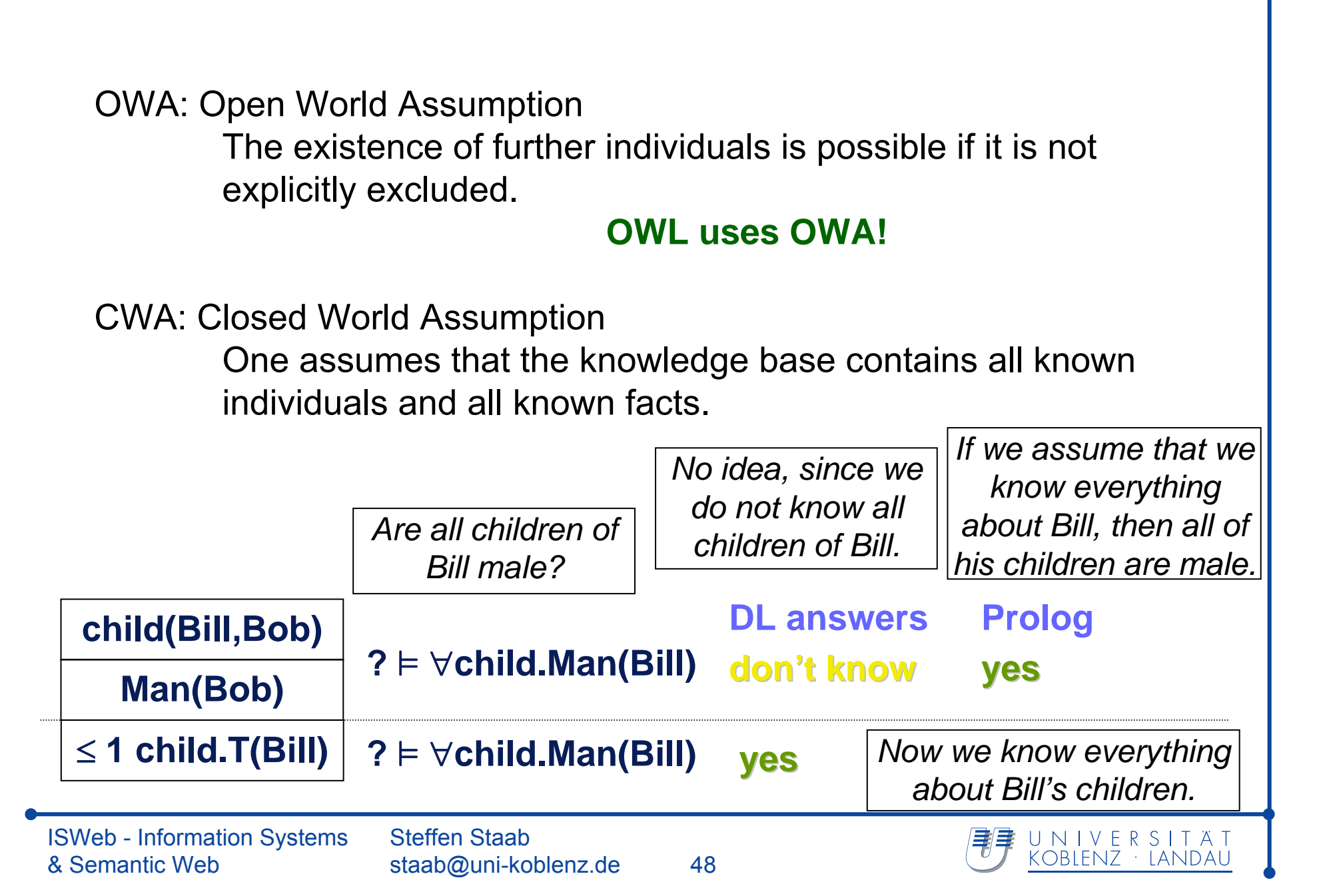

**ISWeb - Information Systems & Semantic Web>** 

University of Koblenz ▪ Landau, Germany

# **Thank You**

**Acknowledgements to Pascal Hitzler, York Sure@Karlsruhe for some slides on OWL**

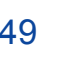

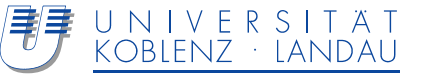

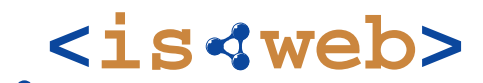

Information Systems & Semantic Web

University of Koblenz ▪ Landau, Germany

### **Semantic Web and Multimedia**

 **Query Languages –**

Steffen Staab http://isweb.uni-koblenz.de

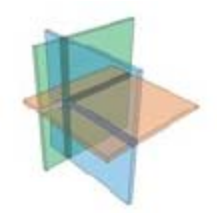

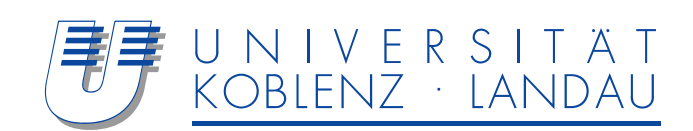

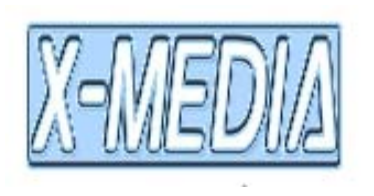

# **Query Language**

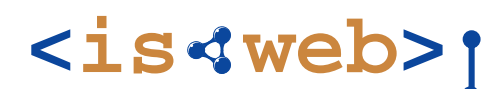

**Requirements** Digest RDF

"Standards": Sparql for RDF

Digest OWL Precise queries Conjunctive queries Similarity querying

…

Approaches: OWL QL for OWL [Fikes] Conjunctive queries for DL

More recent work by [Parsia et al07], [Kubias et al, 07]

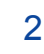

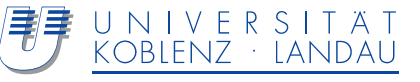

Recommendation (since early 2008)

SPARQL is a query language for getting information from such RDF graphs. It provides facilities to:

- extract information in the form of URIs, blank nodes, plain and typed literals.
- extract RDF subgraphs.
- construct new RDF graphs based on information in the queried graphs.

There is also remote access protocol: SPROT

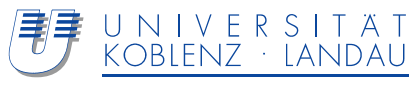
**<is web>**

Data:<http://example.org/book/book1> <http://purl.org/dc/elements/1.1/title> "SPARQL Tutorial"

Query: SELECT ?title WHERE

{<br>L <http://example.org/book/book1> <http://purl.org/dc/elements/1.1/title> ?title . }<br>}

Query Result:

Triple pattern

**title**

"SPARQL Tutorial"

ISWeb - Information Systems & Semantic WebSteffen Staabstaab@uni-koblenz.de 4

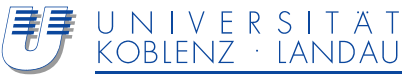

### **Prefixes**

**<is web>**

PREFIX dc: <http://purl.org/dc/elements/1.1/> SELECT ?title WHERE {<br>} <http://example.org/book/book1> dc:title ?title }

BASE <http://example.org/book/> PREFIX dc: <http://purl.org/dc/elements/1.1/> SELECT \$title WHERE {<br>} <book1> dc:title ?title

PREFIX dc: http://purl.org/dc/elements/1.1/ PREFIX : <http://example.org/book/> SELECT \$title WHERE {<br>} :book1 dc:title \$title }

BASE <http://example.org/book/> PREFIX dcore: <http://purl.org/dc/elements/1.1/> SELECT ?title WHERE {<br>} <book1> dcore:title ?title }

}

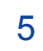

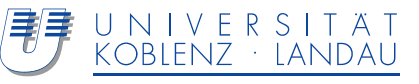

## **Basic Graph Pattern Matching**

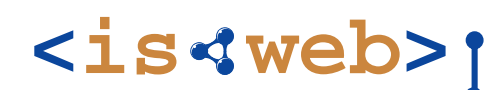

Data:

@prefix foaf: <http://xmlns.com/foaf/0.1/> . \_:a foaf:name "Johnny Lee Outlaw" . \_:a foaf:mbox <mailto:outlaw@example.com> . \_:b foaf:name "A. N. Other" . \_:b foaf:mbox <mailto:other@example.com> .

Query: PREFIX foaf: <http://xmlns.com/foaf/0.1/> SELECT ?mboxWHERE {<br>} ?x foaf:name "Johnny Lee Outlaw" . ?x foaf:mbox ?mbox

}

#### Query Result:

#### **mbox**

<mailto:outlaw@example.com>

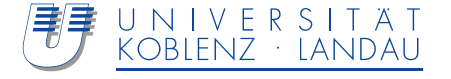

## **Optional Pattern Matching**

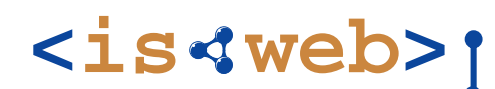

#### **Data:**

@prefix foaf: <http://xmlns.com/foaf/0.1/> .

@prefix rdf: <http://www.w3.org/1999/02/22-rdf-syntax $n$ s# $>$ .

\_:a rdf:type foaf:Person .

\_:a foaf:name "Alice" .

\_:a foaf:mbox <mailto:alice@example.com> .

- \_:a foaf:mbox <mailto:alice@work.example> .
- \_:b rdf:type foaf:Person .

\_:b foaf:name "Bob" .

#### **Query:**

}

PREFIX foaf: <http://xmlns.com/foaf/0.1/> SELECT ?name ?mboxWHERE {

> ?x foaf:name ?name . OPTIONAL { ?x foaf:mbox ?mbox }

### Query Result:

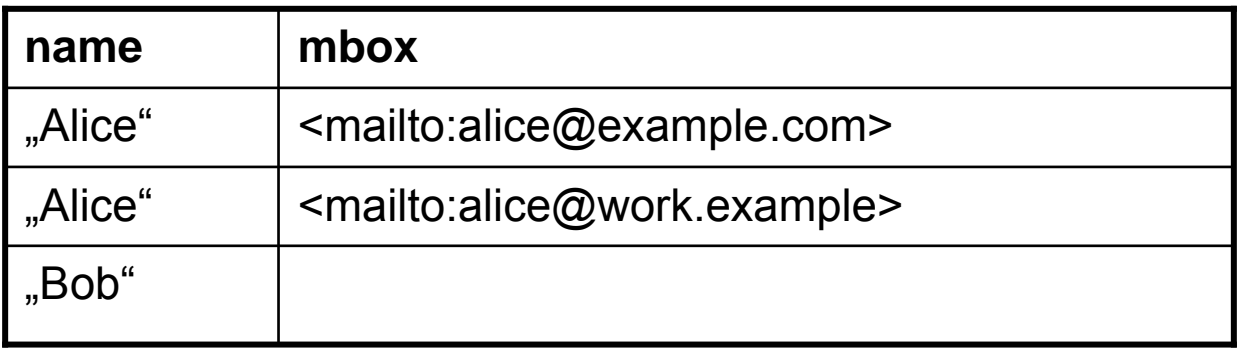

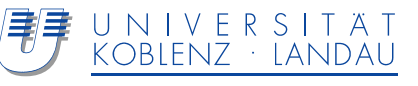

# **Constructing an Output Graph**

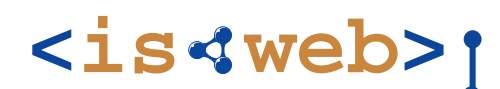

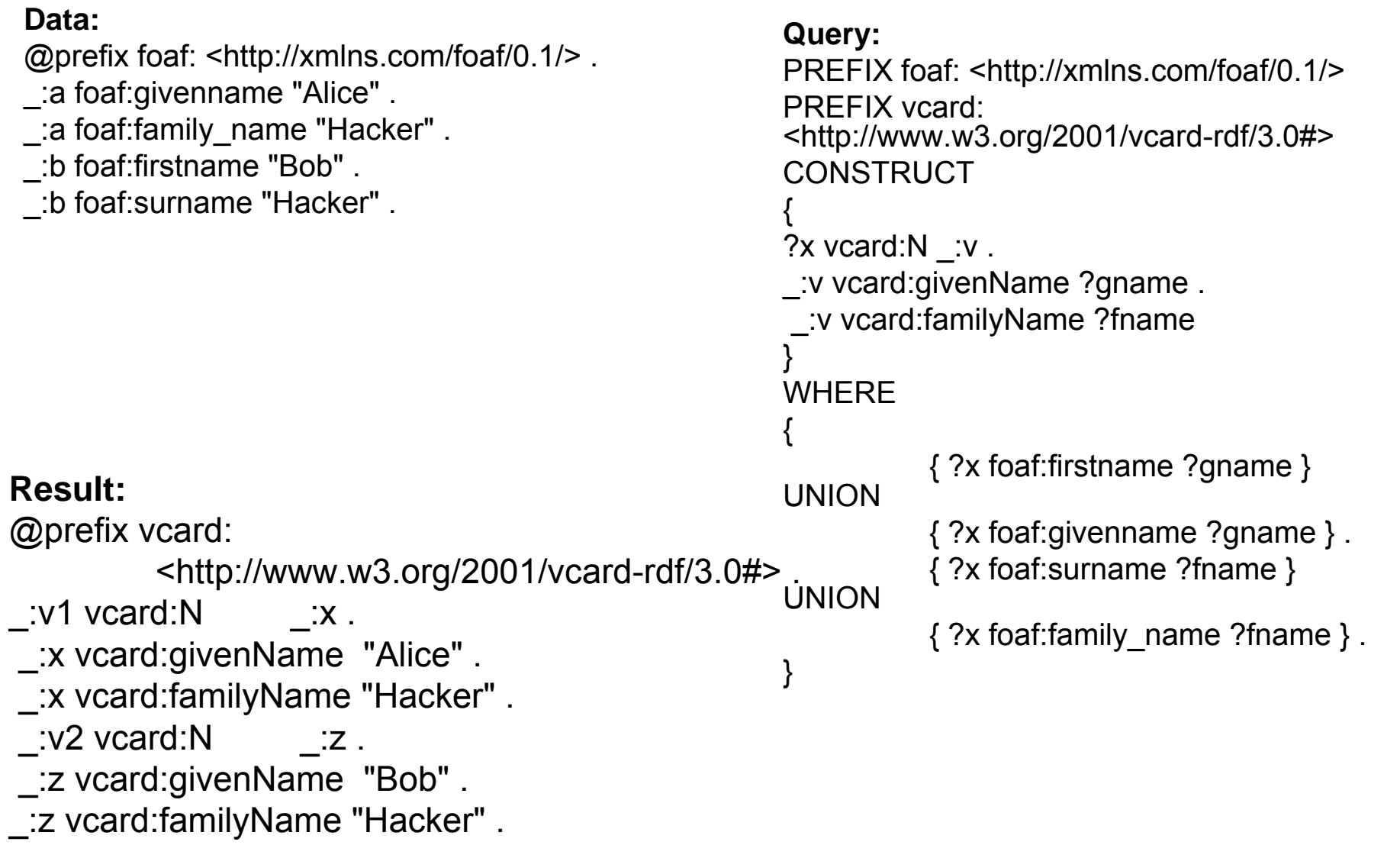

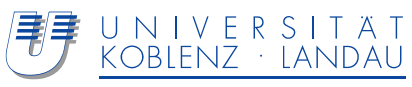

**<is web>**

Boolean combinations

Testing for types (e.g. datatypes)

- Regular expressions
- Comparisons (corresponding to datatype, e.g. integer comparison)
- External function texting (function named by IRI)

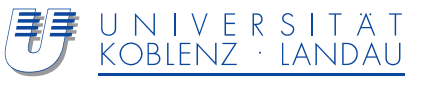

### **Literature**

Kemafor Anyanwu, Angela Maduko, Amit P. Sheth: SemRank: ranking complex relationship search results on the semantic web. WWW 2005: 117-127

- Nenad Stojanovic: On Analysing Query Ambiguity for Query Refinement: The Librarian Agent Approach. ER 2003: 490-505
- Fikes, R.; Hayes, P.; & Horrocks, I. OWL-QL A Language for Deductive Query Answering on the Semantic Web. Knowledge Systems Laboratory, Stanford University, Stanford, CA, 2003. ftp://ftp.ksl.stanford.edu/pub/KSL\_Reports/KSL-03-14.pdf.gz Parsia et al. In: Proc. OWL-ED 2007 workshop Kubias, Staab, Pan. In: Proc. OWL-ED 2007 workshop

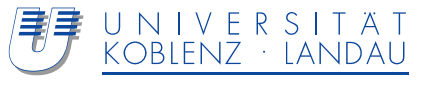

**ISWeb - Information Systems & Semantic Web>** 

University of Koblenz ▪ Landau, Germany

# **Thank You**

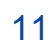

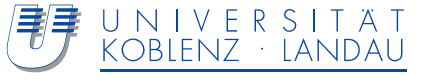

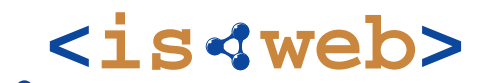

Information Systems & Semantic Web

University of Koblenz ▪ Landau, Germany

### **Semantic Web and Multimedia**

 **Multimedia Ontology-**

Steffen Staab http://isweb.uni-koblenz.de

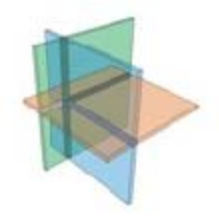

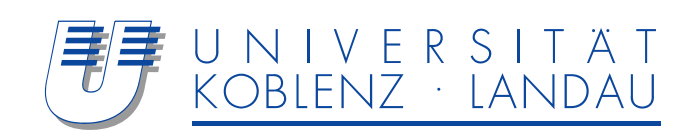

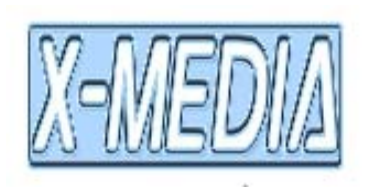

# **<is web>**

"One Ring to rule them all, One Ring to find them, One Ring to bring them all and in the darkness bind them."

*Inscribed on the One Ring*

For ~99% of multimedia people the answer for content annotation is …

# MPEG-7!

BUT: what did we learn from eCommerce?

 $\rightarrow$  An XML standard is per se not the solution for a general information integration problem!

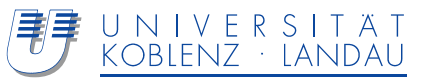

# **<is web>**

### **Meaning of Informationen:**

**(or: what it means to be a computer)**

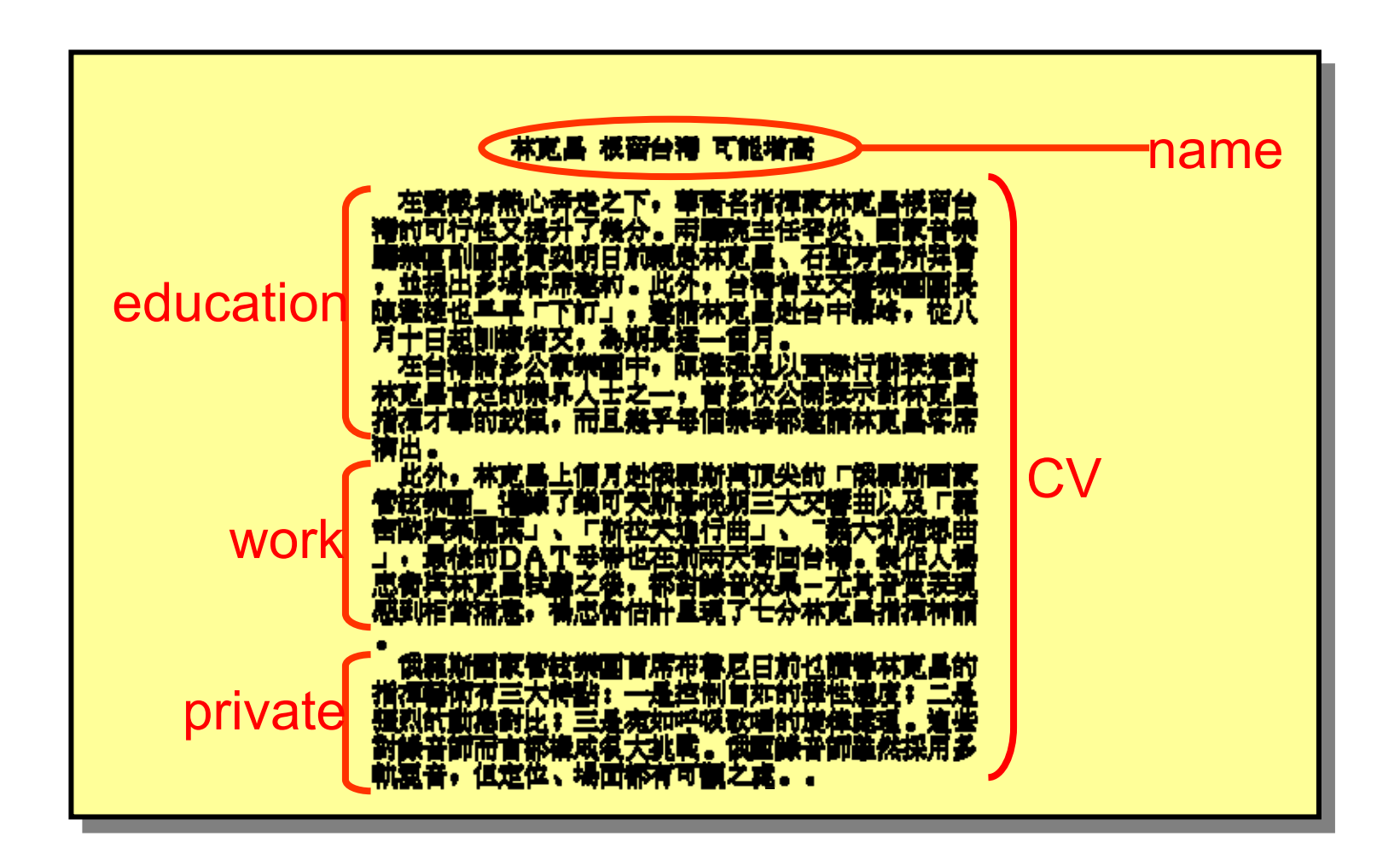

ISWeb - Information Systems & Semantic Web

Steffen Staabstaab@uni-koblenz.de 3

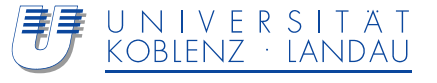

### **XML** ≠ **Meaning, XML = Structure**

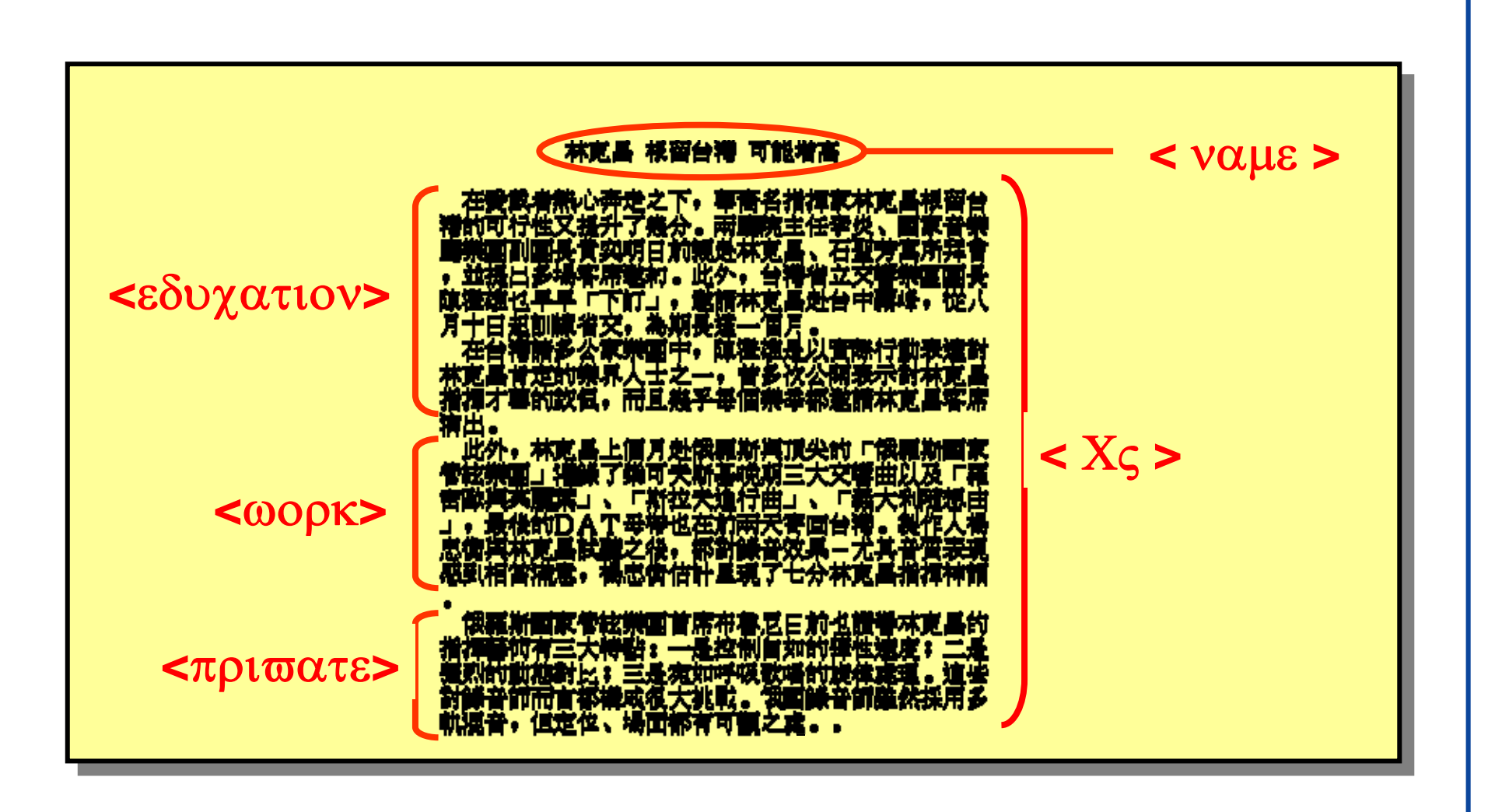

ISWeb - Information Systems & Semantic Web

Steffen Staabstaab@uni-koblenz.de 4

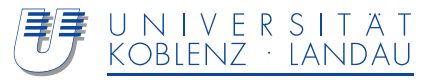

**<is web>**

## **What is the Problem with MPEG-7?**

#### **<Mpeg7> <Description xsi:type="ContentEntityType">** <MultimediaContent xsi:type="ImageType"> **<Image> <SpatialDecomposition>** <StillRegion id="SR1"> **<TextAnnotation><KeywordAnnotation xml:lang="en"> <Keyword>Sky</Keyword> </KeywordAnnotation> </TextAnnotation> </StillRegion> <StillRegion id="SR2"> <Semantic><Label><Name>Sky</Name> <Label></Semantic> </StillRegion> <StillRegion id="SR3"> <Semantic><Definition> <!-- Also TextAnnotation!! --><StructuredAnnotation><WhatObject> <Name xml:lang="en">Sky</Name> </WhatObject> </StructuredAnnotation> </Definition> </Semantic> </StillRegion> ...** Segmen Segment 2 Segment 3 How do you formulate a query to get all segments that show "Sky"? First Shot:XQL: //StillRegion[.//Keyword="Sky"]

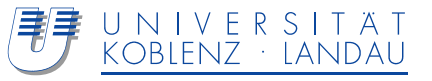

# **<is web>**

# **What is the Problem with MPEG-7?**

### Annotations are not interoperable:

Ambiguities due to complementary description tools

<sup>Ö</sup>*Multiple ways to model semantically identical descriptions!*

- Insufficient semantic annotations
- Several alternatives for placing description tools inside an annotation

### <sup>Ö</sup>*Complex queries needed to cover all alternatives!*

- MPEG-7 profiles can only partly solve interoperability problems [Bailer et al., 2005]
	- *Semantic conformance to a profile cannot be checked automatically*

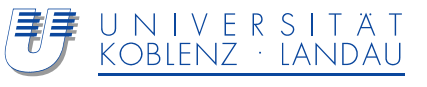

*Former Situation*:

no standard, no vocabulary, no coupling of data and application unless by tiresome 1:1 agreement of involved parties

*Current situation*:

MPEG-7, tight coupling, standard vocabulary, agreement between involved parties on which vocabulary to use and its exact meaning

*Future / desired situation*:

loose coupling, standard vocabulary with pre-defined meaning, automatic ad-hoc coupling of data and integration

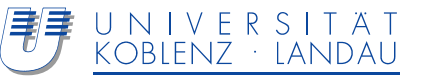

**How to overcome the drawbacks of MPEG-7?**

Replace MPEG-7 with a **high quality multimedia ontology** that fulfils the following requirements:

- **Reusability** Design a core ontology for any multimedia related application
- **MPEG-7-Compliance** Support most important description tools (decomposition, visual / audio descriptors, … )

### **Extensibility**

Enable inclusion of further

- *description tools (even those that are not part of MPEG-7!)*
- *media types*

### **Modularity**

Enable customization of multimedia ontology

### **High degree of axiomatization**

Ensure interoperability through machine accessible semantics

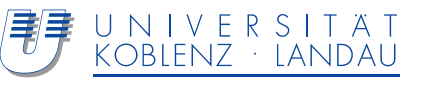

# ls MPEG-7 a good Basis for a high Quality Ontology? Web>

### Shortcomings of badly modelled ontologies [Oberle et al., 2006]:

- **1) Conceptual ambiguity**
	- *Difficulties in understanding the meaning of concepts and their relations*
- **2) Poor axiomatization**
	- *Axiomatization of well defined concepts is missing*
- **3) Loose Design**
	- *Presence of modelling artefacts (concepts without ontological meaning)*

Shortcomings mainly hinder

- ♦ **Extensibility**
- ♦ **Interoperability**

Especially 1) and 2) are major shortcomings of MPEG-7

Ö **1-to-1 translations from MPEG-7 to OWL/RDFS (e.g. [Hunter, 2003a]) will not result in high quality ontologies!**

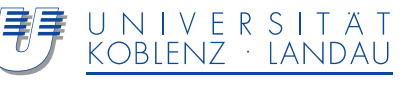

**<is web> How to design a high Quality Multimedia Ontology?**

# Approach from [Oberle, 2005], [Oberle et al., 2006]: Use a well designed foundational ontology as a modelling<br>basis to avoid shortcomings

**DOLCE** is well suited because it provides 2 design patterns that are important for MPEG-7 (see Gangemi et al., 2005] for details)

- **Ontology of Information Objects (OIO)**: Formalization of information exchange
- ♦ **Descriptions & Situations (D&S)**: Formalization of context

Use D&S and OIO to translate MPEG-7 in the DOLCE vocabulary, **but:**

- Separate translation of each MPEG-7 description tool is not feasible!
- $\Rightarrow$  Define patterns that allow the translation of numerous description **tools**

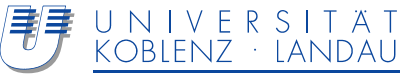

# **Methodology for Design Pattern Definition <is<web>**

Identification of most important MPEG-7 functionalities

- ♦ **Decomposition** of multimedia content into segments
- ♦ **Annotation** of segments with meta data (e.g. visual descriptor, media information, creation & production, ...)
- General: **Describe digital data by digital data at an arbitrary level of granularity**

Definition of **design patterns** for decomposition and annotation based on D&S and OIO

Additional patterns are needed for:

- **Complex data types** of MPEG-7
- $\blacklozenge$  **Semantic annotation** by using domain ontologies
	- Ö *Interface between reusable multimedia core and domain specific knowledge*

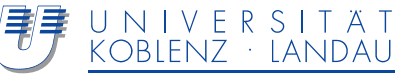

### **DOLCE Foundational Ontology**

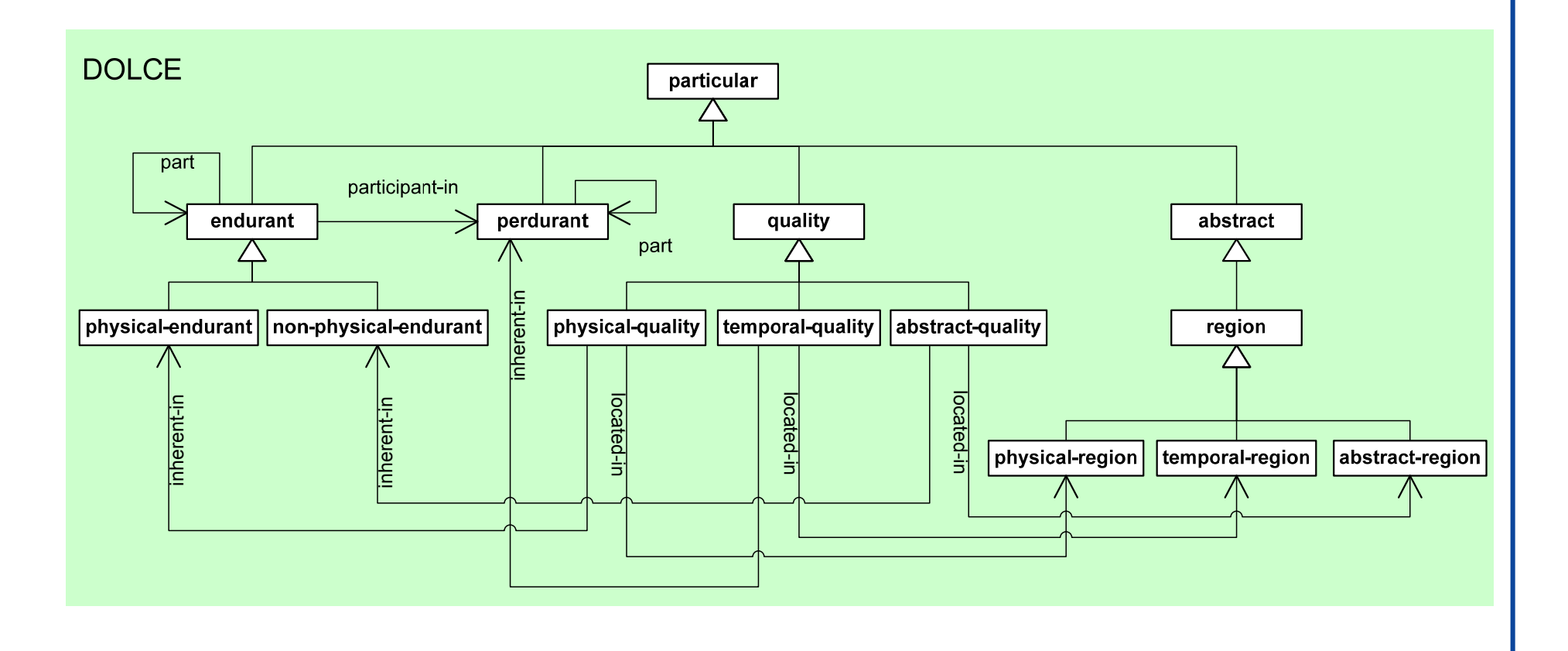

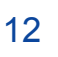

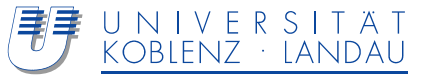

**<is web>**

4D world view centered around

- **Endurants**: Independent wholes that exist in time and space
- **Perdurants**: Events, processes, phenomena, …
- DOLCE is a library of foundational ontologies that provides 2 design patterns (extensions) that are especially important for MPEG-7:
	- **Ontology of Information objects (OIO)**: Formalization of information exchange
	- **Descriptions & Situations (D&S)**: Formalization of context

Use these extensions to translate the technical concepts of MPEG-7 in the DOLCE vocabulary

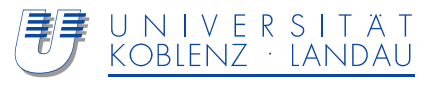

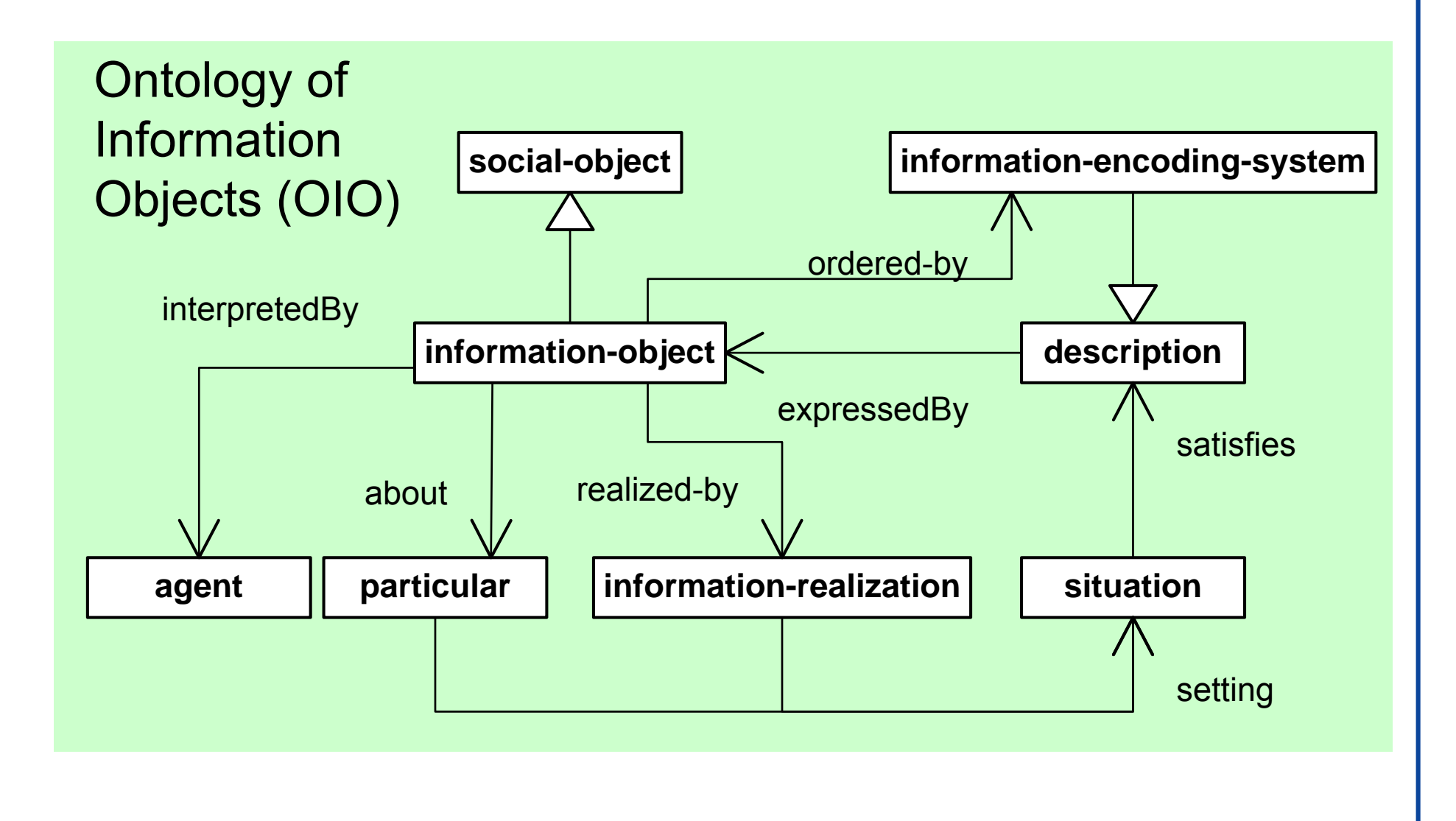

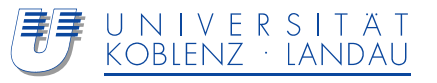

**<is web>**

Information Object "Secure the building" Information Realization83-101-99-117-114-101-32-116-104-101-32-98-117-105-108- 100-105-110-103Information Encoding: ASCII-Code decimal About: the White HouseSituation: Securing the president Agent: 1. US Airforce / 2. US Army / 3. US Navy Expresses: 1. Buy the building

- 2. Everyone out of the building, blinds shut down
- 3. Bomb the building

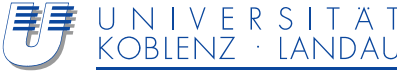

Formalization of information exchange

- Shannon's communication theory
- Communication elements by Jakobson

Information object represents pure abstract information (message)

### **Relevance for multimedia ontology**:

- MPEG-7 describes digital data (multimedia information objects) with digital data (annotation)
- ♦ Digital data entities are information objects

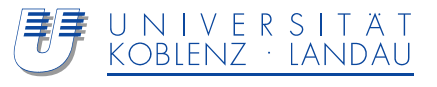

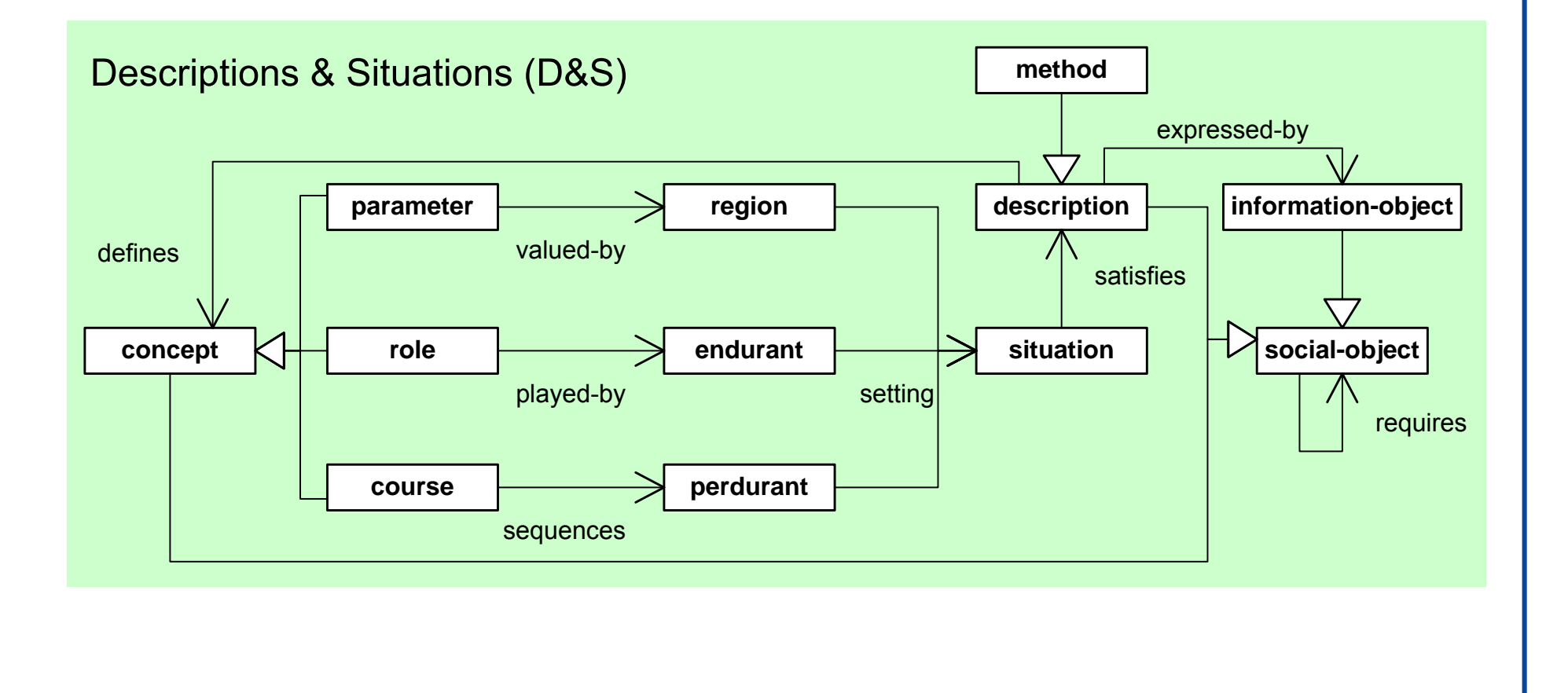

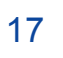

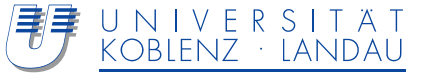

**<is web>**

### Distinction between:

- DOLCE ground entities (regions, endurants, perdurants)
- Descriptive entities (parameters, roles, courses)

**Descriptions** 

- Formalize context
- Define descriptive concepts

### **Situations**

- Are explained by descriptions
- Are settings for ground entities

Don't confuse a situationand its description. The situation is unique, its descriptions may be conflicting!

Comparable to Reification - in a more systematic manner!

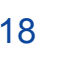

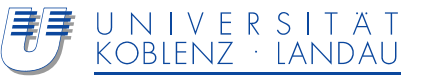

### **Relevance for multimedia ontology**:

- Meaning of digital data depends on context
- $\blacklozenge$  Digital data entities are connected through computational situations (e.g. input and output data of an algorithm)
- Algorithms are descriptions
- Annotations and decompositions are situations that satisfy the rules of an algorithm / method

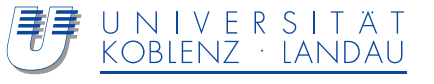

# Benefit of DOLCE for Design of MM Ontology  $\lt i$  **s** < web>

Usage of DOLCE+D&S+OIO enforces clean design of the multimedia ontology

- Constraints, that are part of the axiomatization do not allow an arbitrary placement of MPEG-7 concepts into DOLCE
- Multimedia ontology will be more extensible due to the underlying general taxonomy of DOLCE (similar concepts will be placed on similar locations of the taxonomy)

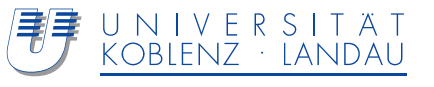

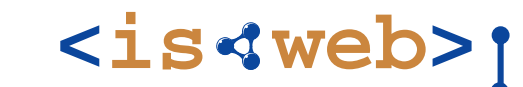

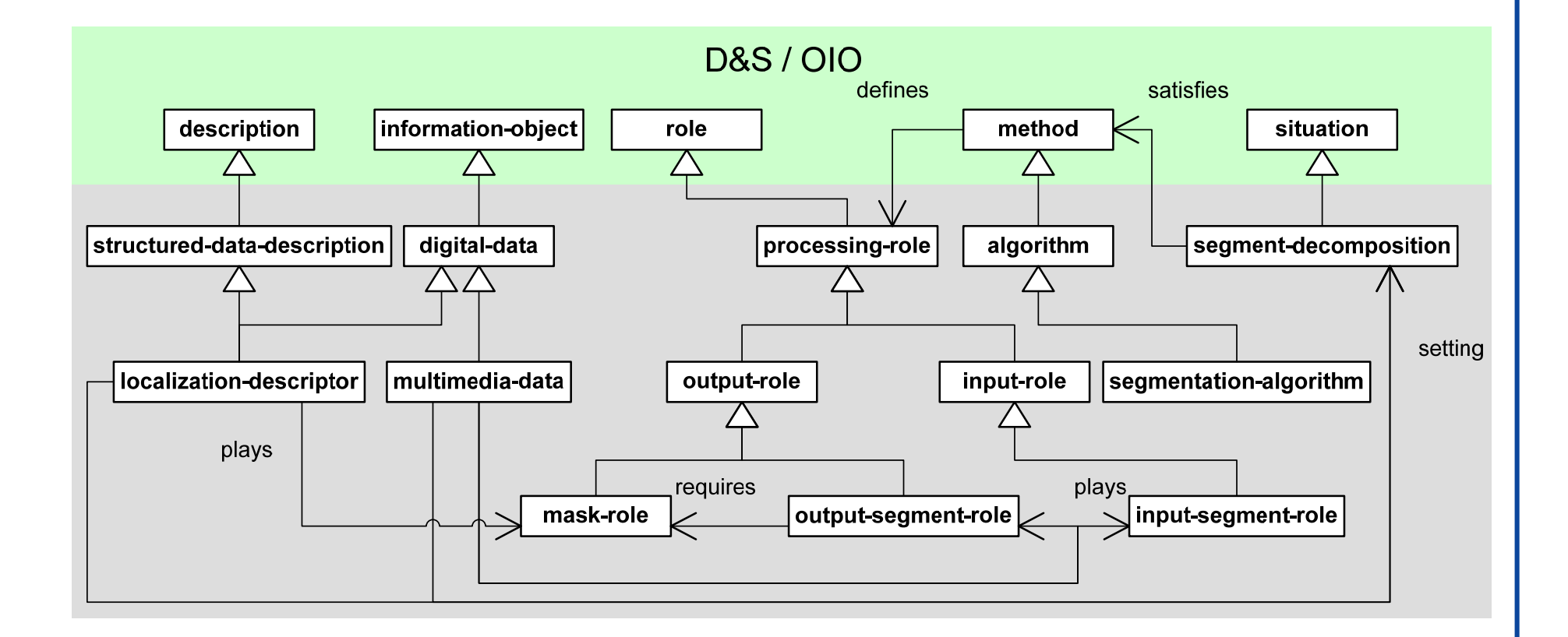

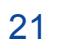

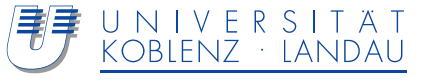

### **Example**

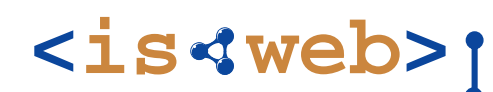

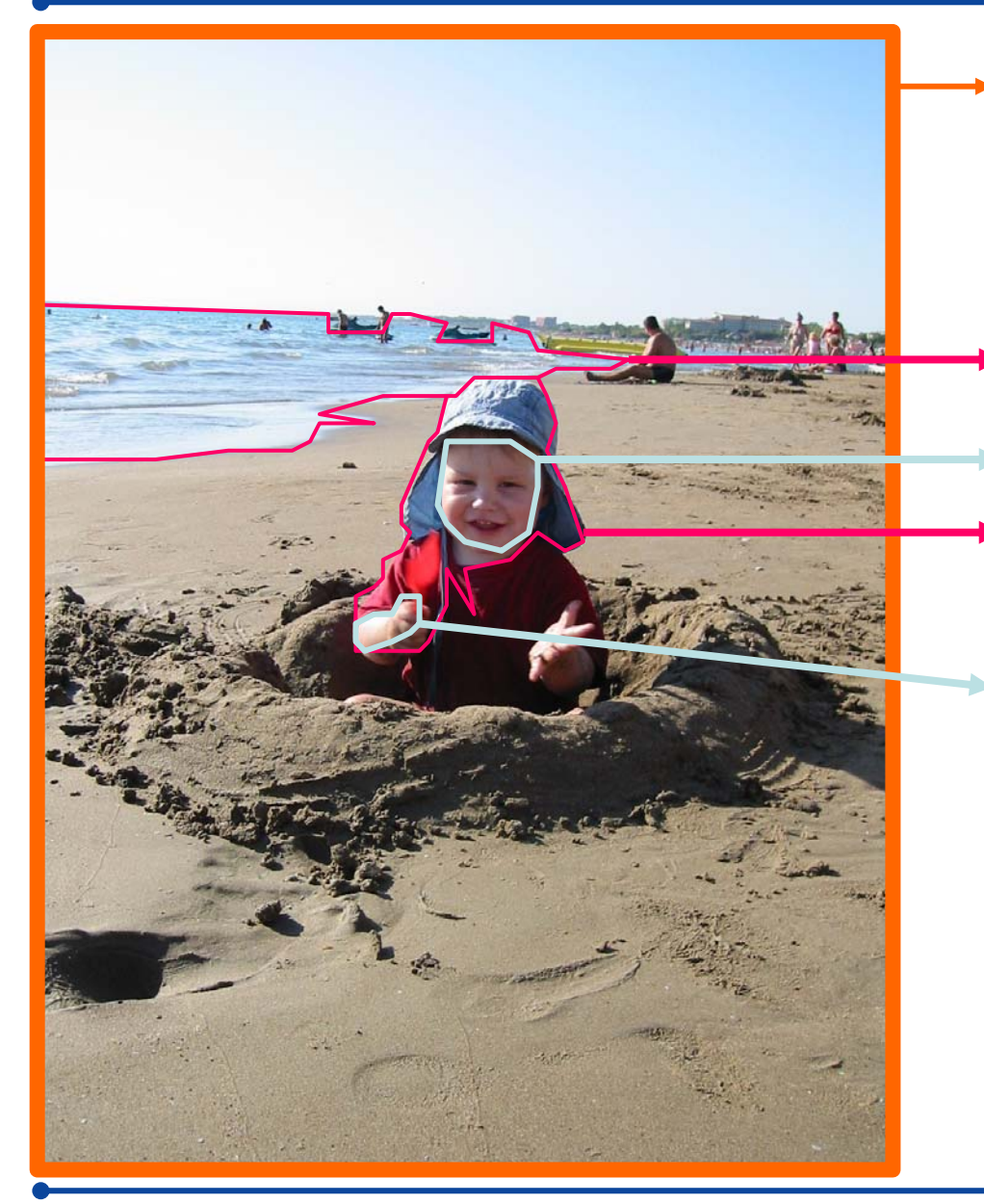

Image1 playsRole **SegmentationInput** 

Segment1 playsRole SegmOutp Segment3 playsRole SegmOutp Segment2 playsRole SegmOutp Segment2 playsRole SegmInp Segment4 playsRole SegmOutp

Via its role in a computational task the different parts may be arbitrarily nested and related to different computing algorithms

Querying for all subparts takes place along a well-defined pattern

ISWeb - Information Systems & Semantic Web

Steffen Staabstaab@uni-koblenz.de 22

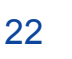

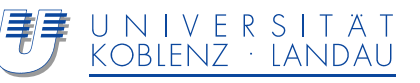

Usage of DOLCE enforces clean design

- $\bullet$  Constraints prohibit arbitrary placement of MPEG-7 concepts into DOLCE
	- *Similar concepts will be placed on similar locations of the taxonomy*
	- • *Things that are different, have to be separated (e.g. data and the perceivable content that is carried)*
- **Extensibility** due to underlying general taxonomy of DOLCE
	- <sup>Ö</sup>*Possibility to describe multimedia domain at an arbitrary level of detail*

*(e.g. segments have pixels as atomic parts)*

#### Rigorous application of the D&S and OIO patterns allows **description of digital data in different contexts** (e.g. data acting as input or output for an algorithm)

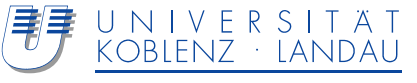

### **Modular Architecture**

**<is web>**

Multimedia ontology consists of

- **Core module** that contains the design patterns
- Modules that specialize the core module for **different media types**
- Modules that contain **media independent MPEG-7 description tools** such as media information or creation & production
- **Data type module** that formalizes MPEG-7 data types e.g. matrices, vectors, unsignedint-5, float-vector, probabilityvector, …

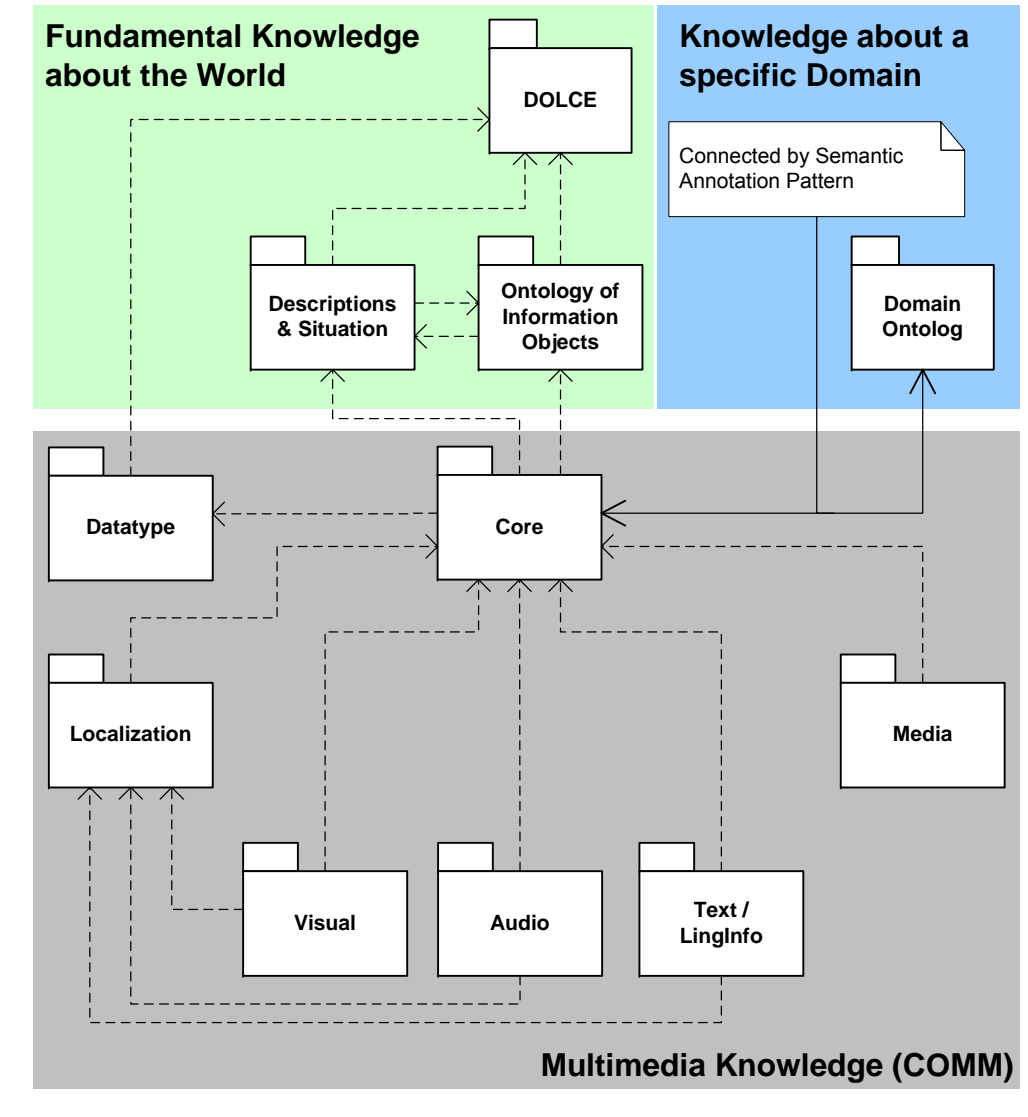

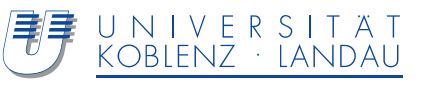

#### **Reusability**

 Clear separation between domain specific and multimedia related knowledge

### **MPEG-7-Compliance**

- Design patterns enable the representation of description tools **Extensibility**
	- $\bullet$  Design patterns are media independent  $\rightarrow$  possibility to include
		- *further media types*
		- *arbitrary descriptors*
	- Extensions of multimedia ontology will not affect legacy annotations due to DOLCE+D&S+OIO

#### **Modularity**

Modular architecture allows customization

### **High degree of axiomatization**

 Design patterns come with generic axiomatization that will be refined in derived ontology modules

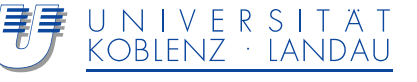

### Linkage with domain ontologies allows **meaningful semantic annotation of multimedia content**

- Semantic part can be entirely replaced with a domain ontology
- ♦ **Clear separation between domain ontologies and multimedia core ontology** through semantic annotation pattern

### **Easier queries**

- Annotation pattern guarantees **equal representation of all annotations**
- Complex data type pattern guarantees **uniform access to nested data** <sup>Ö</sup>*No complex XML-structures to parse*
- ♦ Multimedia ontology only uses **restricted inventory of DOLCE predicates**

**Higher interoperability** through machine accessible semantics and underlying DOLCE axiomatization

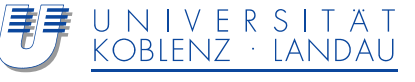

COMM and COMM-API  $\rightarrow$  All description tools that are present in the COMM can be used in Java applications

Currently supported (MPEG-7) description tools:

- All visual low level descriptors (MPEG-7 part 3)
- All media information descriptors (MPEG-7 part 5, clause 8)
- Decomposition tools for
	- Images (StillRegions, SpatialDecomposition, …)
	- Videos (VideoSegments, TemporalDecomposition, …)
	- Text (ASCIITextSegments, ASCIIDecomposition, …)
- Semantic Annotation

COMM is online

http://multimedia.semanticweb.org/COMM/

COMM sources (OWL and Java code) moved to KU SVN repository

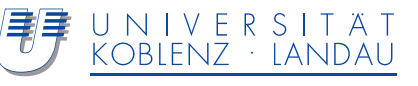

Current coexistence of three multimedia ontologies is not problematic as the design patterns can be used to represent

- Visual descriptors and relationship annotations of **VDO 2.0**
- Decomposition tools and segment hierarchy of J**RS-CWI** ontology

Using the design patterns will allow to

- **Add urgently needed descriptors now**
- **Add arbitrary descriptors of MPEG-7 part 3, 4 or 5 in the future**
- **Add new descriptors**

(e.g. adopt the LingInfo ontology)

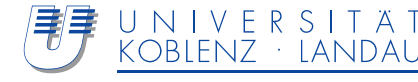
#### **References**

- **[Bailer et al., 2005]** Bailer, W., Schallauer, P., and Neuschmied, H. (2005). MPEG-7 Detailed Audiovisual Profile - Description of the Profile. Joanneum Research.
- **[Gangemi et al., 2005]** Gangemi, A., Borgo, S., Catenacci, C., and Lehmann, J. (2005). Task taxonomies for knowledge content. Technical report, Metokis IST-2002- 2.3.1.7.
- **[Hunter, 2003a]** Hunter, J. (2003a). Adding multimedia to the semantic web building and applying an MPEG-7 ontology. Technical report, University of Queensland.
- **[Oberle, 2005]** Oberle, D. (2005). Semantic Management of Middleware. Springer Verlag.
- **[Oberle et al., 2006]** Oberle, D., Ankolekar, A., Hitzler, P., Cimiano, P., Sintek, M., Kiesel, M., Mougouie, B., Vembu, S., Baumann, S., Romanelli, M., Buitelaar, P., Engel, R., Sonntag, D., Reithinger, N., Loos, B., Porzel, R., Zorn, H.-P., Micelli, V., Schmidt, C., Weiten, M., Burkhardt, F., and Zhou, J. (2006). Dolce ergo sumo: On foundational and domain models in swinto (smart web integrated ontology). Technical report, Institute AIFB, University of Karlsruhe.
- **[Franz et al., 2007]** T. Franz, R. Arndt, S. Staab. The X-Cosim Integration Framework for a seamless semantic desktop. In: K-CAP 2007 – Proceedings of the Fourth International ACM Conference on Knowledge Capture. 28-31 October 2007 Whistler, BC.
- **[Arndt et al., 2007]** R. Arndt, R. Troncy, S. Staab, L. Hardman: *Adding Formal Semantics to MPEG-7: Designing a Well-Founded Multimedia Ontology for the Web*. TechReport, Department of Computer Science, Univ. Koblenz-Landau, nr. 4/2007.

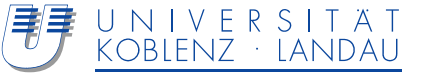

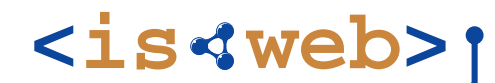

# **Thank you**

#### Acknowledgements to Richard Arndt @ ISWeb for majority of slides

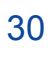

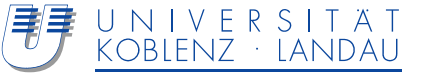

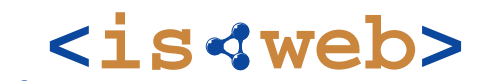

Information Systems & Semantic Web

University of Koblenz ▪ Landau, Germany

# **Appendix: API for COMM**

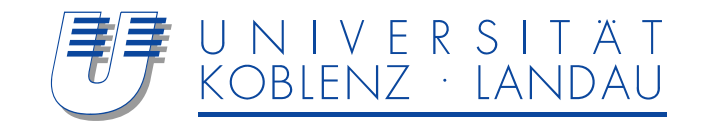

How can I use the COMM-API to export annotations to an RDF-Store?

- COMM-API throws exceptions if invalid annotations are exported
- COMM-API currently lacks a source code documentation  $\rightarrow$  Future work

How can I retrieve existing multimedia annotations from an RDF store?

- COMM-API allows reconstruction of Java objects of the MPEG-7 class-interface from RDF triples if "entry-points" of annotation graphs are known
- Sophisticated filtering, e.g. "Give me all Videos that contain a segment showing George W. Bush", need to be formulated as SPARQL queries by the application programmer
	- SPARQL queries need to return "entry-points" of the wanted annotations
	- Needs deep insight into the data model of the COMM

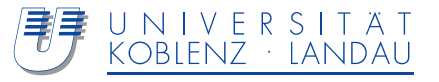

Annotations are composed of segment annotations, as in MPEG-7

- Each annotation contains a "Root-Segment" that represents the whole multimedia content (c.f. MPEG-7)
- One or more decomposition(s) can be attached to every segment (including the Root-Segment)
	- Decompositions contain segments that are inside the decomposed segment (spatially, temporally, …)

A segment is valid, if it is annotated by

- A media-profile which specifies all required information about its physical support, containing
	- At least one media-instance descriptor which specifies a unique locator (e.g. an URL) of the multimedia content (segment)
- A mask (if it is not a Root-Segment) which specifies the boundaries of the segment within the decomposed parent segment, containing
	- At least one localization-descriptor

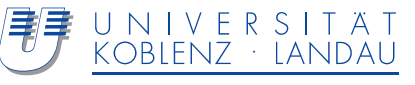

Additional segment annotations that are currently supported by the COMM and its API

- Semantic annotation
	- Arbitrarily many can be attached to one segment
	- Contains one or more labels (a label is an URI of an instance of a domain ontology concept)
- Low level descriptor annotation

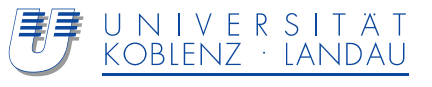

```
MediaProfile mp = new MediaProfile();
```

```
MediaInstanceDescriptor mi = new MediaInstanceDescriptor();
```

```
UniqueIDDescriptor uid =new UniqueIDDescriptor();
uid.setUniqueID("unique-ID-of-Video");
mi.setInstanceIdentifier(uid);
```

```
MediaLocatorDescriptor mld =new MediaLocatorDescriptor();
mld.setMediaURI("http://www.example.org/image1.jpg");
mi.setMediaLocator(mld);
```

```
mp.addMediaInstance(mi);
```

```
Image img0 = new Image();
StillRegion id0 = new StillRegion();
img0.setImage(id0);
id0.addMediaProfile(mp);
```
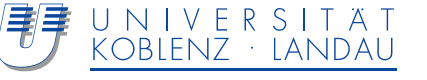

StillRegionSpatialDecomposition srsd <sup>=</sup>**new** StillRegionSpatialDecomposition(); img0.getImage().addSpatialDecomposition(srsd);

```
StillRegion id1 = new StillRegion();
id1.addMediaProfile(img0.getImage().getMediaProfile(0));
SpatialMask smd1 = new SpatialMask();
id1.setMask(smd1);
```

```
RegionLocatorDescriptor dd1 = new RegionLocatorDescriptor();
smd1.addSubRegion(dd1);
Polygon p = new Polygon();
p.addPoint(200, 300);
p.addPoint(245, 280);
p.addPoint(290, 250);
dd1.setPolygon(p);
```

```
srsd.addStillRegion(id1);
```
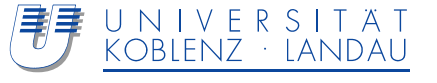

Semantic s1 = **new** Semantic();

s1.addLabel("http://www.ontologies.com/things.owl#georgeWBush"); s1.addLabel("http://www.ontologies.com/otherThings.owl#george\_w\_bush"); id1.addSemantic(s1);

```
ScalableColorDescriptor scd =new ScalableColorDescriptor();
Vector<Integer> vec =new Vector<Integer>();
vec.add(0); … vec.add(5645); 
scd.setCoeff(vec);
scd.setNumOfCoeff(
 NumberOfCoefficentsEnumerationType.NUMBEROFCOEFFICIENTS_32);
scd.setNumOfBitplanesDiscarded(
 NumberOfBitplanesDiscardedEnumerationType.NUMBEROFBITPLANESDISCARDED_3);
```
id1.addVisualDescriptor(scd);

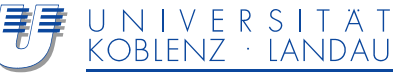

Using the Serializer-Interface of the COMM-API, the export of the example annotation is simple

RDFSerializer serializer <sup>=</sup>**new** RDFSerializer(); // Configure serializer according to RDF store e.g. Sesame img0.serialize("http://www.example.org", serializer);

Exceptions will be thrown, if annotation, i.e. the Java object img0 is invalid

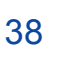

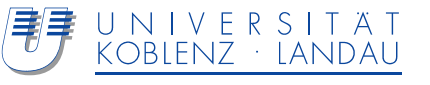

#### **Retrieval of Annotations**

**<is web>**

COMM-API reconstructs a Java object of the MPEG-7 class interface, if the correct entry-point of the corresponding RDF graph is provided

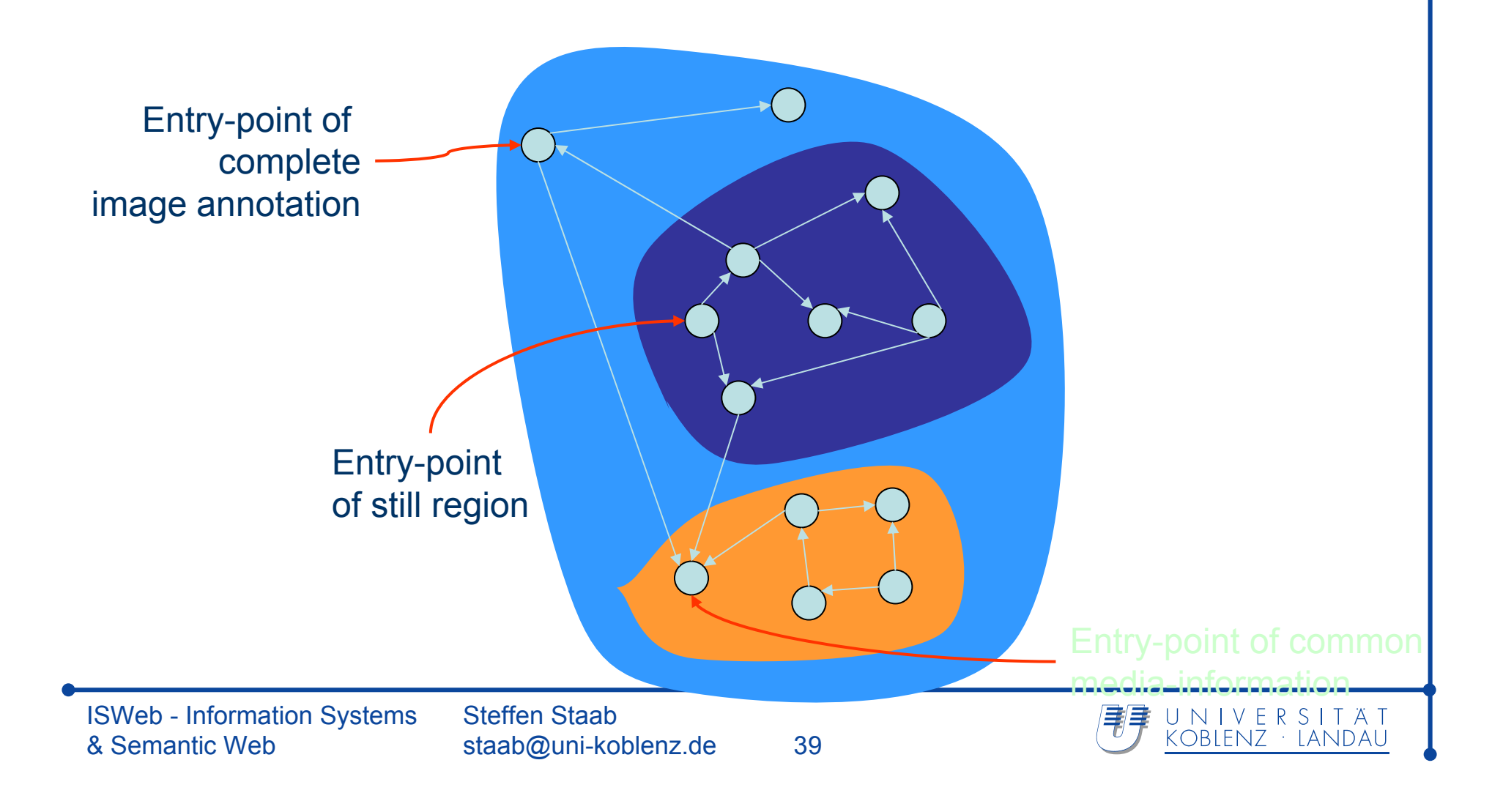

Entry-Points: Instances of COMM-concepts which correspond to objects of the Java classes of the COMM-API

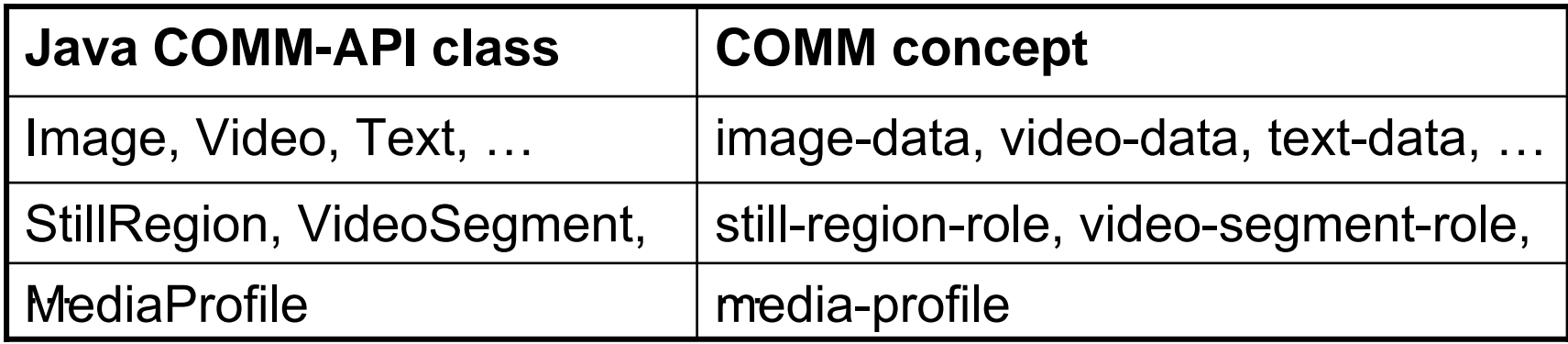

1-to-1 correspondences between

- Low-Level-Descriptors, e.g. the DominantColorDescriptor class of the COMM-API corresponds to the dominant-color-descriptor concept of the COMM
- ♦ Decomposition objects, e.g. the StillRegionSpatialDecomposition class of the COMM-API corresponds to the still-region-spatialdecomposition concept of the COMM

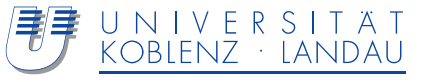

Given an entry-point-URI of an annotation graph, the corresponding Java object of the COMM-API can be reconstructed by calling

RDFDeserializer deserializer = new RDFDeserializer();

- // Configure deserializer according to RDF store e.g. Sesame String uriOfEntryPointOfAnImage;
- // Has been determined by executing a SPARQL query before
- Image img = (Image) COMMObject.constructFromURI(uriOfEntryPointOfAnImag e, deserializer);

Exceptions will be thrown if entry-point-URI corresponds not to the requested COMM-API class (Image)

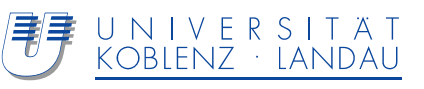

COMM-API provides some convenience methods for retrieving annotations from an RDF store

 Retrieving all objects of a COMM-API class (e.g. Image) by calling

RDFDeserializer deserializer = new RDFDeserializer();

// Configure deserializer according to RDF store e.g. Sesame

Vector<COMMObject> objs <sup>=</sup>

COMMObject.constructAllFromClass(Image.getClass(), deserializer);

 Get the SPARQL query for retrieving all entry-point-URIs of a COMM-API class (e.g. Image)

String sparqlQuery <sup>=</sup> COMMObject.getRetrievalQuery(Image.getClass);

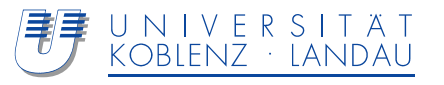

Importing the multimedia annotations which satisfy the query

"Give me all image segments that show George W. Bush"

into a Java-application can be solved in 3 steps using the COMM-API

- 1. Construct a SPARQL-query which selects the entry-points of the wanted segments
	- $\rightarrow$  Has to be done by the application programmer
- 2. Execute the query
	- $\rightarrow$  Only dependent on the API of the chosen RDF-Store
- 3. Use the COMM-API to reconstruct the objects of the Segment-class of the MPEG-7 like class interface

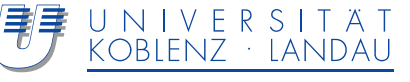

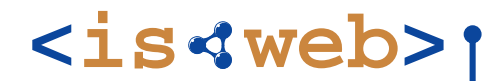

String query =

"SELECT ?SRR WHERE {

?SRR rdf:type comm:still-region-role .

?ID edns:plays ?SRR .

?ID rdf:type comm:image-data .

?SA edns:settingFor ?ID .

?SA rdf:type comm:semantic-annotation .

?SA edns:settingFor

http://www.ontologies.com/things.owl#georgeWBush .

}";

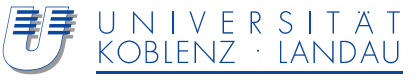

**<is web>**

Query-string "query" can be evaluated using a RDF-Store API, e.g. Sesame

// Prepare Sesame for executing the query-string query TupleQueryResult sesameResult <sup>=</sup> connection.prepareTupleQuery(QueryLanguage.*SPARQL*, query).evaluate();

// Copy URI's from sesameResult into a Vector<String> vec

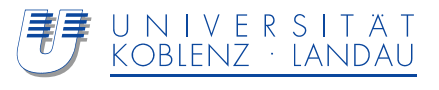

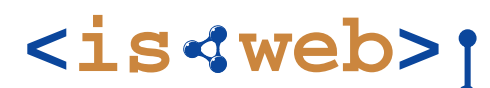

```
RDFDeserializer deserializer = new RDFDeserializer(); 
// Configure deserializer according to RDF store e.g. Sesame
Vector<StillRegion> result = new Vector<StillRegion>();
for (int i = 0; i < vec.size(); ++i) {
   String entryPointUri = vec.elementAt(i);
   StillRegion sr = (StillRegion)
        COMMObject.constructFromURI(entryPointUri, deserializer);
   result.add(sr);
}
```
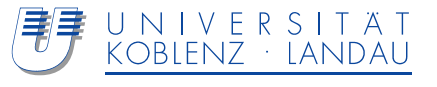

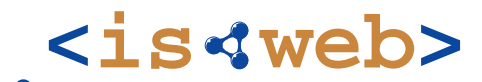

Information Systems & Semantic Web

University of Koblenz ▪ Landau, Germany

## **Semantic Web**

## **- Multimedia Annotation –**

#### Steffen Staab http://isweb.uni-koblenz.de

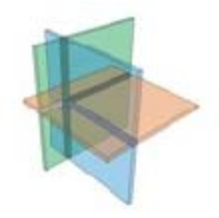

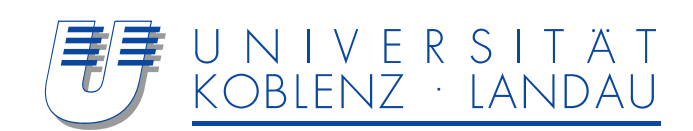

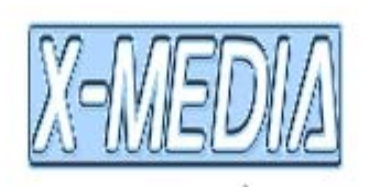

## Different levels of annotations

- Metadata
	- Often technical metadata
	- EXIF, Dublin Core, access rights
- Content level
	- Semantic annotations
	- Keywords, domain ontologies, free-text
- ◆ Multimedia level
	- low-level annotations
	- Visual descriptors, such as dominant color

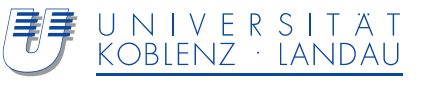

#### **Metadata**

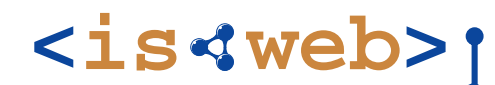

refers to information about technical details

#### creation details

- ◆ creator, creationDate, ...
- ◆ Dublin Core

camera details

- settings
- resolution
- format
- EXIF

#### access rights

- administrated by the OS
- owner, access rights, …

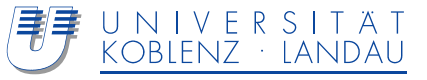

Describes what is depicted and directly perceivable by a human

usually provided manually

- keywords/tags
- classification of content

seldom generated automatically

- scene classification
- object detection

## different types of annotations

- global vs. local
- different semantic levels

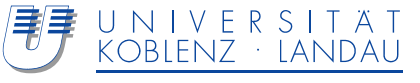

Global annotations most widely used

- flickr: tagging is only global
- organization within categories
- free-text annotations
- provide information about the content as a whole
- no detailed information

Local annotations are rarely supported

- e.g. flickr, PhotoStuff allow to provide annotations of regions
- especially important for semantic image understanding
	- allow to extract relations
	- provide a more complete view of the scene
- provide information about different regions
- and about the depicted relations and arrangements of objects

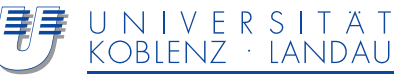

#### **Semantic Levels**

Free-Text annotations cover large aspects, but less appropriate for sharing, organization and retrieval

 Free-Text Annotations probably most natural for the human, but provide least formal semantics

Tagging provides light-weight semantics

- More useful if a fixed vocabulary is used
- Allows some simple inference of related concepts by tag analysis (clustering)
- No formal semantics, but provides benefits due to (fixed) vocabulary
- Requires more effort from the user

**Ontologies** 

- Provide syntax and semantic to define complex domain vocabularies
- Allow for the inference of additional knowledge
- Leverage interoperability
- Powerful way of semantic annotation, but hardly comprehensible by "normal users"

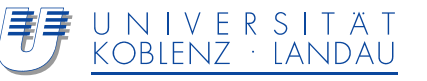

#### **Tools**

**<is web>**

#### Web-based Tools

- $\bullet$  flickr
- ◆ Riya

#### Stand-Alone Tools

- ◆ PhotoStuff
- AktiveMedia

## Annotation for Feature Extraction

◆ KAT

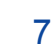

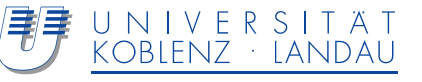

#### **flickr**

**<is web>**

Web2.0 application tagging photos globally add comments to image regions marked by bounding box large user community and tagging allows for easy sharing of images partly fixed vocabularies evolved

e.g. Geo-Tagging

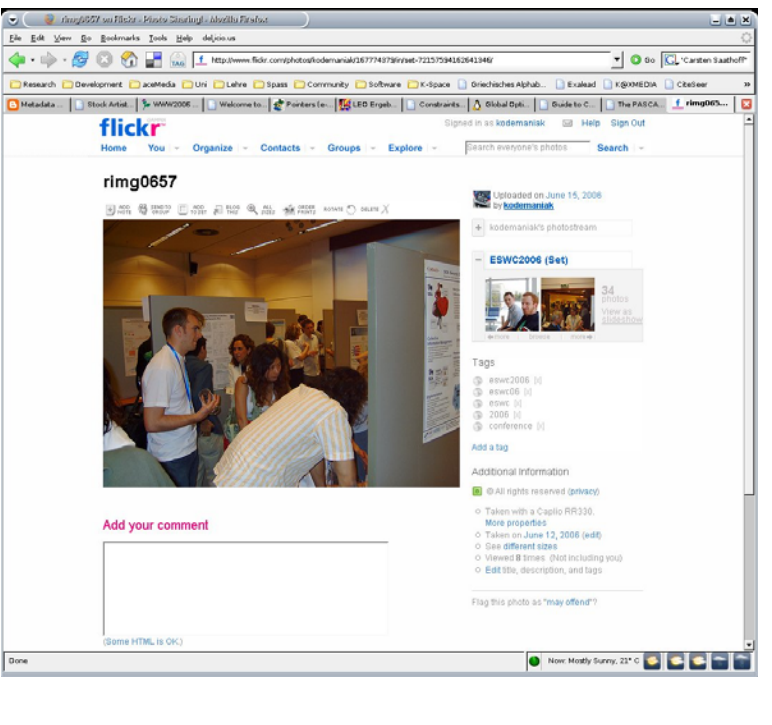

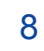

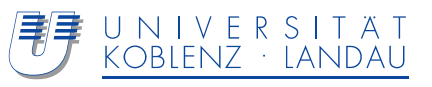

**riya**

**<is web>**

UNIVERSITAT

KOBLENZ · LANDAU

Similar to flickr in functionality Adds automatic annotation features

- Face Recognition
	- Mark faces in photos
	- associate name
	- train system
	- automatic recognition of the person in the future

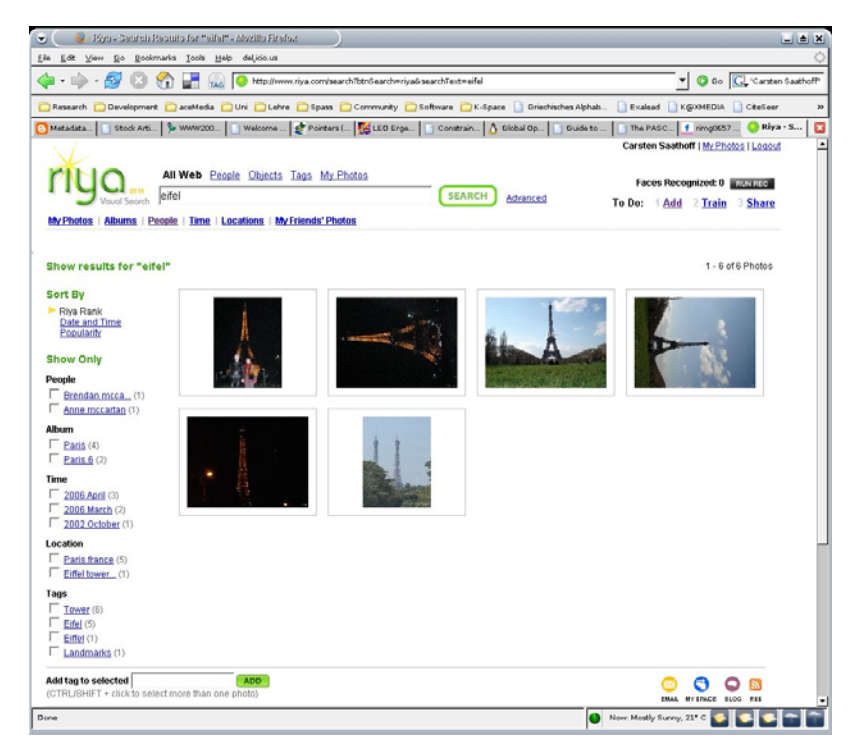

|章|章|

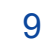

#### **PhotoStuff**

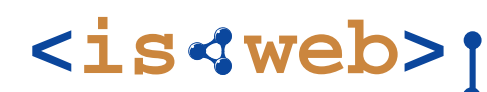

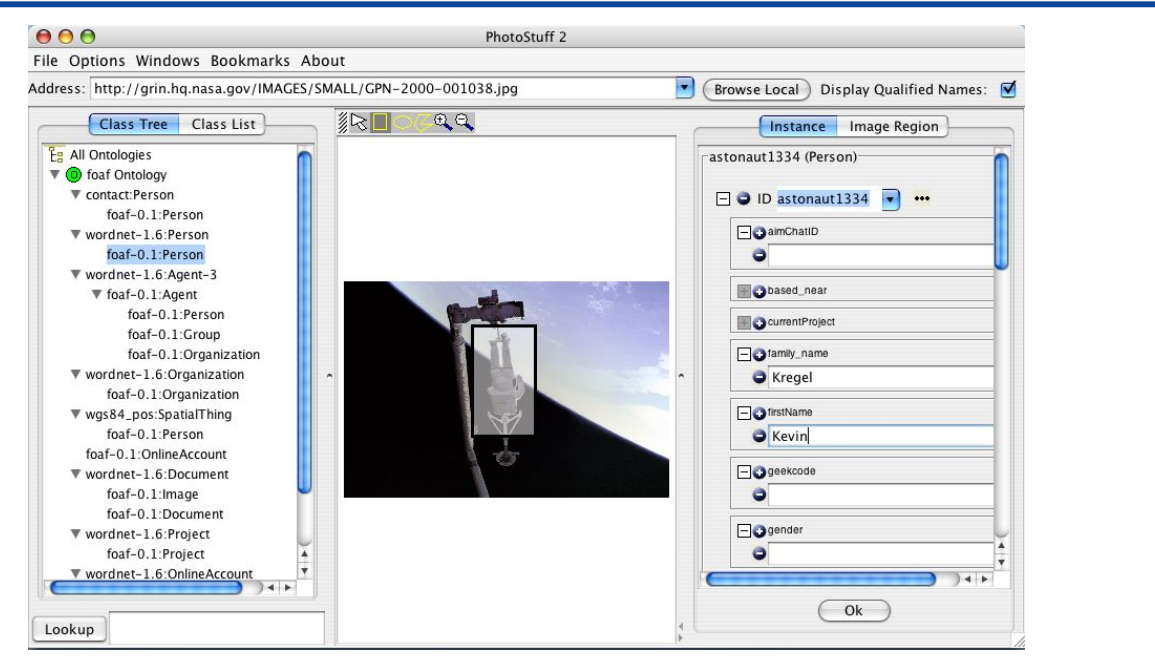

Java application for the annotation of images and image regions with domain ontologies

## Used during ESWC2006 for annotating images and sharing metadata

Developed within Mindswap

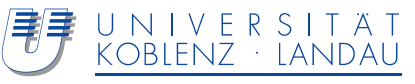

## **AktiveMedia**

**<is web>**

Text and image annotation tool

Region-based annotation

Uses ontologies

- suggests concepts during annotation
- providing a simpler interface for the user
- Provides semi-automatic annotation of content, using
	- Context
	- Simple image understanding techniques
	- $\blacklozenge$ flickr tagging data

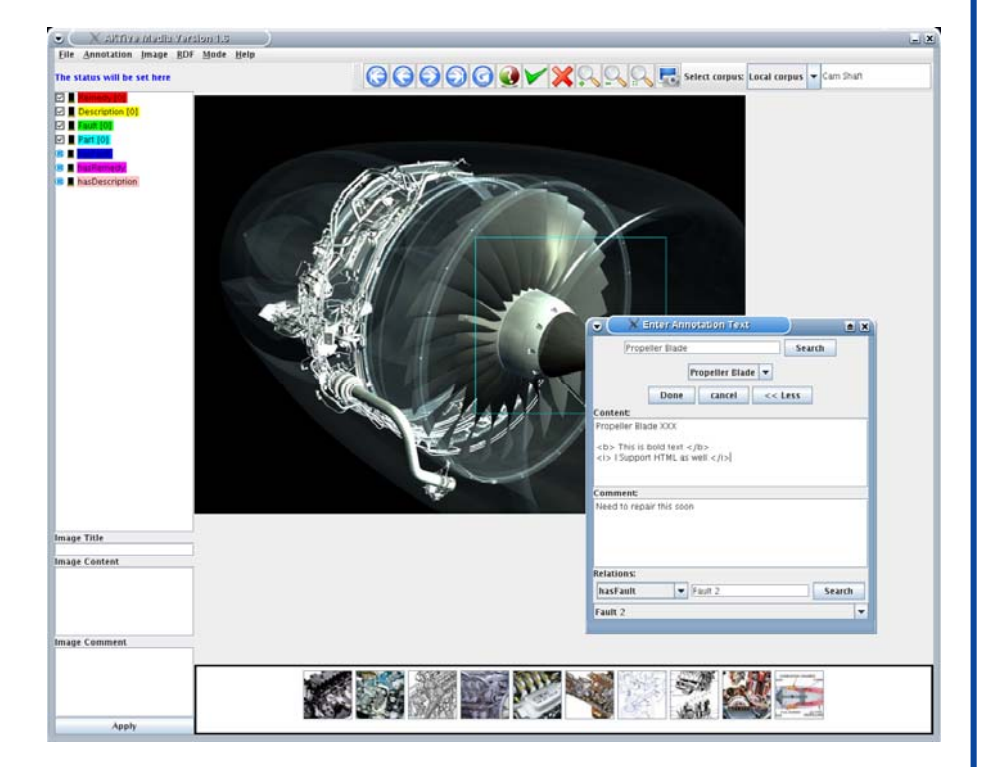

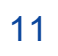

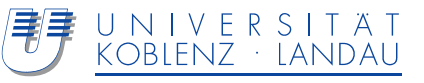

Open source framework for fine-grained annotation

Per default not useful for organizing your private photo show but framework allows for new plug-ins – go ahead!

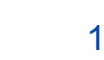

#### **After start-up**

# **<is web>**

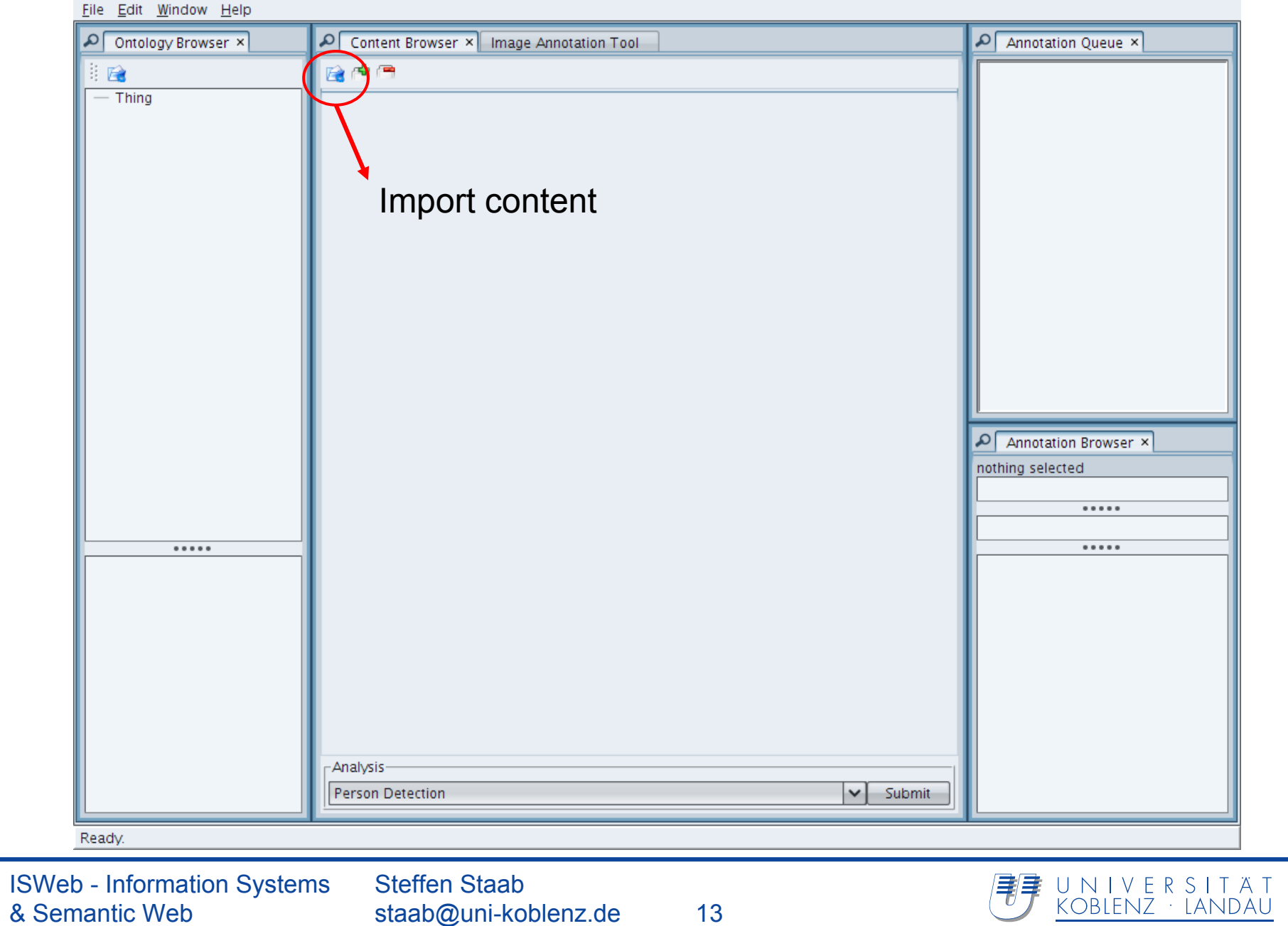

#### **Imported content**

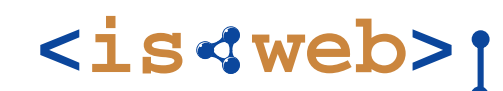

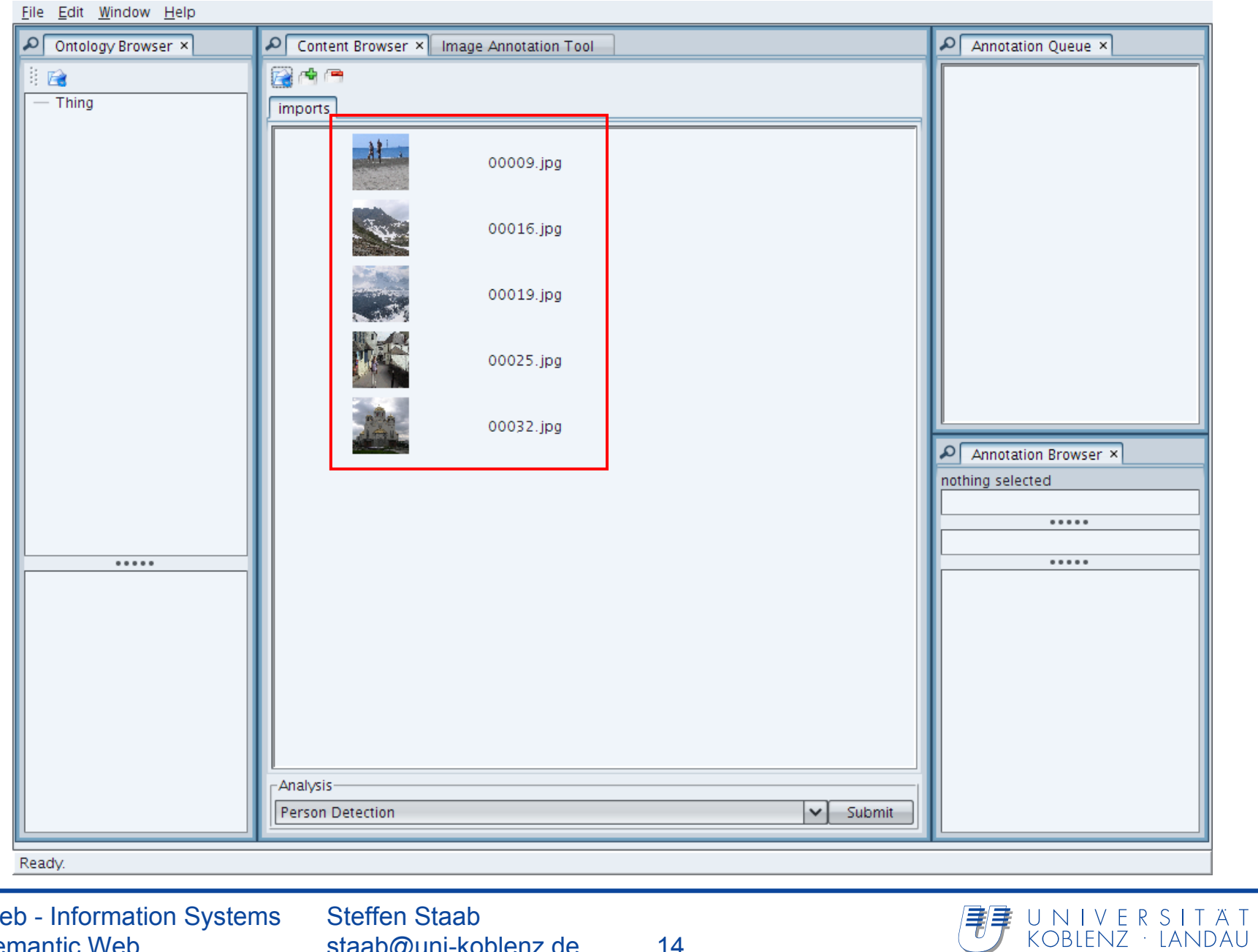

#### **Select for analysis**

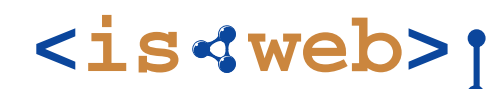

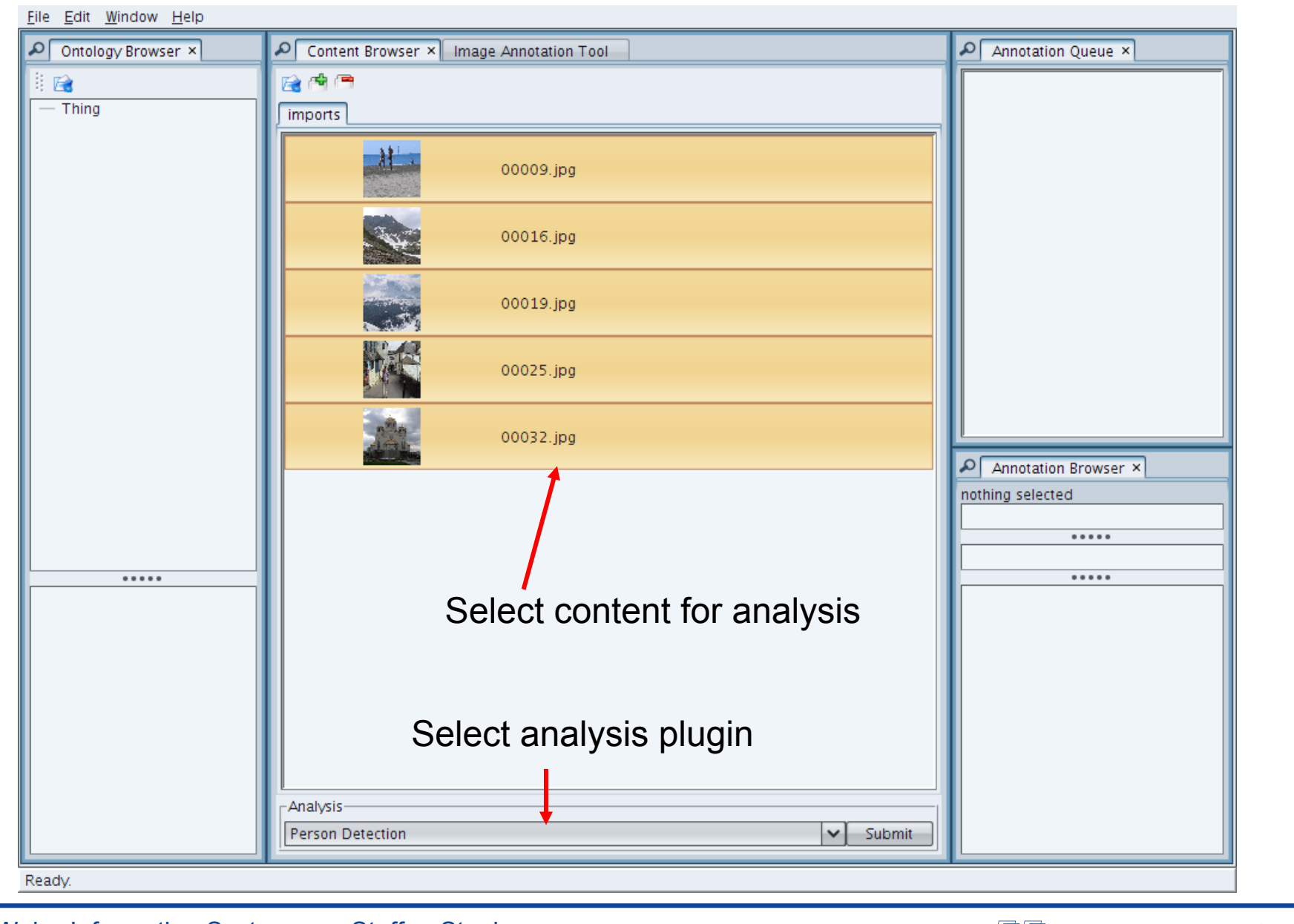

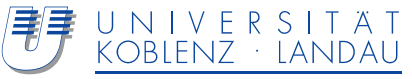

#### **Annotation queue**

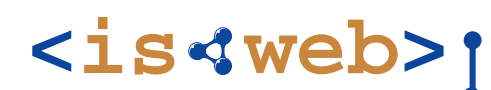

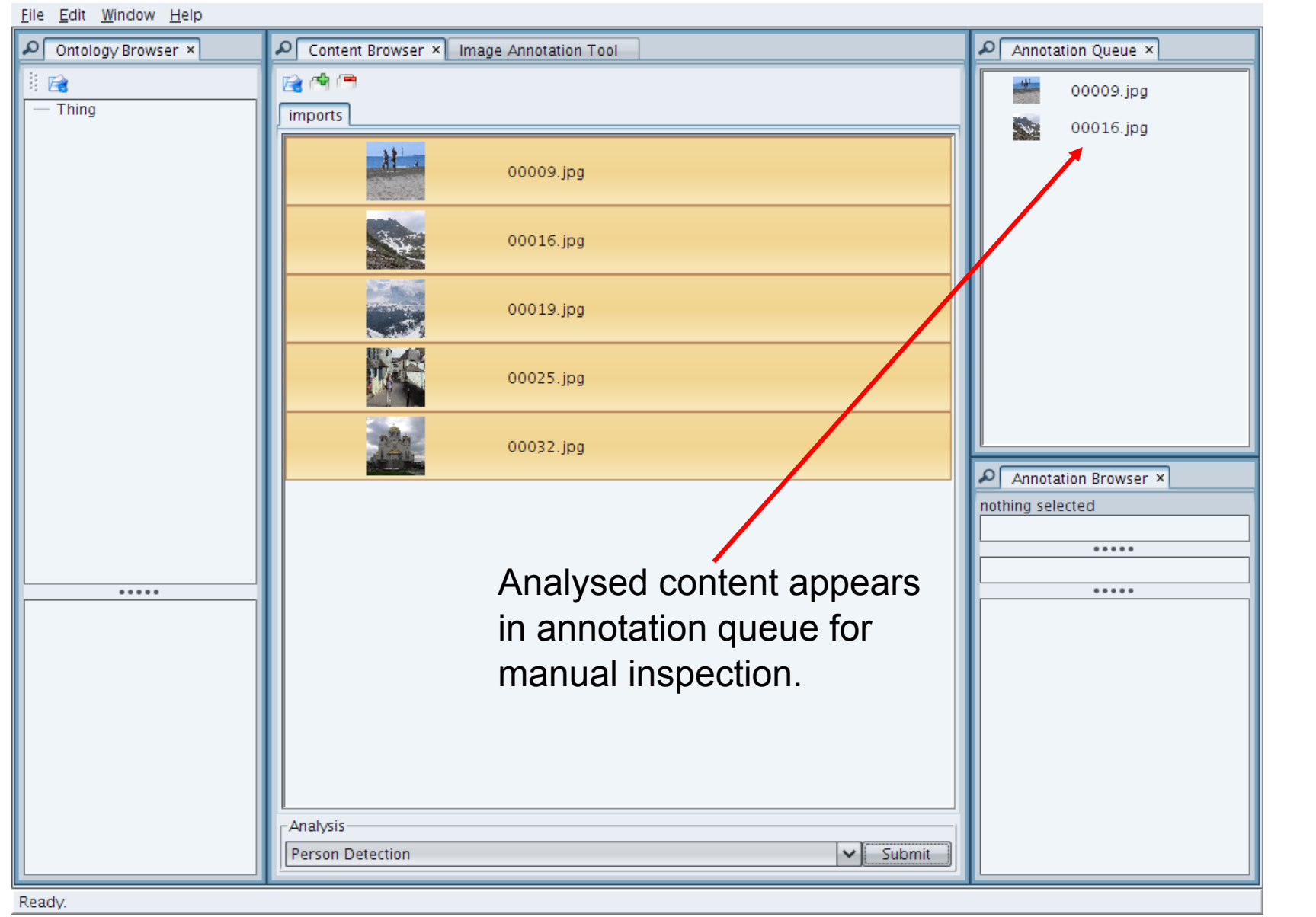

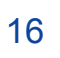

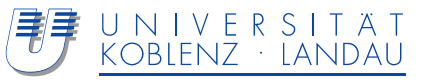

#### **Retrieval**

## **<is web>**

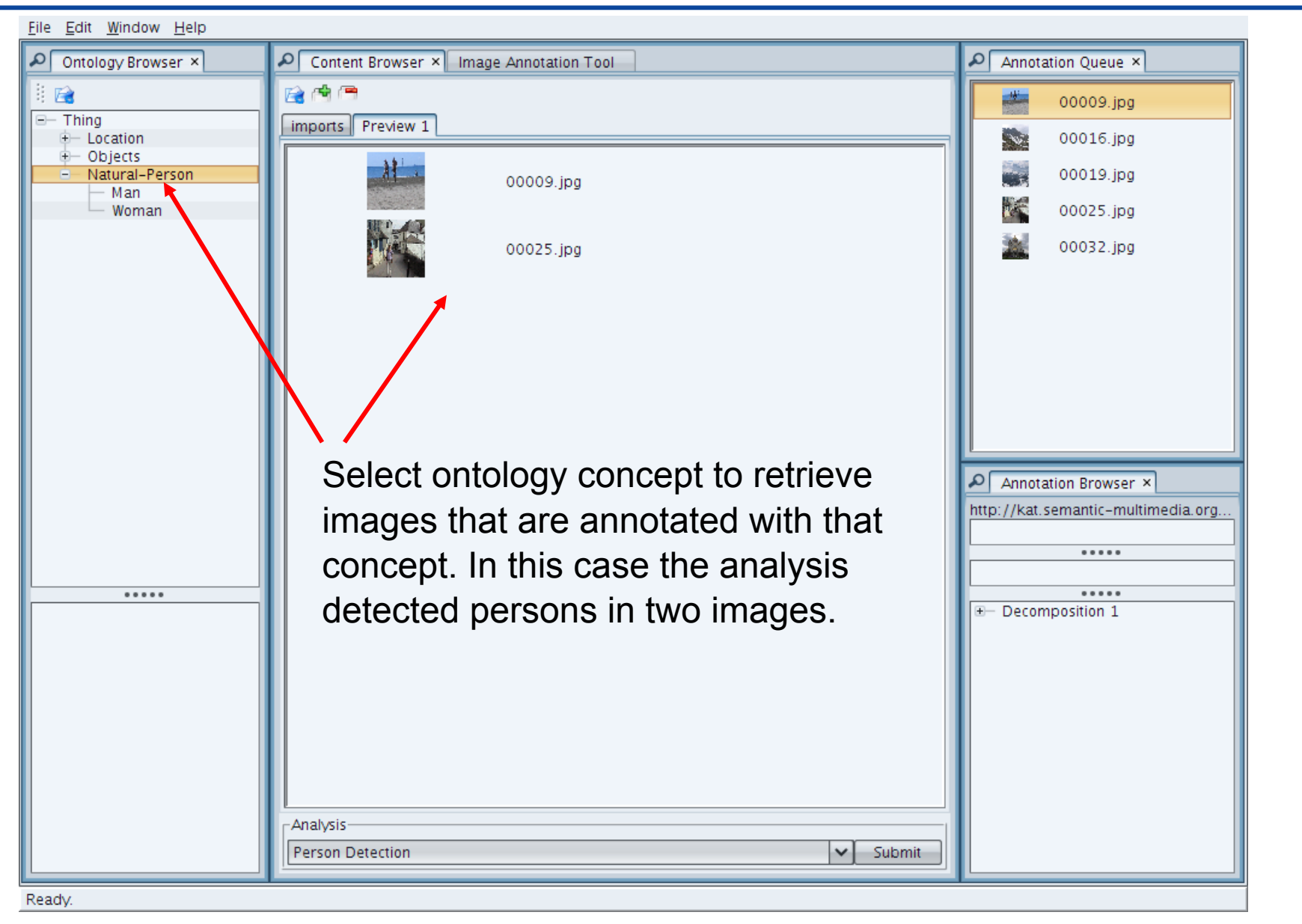

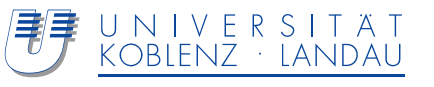

## **Image Annotation Tool**

**<is web>**

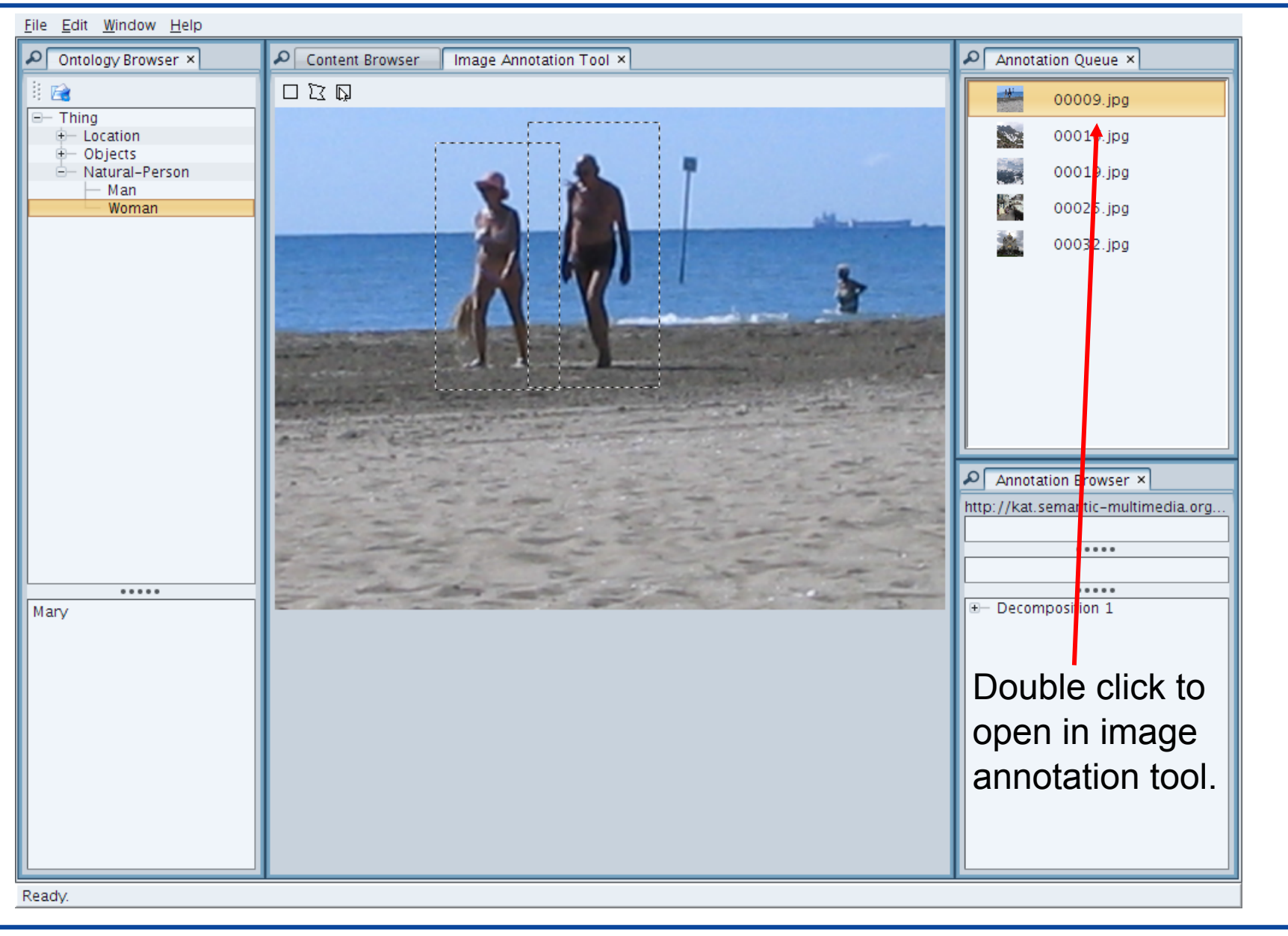

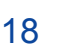
## **Adding instances**

**<is web>**

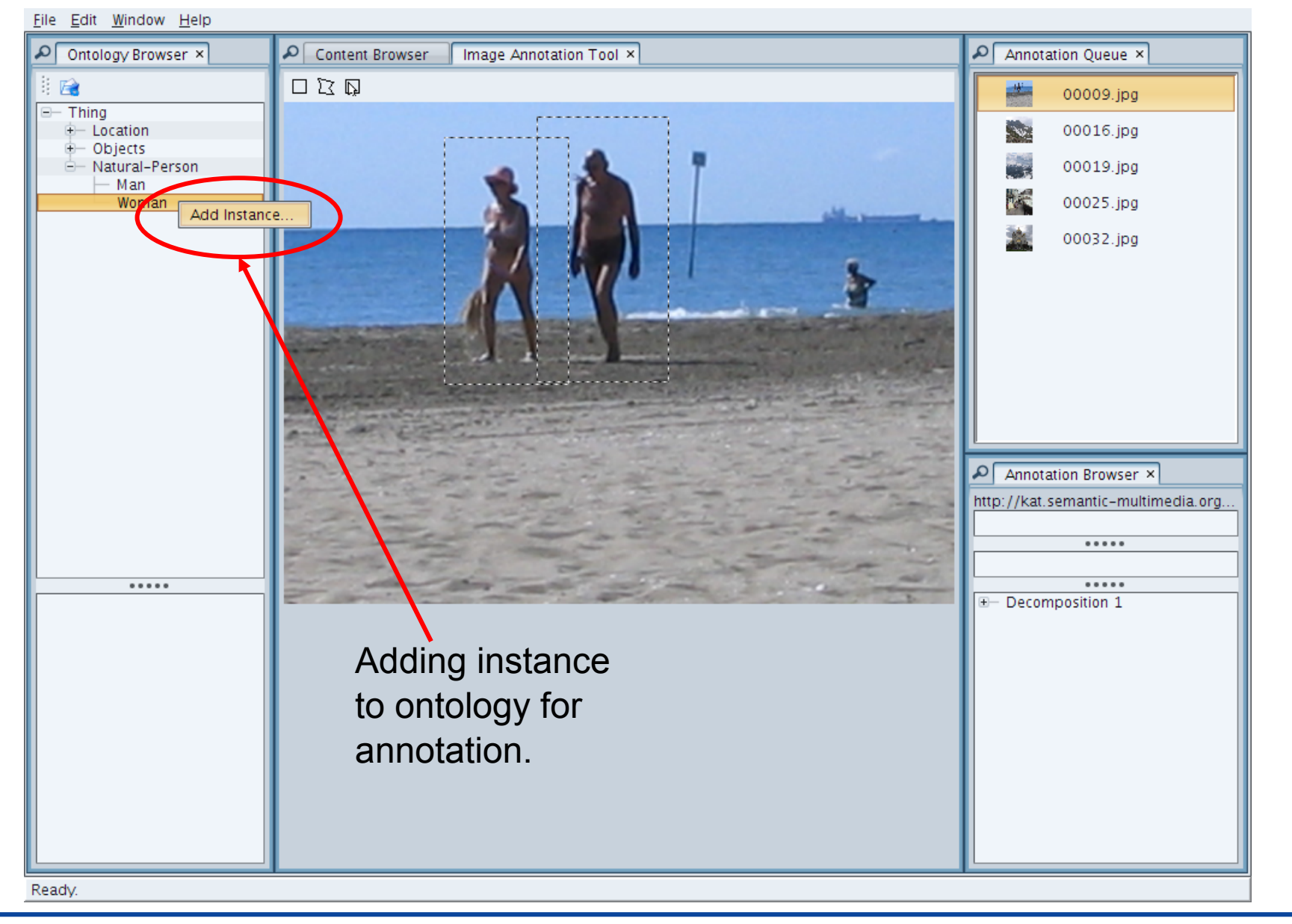

ISWeb - Information Systems & Semantic Web

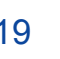

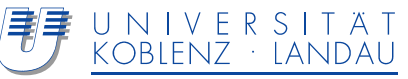

### **Refine annotation**

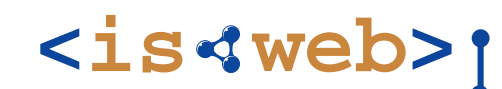

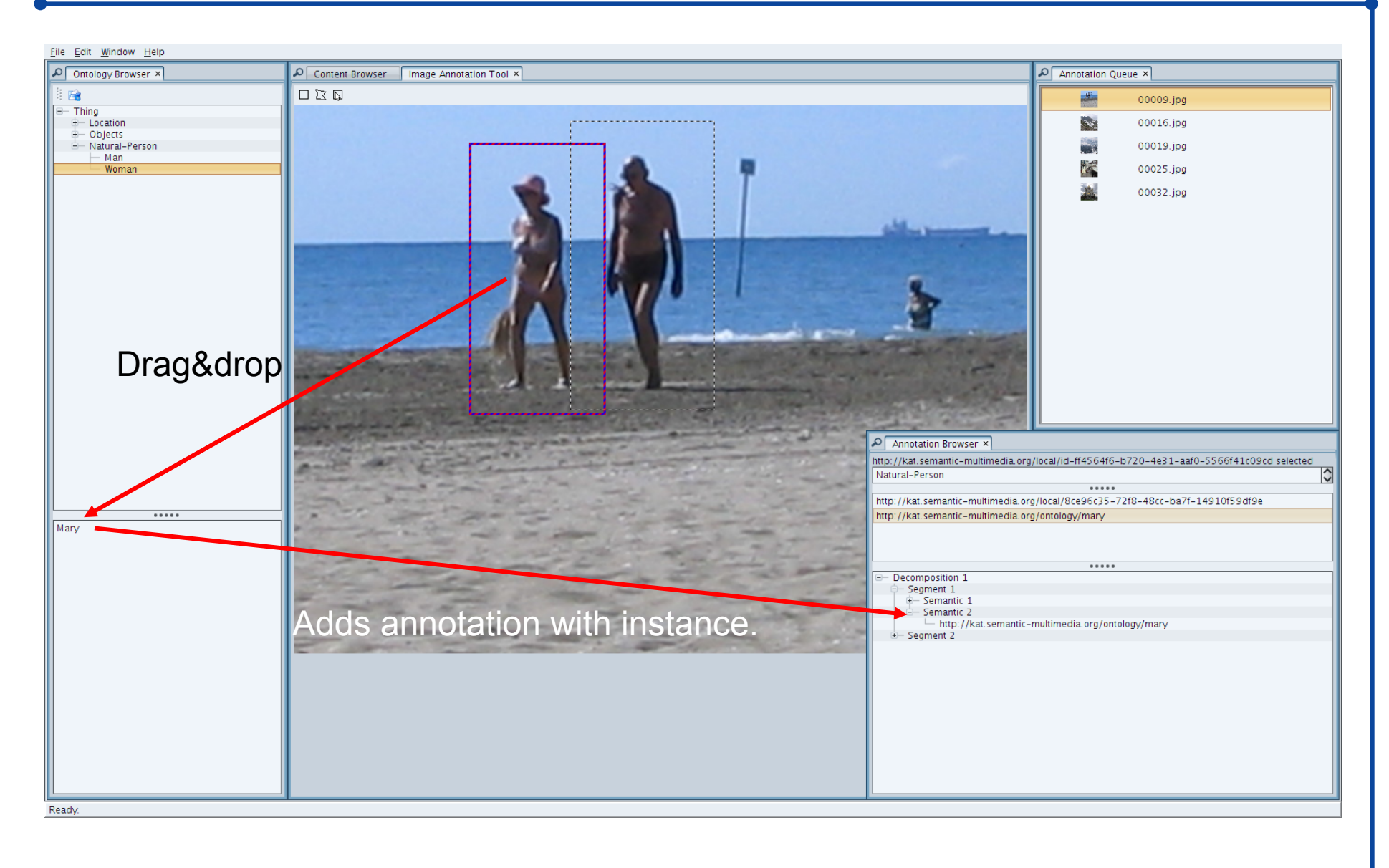

ISWeb - Information Systems & Semantic WebSteffen Staab

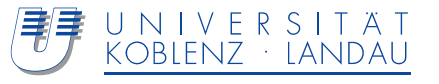

#### **Retrieval using refined annotation**

## **<is web>**

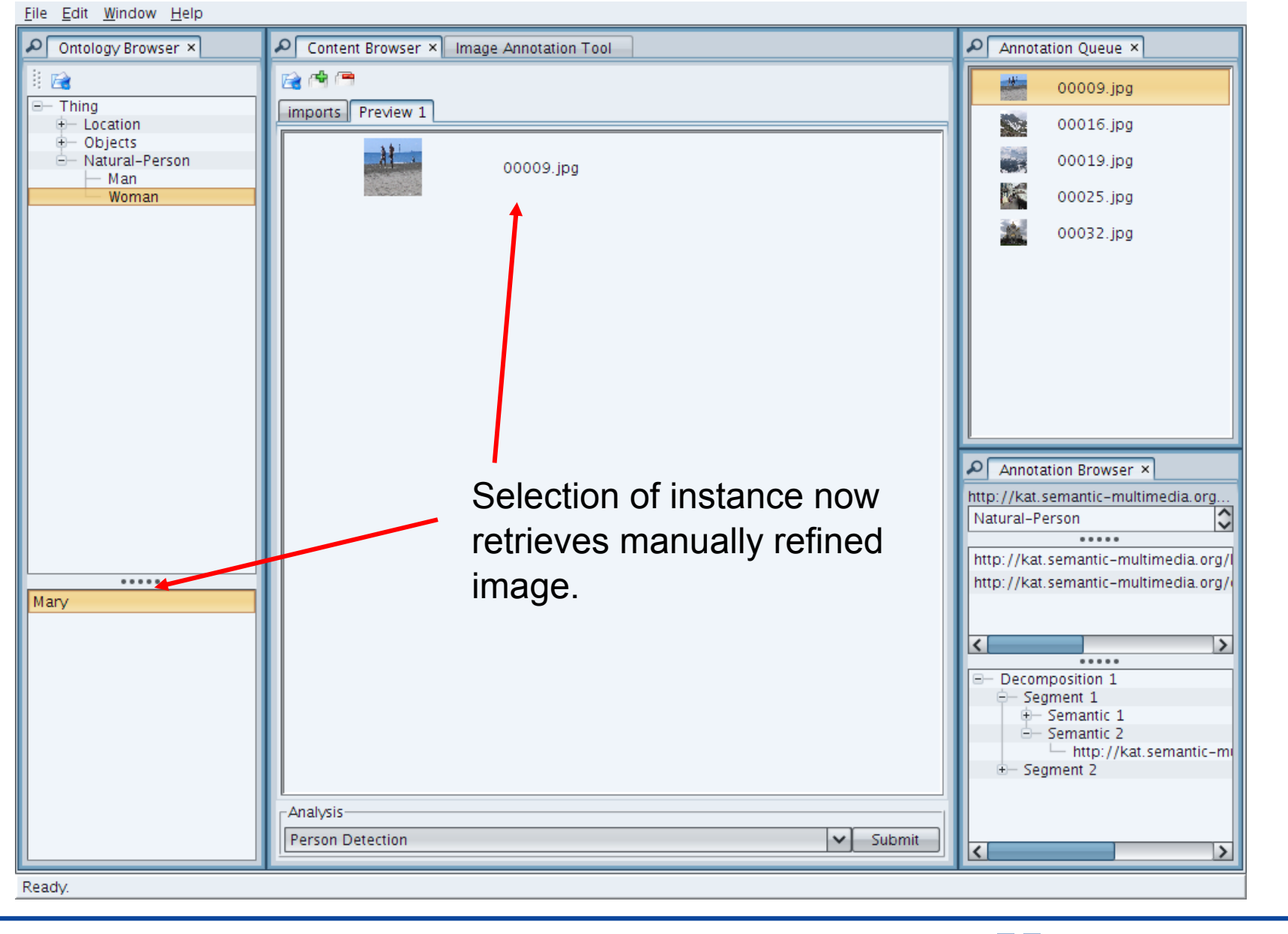

ISWeb - Information Systems & Semantic Web

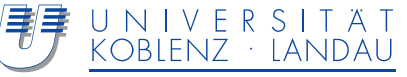

Existing analysis tools (in C) will be provided via Web Service

Provide your own tool!

- ◆ In Java
- In C via web service

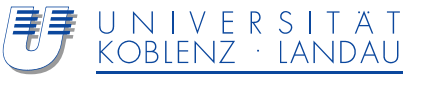

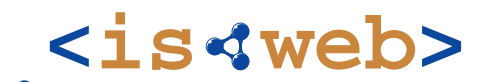

Information Systems & Semantic Web

University of Koblenz ▪ Landau, Germany

# **Thank you**

#### Acknowledgements to Carsten Saathoff @ ISWeb for majority of slides

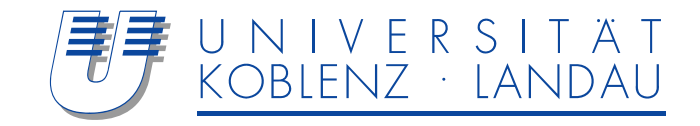